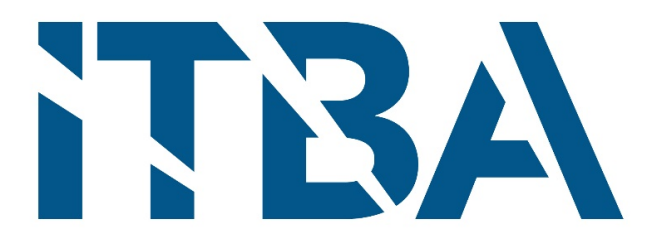

# Proyecto final de Ingeniería Electrónica

Sistema de monitoreo de humedad para viñedos

**Autores:** Nicolás de León (57232) Tomás Vigón (57327)

**Tutores:** Gasparini, Ignacio Orchessi, Walter Pingitore, Ricardo Ugarte, Alejandro

**Fecha:** 20/12/2021

# <span id="page-1-0"></span>2. Agradecimientos

*A nuestras familias, amigos y profesores que nos acompañaron durante el transcurso de la carrera.*

# <span id="page-2-0"></span>3. Índice

<span id="page-2-1"></span>3.1 Contenidos

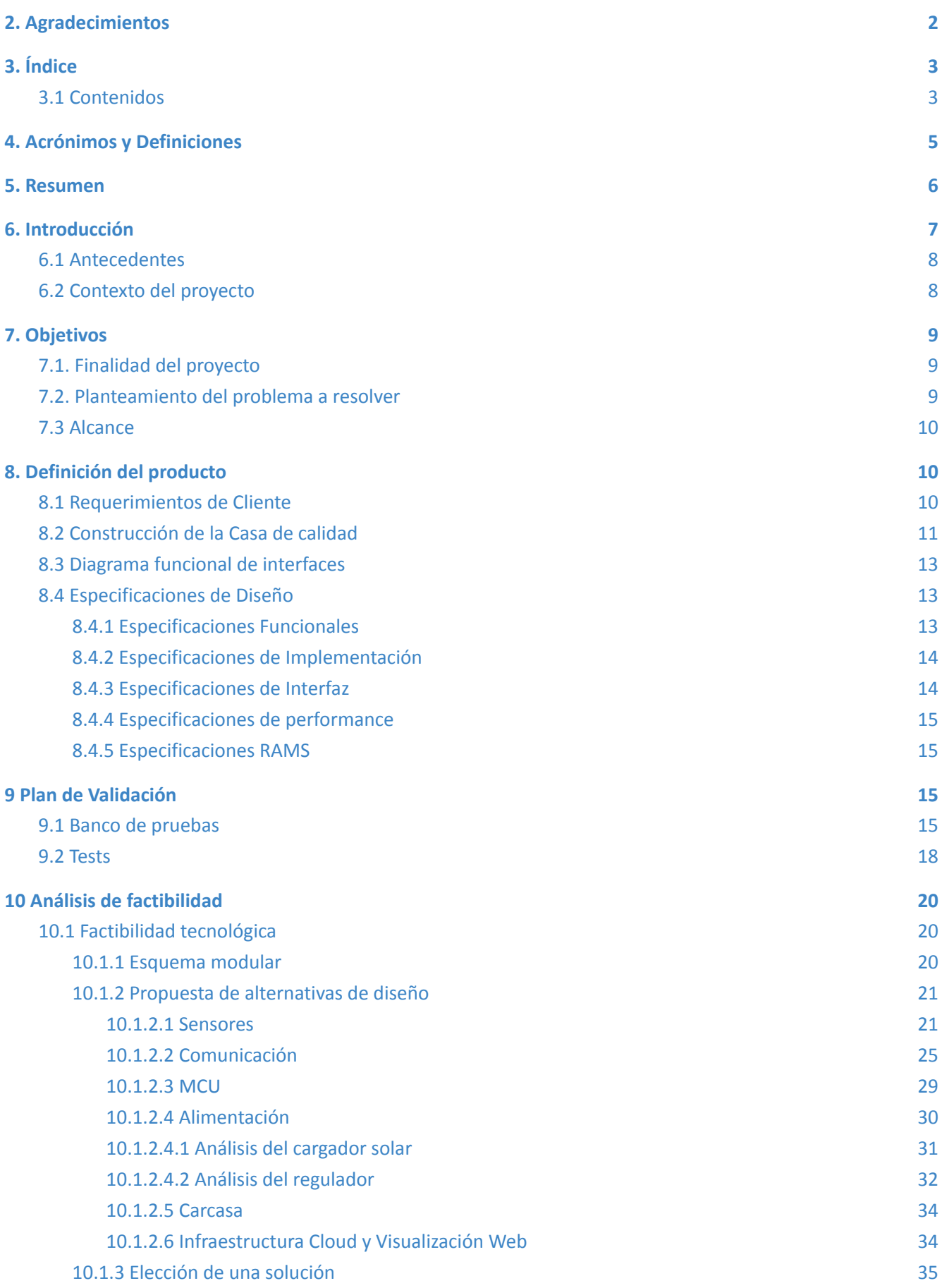

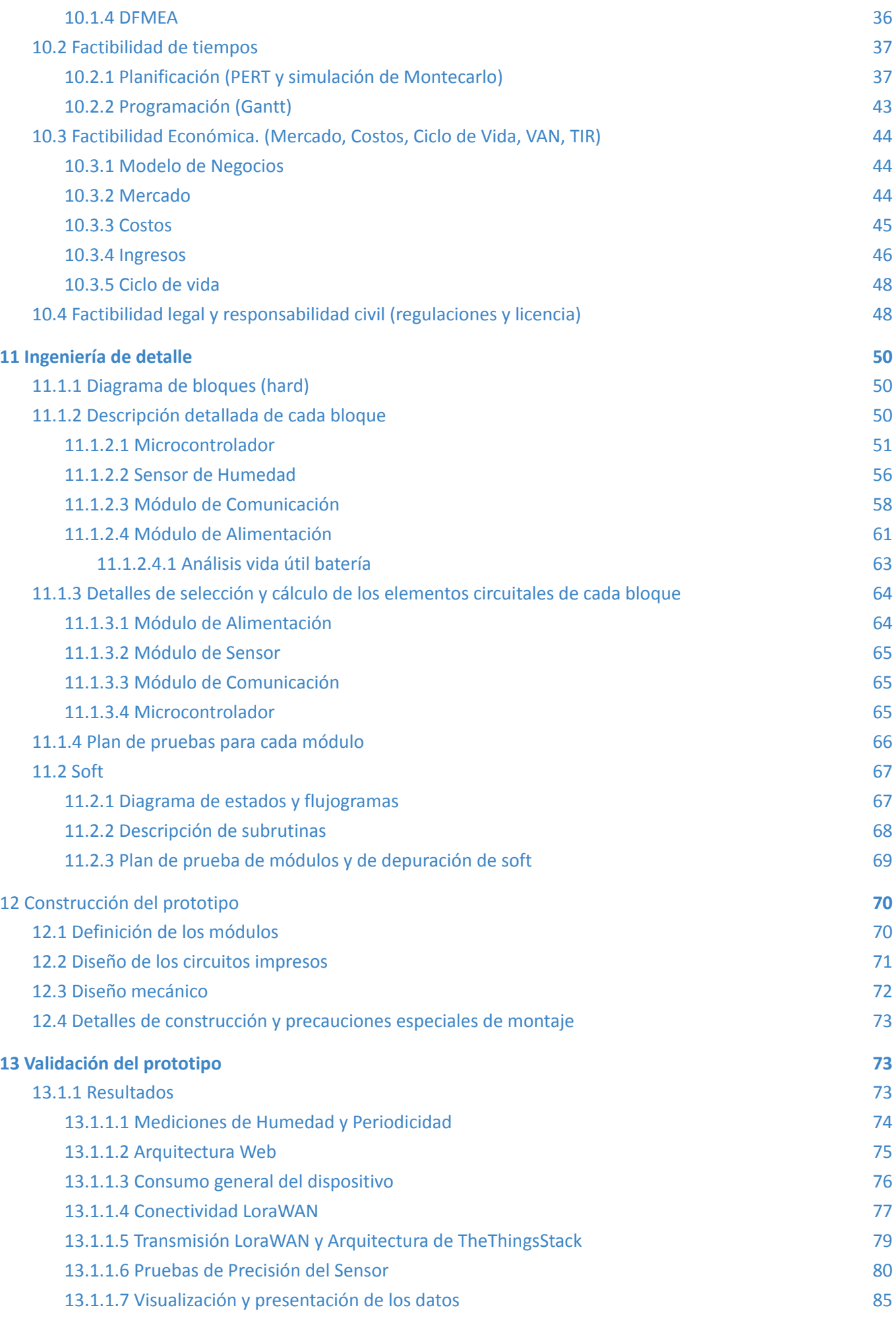

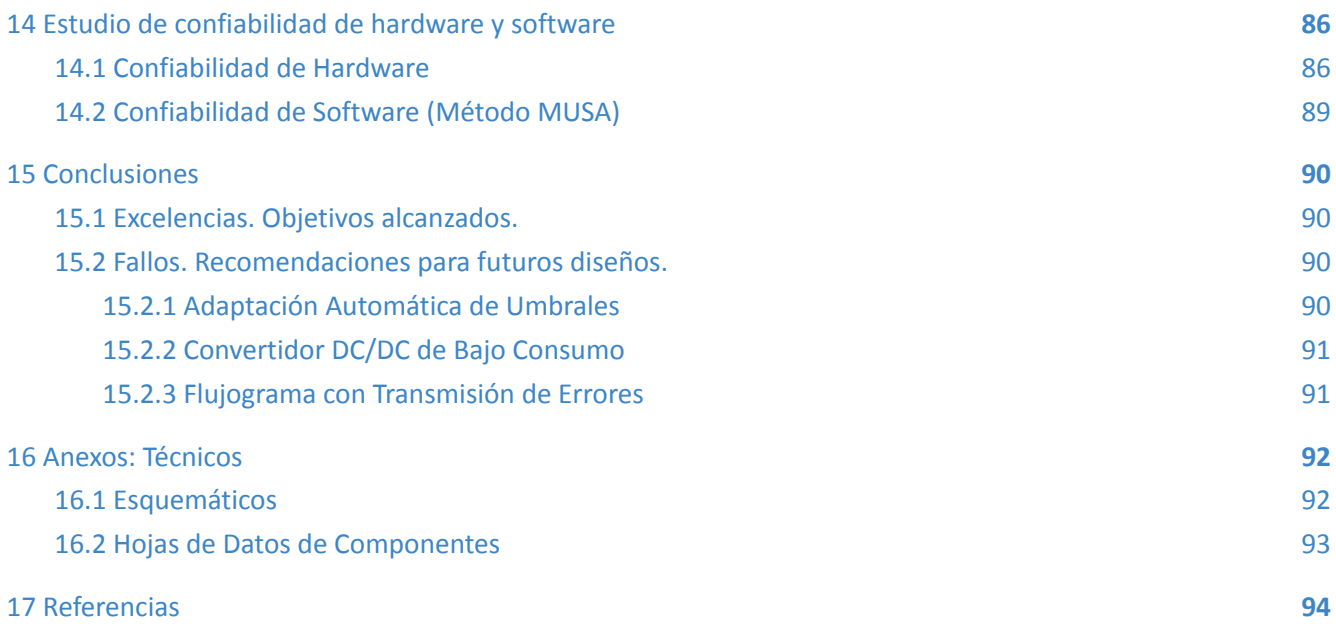

# <span id="page-4-0"></span>4. Acrónimos y Definiciones

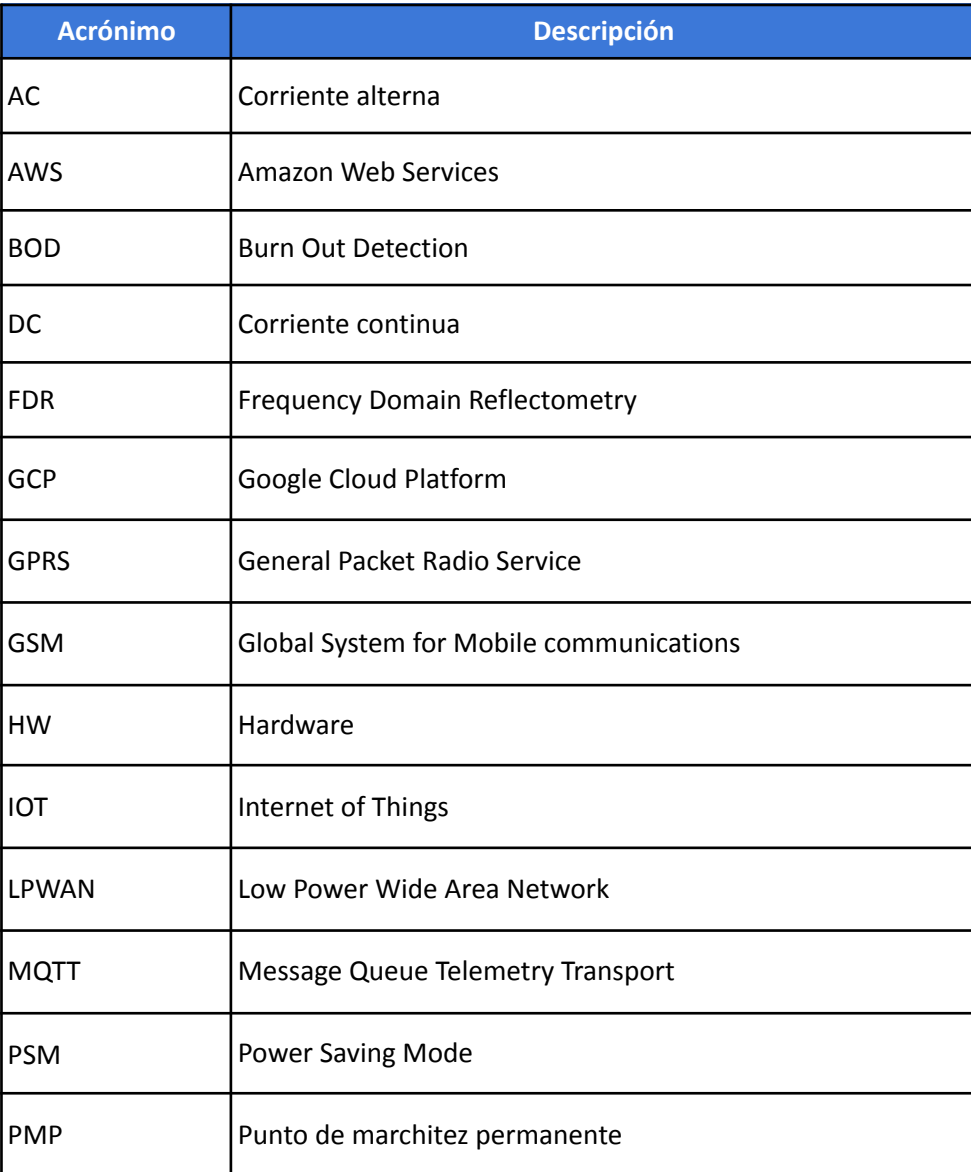

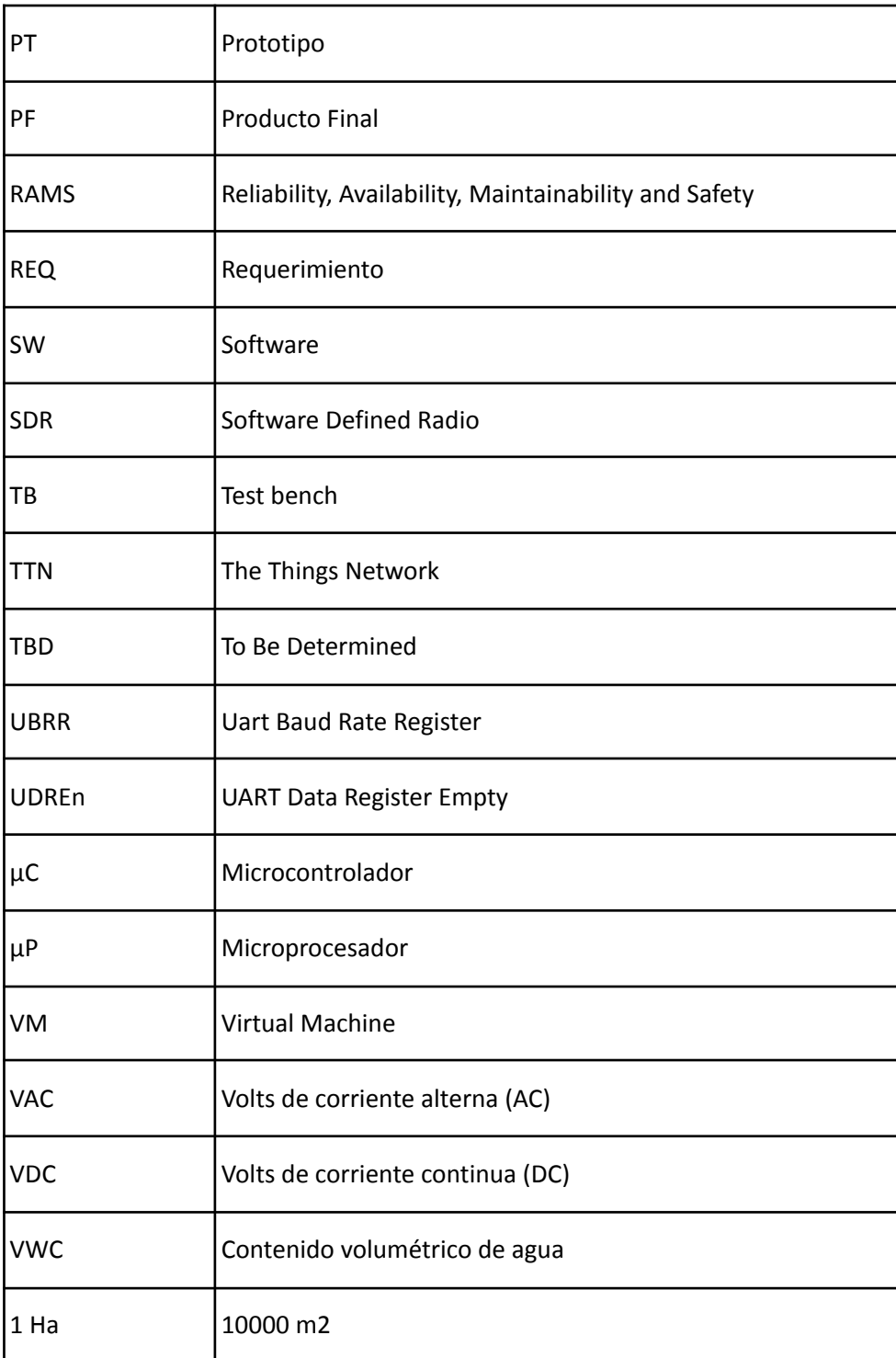

*Figura 4.1: Tabla de Acrónimos*

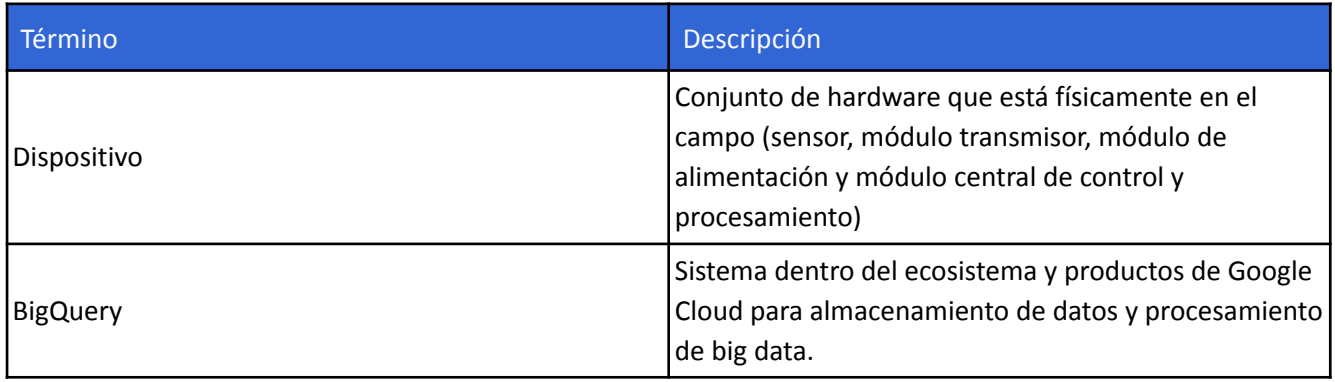

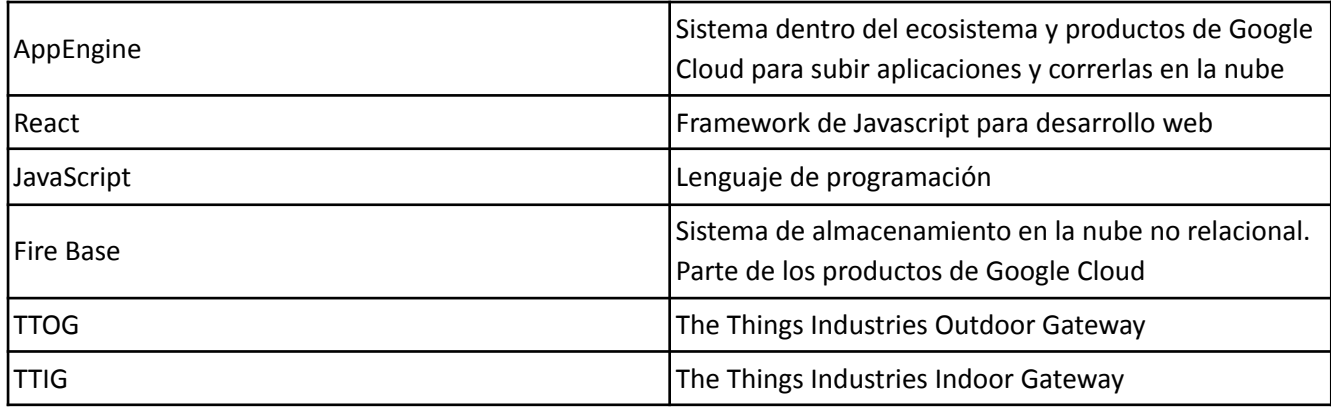

*Figura 4.2: Tabla de Términos y Definiciones*

#### <span id="page-6-0"></span>5. Resumen

Este proyecto final de Ingeniería Electrónica plantea la implementación de un sistema de monitoreo de humedad en un viñedo. Dadas las problemáticas presentes para nuestros clientes en cuanto a la necesidad de cuidado e incertidumbres en el riego en una finca situada en San Rafael, Mendoza, se realiza un análisis de requerimientos y especificaciones para implementar un producto que pueda brindar una solución.

Se realiza un estudio de factibilidad tecnológica para realizar el sistema que monitoree la humedad del suelo, donde se estudiarán sensores de humedad, tipo de alimentación que permita autonomía de la red eléctrica, comunicación e infraestructura necesaria para gestionar los datos, tanto en almacenamiento como en su puesta a disposición del usuario. Visualización de los datos y procesamiento de los mismos para poder sacar conclusiones y accionables a partir de los mismos.

Se define un monitoreo basado en dispositivos independientes y autónomos con sensores de humedad capacitivos y utilizando comunicación LoRaWAN. Se buscará una tasa de transmisión que no supere los 20 minutos en donde estos dispositivos ubicados en lugares representativos de la finca enviarán sus datos a un gateway central, el cual mediante las capas de network server y application server provistas por TheThingsNetwork disponibiliza los datos para ser almacenados y procesados. Una aplicación web procesa los datos obtenidos y los presenta de manera amigable al usuario final, que mediante alarmas e indicadores puede determinar cuando una zona sufre un cambio significativo en los valores de humedad.

Se realizará un análisis de factibilidad tecnológica, económica, legal y de tiempos, donde entre otros factores, se define un modelo de negocios basado en un servicio a los datos, donde propietarios y administradores puedan acceder a la información bajo una subscripción mensual de 220 dólares. El modelo surge de la información que nos brinda el cliente en cuanto a los gastos que puede ahorrarles y a cuanto estarían dispuestos a pagar por evitarlos, así como los beneficios que puede brindar en cuanto a producción vitivinícola de alta calidad, y análisis de datos posterior para modelos de predicción.

Luego procedemos a realizar un estudio de ingeniería en detalle sobre el hardware y software utilizado en la implementación, definiendo cada módulo, sus componentes y pruebas de validación.

De la construcción de un prototipo, se obtiene la validación que nos permite afirmar que las mediciones de humedad son representativas del estado del terreno, es decir, poder afirmar y notificar que bajo cierto umbral de humedad las plantas se encuentran en necesidad de suministro de agua y por encima de cierto umbral de humedad, afirmar y notificar, que están efectivamente recibiendo agua.

No obstante algunas posibles mejoras que se pueden realizar en cuanto al diseño del dispositivo, se verifica la viabilidad de la solución y se concluye con satisfacción de los clientes que lo ofrecido cumple con lo que se imaginan puede solucionar el problema que hoy se les presenta en el viñedo.

Queda como siguiente paso, la puesta en producción de varios dispositivos para ser instalados en el campo.

### <span id="page-7-0"></span>6. Introducción

La provincia de Mendoza, Argentina, presenta zonas en las que el terreno es árido y desértico, donde el clima es seco y de gran amplitud térmica. Consecuencia de esto, es que se aprovechen estas extensiones de tierra para el cultivo de vid, ya que la planta, bajo condiciones de estrés hídrico, presenta una calidad alta de uva. El estrés hídrico se produce cuando existe un déficit de suministro de agua a la vid. Un déficit moderado de agua es un factor indispensable para una correcta maduración de las uvas ya que se traduce en un aumento de la calidad de la vid. Un déficit severo detiene la maduración de la uva y conlleva a una baja calidad.

Para obtener las ventajas del estrés hídrico se debe reducir o eliminar el suministro de agua en períodos programados durante el ciclo de cultivo. Para ello se requiere un monitoreo minucioso y contínuo de la humedad del suelo y ciertos mecanismos de riego que faciliten el correcto manejo del agua, como el riego por goteo.

El departamento de San Rafael, dentro de la provincia de Mendoza, se caracteriza por su sustento económico basado en el turismo, la agricultura y la industria. A pocos kilómetros, se encuentra el río Atuel y la cuenca hidrológica, la cual provee una gran parte del agua que se distribuye en la ciudad y en las fincas de la cercanía. La densidad de agua y el manejo de la cuenca suelen ser factores que condicionan a los productores.

Las fincas o campos destinados a la producción de vid, en esta localidad, suelen tener una superficie que puede ir entre 10 y 60 ha. Sus principales mecanismos para la obtención de agua se basan en sistemas de riego por goteo implementados por los mismos dueños de las fincas necesarios para el cultivo de la vid, y de manera complementaria se obtiene agua mediante acequias generales provistas por el departamento de San Rafael, y mediante reservorios también alimentados por las mismas acequias, a través de bombas eléctricas y pozos. En cuanto a la tierra, se definen las características de terreno promedio como franco limoso en la superficie y franco a franco arenoso hasta 1 metro de profundidad.

En este trabajo nos situamos enfrentando un problema en relación al riego en una de estas fincas.

#### <span id="page-7-1"></span>6.1 Antecedentes

Las razones comunes por las cuales los cultivos pueden no llegar a recibir el agua suficiente son:

1. Problemas de diseño de la red de alimentación principal de agua que limita la presión de agua en las mangueras de riego por goteo

2. Roturas de caños de alimentación principal a la red de mangueras de riego por goteo

- 3. Roturas de válvulas de alimentación a la red de riego por goteo
- 4. Falta de agua en el reservorio principal
- 5. Temperaturas más altas de las habituales que aumentan la evaporación en las hileras de vid
- 6. Errores de operación del personal a cargo

En todos estos casos el riesgo de que la planta muera es alto, aun más si se consideran plantaciones jóvenes o recién plantadas. Es muy común en las fincas que la solución propuesta consista en recorrer toda la extensión del campo y revisar mediante la vista el estado de los cultivos para verificar si efectivamente están siendo regados o no.

Dada la importancia que tiene el riego en el cultivo en general, hoy en día hay empresas que se dedican a la fabricación de sensores y herramientas que permitan medir la humedad del suelo.

## <span id="page-8-0"></span>6.2 Contexto del proyecto

Para dos socios (los cuales de ahora en más denominaremos como nuestro cliente) dueños de un viñedo en San Rafael, el agua utilizada para el riego se obtiene de un reservorio que se alimenta de las acequias, cuando el derecho de riego lo permite, y mediante un pozo a 80 metros de profundidad a través de una bomba eléctrica. El riego que utilizan es mayoritariamente por goteo y acequias, lo que implica que tienen una infraestructura de mangueras bombas y válvulas para llevar el agua desde el reservorio hasta las plantas donde luego se suministra regularmente, así como surcos, que deben ser mantenidos con regularidad, por donde circula el agua y alimenta la plantación.

El proceso de riego es algo en lo que no se pueden dar el lujo de tener una falla en donde un sector o parcela no reciba agua durante un periodo de riego. Dada una falla de esta índole, el riesgo de que la planta muera es alto (aun más si se consideran plantaciones jóvenes o recién plantadas), o hasta puede afectar el resultado de la producción en la época de la vendimia.

En el 2018, se produjo un descuido del riego en una de las zonas del viñedo de los socios y como no se tomaron medidas a tiempo, representó 30% de plantaciones perdidas para el sector, que considerando el tamaño de la finca, se traducen a un total aproximado de 4481 usd, es decir, 1792 usd/ha. Esta finca en particular presenta los mismos antecedentes que ocurren en otras fincas en lo que respecta a las razones comunes por las cuales podría haber una falla y que los cultivos no reciban el agua.

Independientemente de la razón particular que produjo la falla, los dueños del viñedo buscan poder monitorear lo que ocurre con la humedad del suelo, de manera tal, que esta información les permita tomar medidas preventivas al ocurrir una falla como la mencionada, evitando la pérdida del cultivo.

Surge entonces el desarrollo de un producto que pueda brindar esta información del suelo y proveer umbrales que permitan identificar un suelo seco a un suelo húmedo (posiblemente siendo regado) para prevenir pérdidas en el cultivo por errores en el manejo del riego.

## <span id="page-8-1"></span>7. Objetivos

## <span id="page-8-2"></span>7.1. Finalidad del Proyecto

Se busca automatizar la recolección de datos de humedad para una hectárea (lo que equivale aproximadamente a un sector de riego), eligiendo convenientemente el lugar de obtención de los datos en sitios testigo, permitiendo su visualización en una interfaz web, de manera tal que con el uso de ciertos umbrales se pueda extrapolar las condiciones del suelo, es decir, en qué estado se encuentra. Se busca que el propietario pueda detectar tempranamente la falta de agua en un sector que debería estar regandose, permitiendo así tomar acción a tiempo. Esto último requerirá de cierta periodicidad en las mediciones y remarca la importancia de disponibilizar los datos mientras tanto tenga conexión a internet.

## <span id="page-8-3"></span>7.2. Planteamiento del Problema a Resolver

En la implementación de esta solución, nos enfrentamos ante el desafío en la incorporación e interface de tecnologías que permitan lograr el producto deseado. Podemos realizar la división de tecnologías en 4 grupos:

- Sensado: toma de datos
- Comunicación: transmisión de la información
- Visualización: interfaz de visualización
- Alimentación: sistema de alimentación autónomo a la red eléctrica

Entre las principales complejidades, dadas las limitaciones físicas que hay para elegir la fuente, ya que se espera que el prototipo pueda funcionar desconectado de la red eléctrica, está la relación de consumo que va a existir entre los módulos y el sistema de alimentación.

La toma de datos y la calibración del dispositivo es uno de los problemas que también nos proponemos resolver, dado que se espera poder discernir cuando se está recibiendo o no agua mediante una medición de humedad. Las principales razones de esta suposición tienen que ver con la característica de la tierra, ya que, por ejemplo, la retención de la humedad o la profundidad óptima para tomar la medición dependen de cada terreno y afectarán sobre la presencia de humedad que detectamos y la decisión acerca del estado en que se encuentra el suelo.

Para que el dispositivo permita decidir sobre si hay un inconveniente o no con el riego, es necesario que las mediciones que se tomen de la tierra se traduzcan de manera útil para el encargado o el responsable de tomar una decisión. Uno de nuestros desafíos, entonces, es que la interfaz que se provee al cliente cumpla con este requisito.

A su vez es necesario que la colocación del dispositivo autónomo final, el cual tomará las mediciones de humedad, sea colocado en un lugar representativo del sector de riego. Para esto se prevé un análisis en conjunto con los propietarios de la finca.

## <span id="page-9-0"></span>7.3 Alcance

En este trabajo se espera diseño y construcción de una única unidad que cumpla con las especificaciones requeridas y acordadas con los dueños de la finca para el producto final. Se espera fabricar un prototipo, acompañado de una documentación, que provea una demostración de cómo funcionará el dispositivo final y que nos permita analizar su viabilidad. Los análisis que se detallan en este informe se realizan sobre el producto final, y a lo largo del trabajo, se busca que el prototipo nos permita ser una herramienta de validación.

Se espera poder validar, que para ciertas condiciones, el dispositivo brinda mediciones de humedad representativas de las condiciones del suelo bajo sequía y bajo la influencia de riego.

Se espera poder situar el dispositivo en el campo, para poder afirmar que la precisión de las mediciones hacen viable la implementación de la solución, y que la transmisión puede ser lograda sin problemas desde los puntos más relevantes de la finca.

Habiendo validado esto, se realizaran luego pruebas sobre suelo en Buenos Aires, para desarrollar y validar la recolección y visualización de datos, así como realizar una demostración de la solución integral, que luego será instalada en Mendoza.

Se espera desarrollar una aplicación web que permita la visualización de los datos procesados. Junto a este desarrollo, se califica a los datos procesados dentro de tres zonas determinadas por dos umbrales, uno de los umbrales será de "húmedo" y otro de "seco". Debajo del umbral de "seco" se define la zona de humedad insuficiente en la que la tierra está demasiado seca y debería comenzar el riego, por encima del umbral de "húmedo" se define la zona de humedad excesiva en que la tierra está demasiado húmeda y debería finalizar el riego y finalmente se define la zona de humedad aceptable, que se encuentra entre ambos umbrales, y que representa el nivel de humedad deseada para el crecimiento de las plantaciones.

## <span id="page-9-2"></span><span id="page-9-1"></span>8. Definición del producto 8.1 Requerimientos de Cliente

Durante el transcurso de este trabajo, se mantuvo contacto estrecho con nuestros clientes, es decir, los dueños de la finca. Se realizó un relevamiento de que es lo que ellos requieren como solución a su problema para luego estar alineados en el desarrollo.

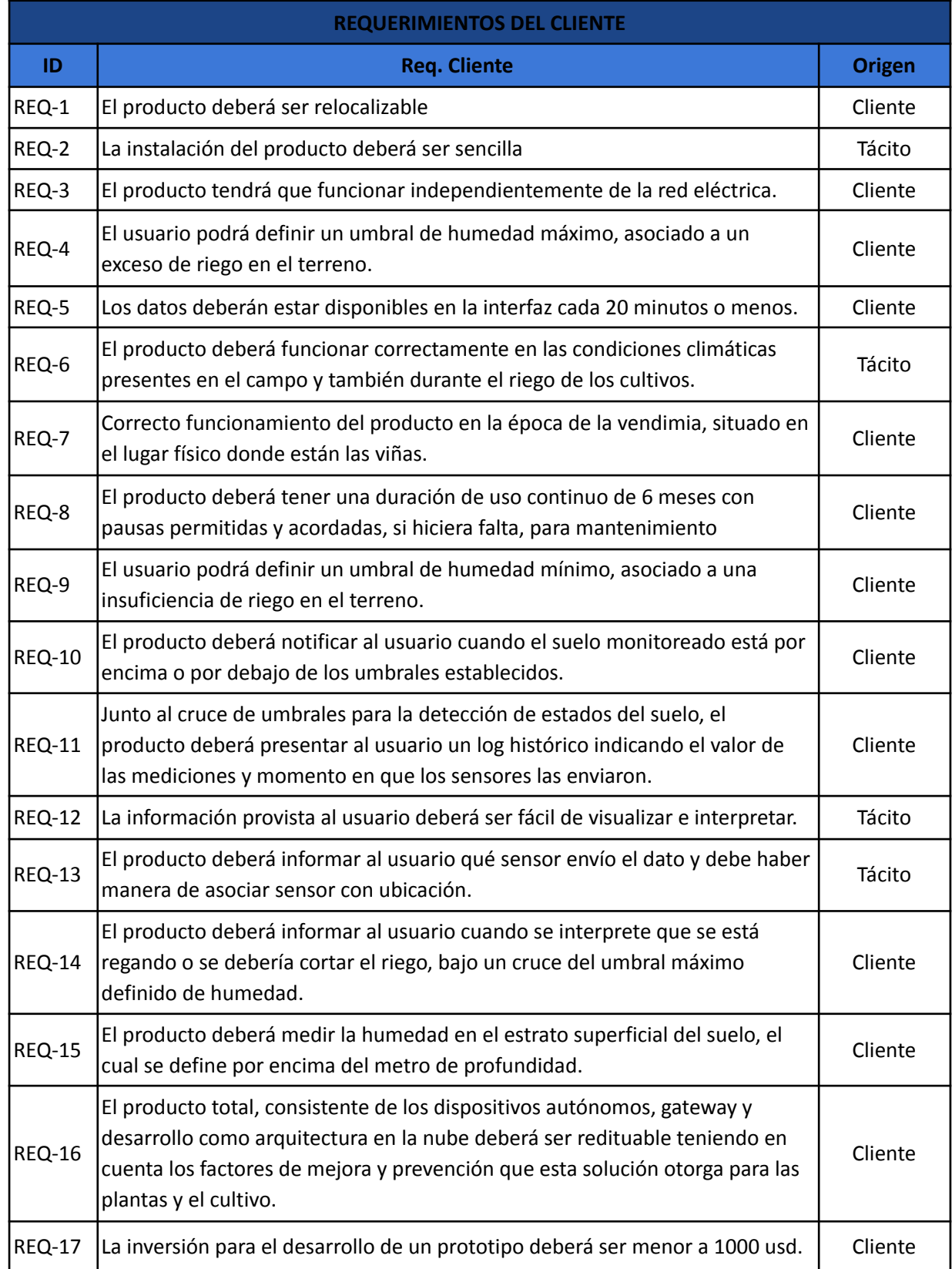

*Figura 8.1: Tabla de Requerimientos*

## <span id="page-10-0"></span>8.2 Construcción de la Casa de calidad

Se realizó un despliegue de la función de calidad en comparación con una empresa de soluciones IOT Estadounidense llamada *metergroup* para campos y alimentos, la cual desarrolla un producto de sensor más datalogger para la medición de humedad en terrenos. El objetivo es realizar una comparación en cuanto a los requerimientos del cliente y requerimientos funcionales planteados, para ver en qué aspectos podemos mejorar nuestro producto y en qué aspectos se destaca

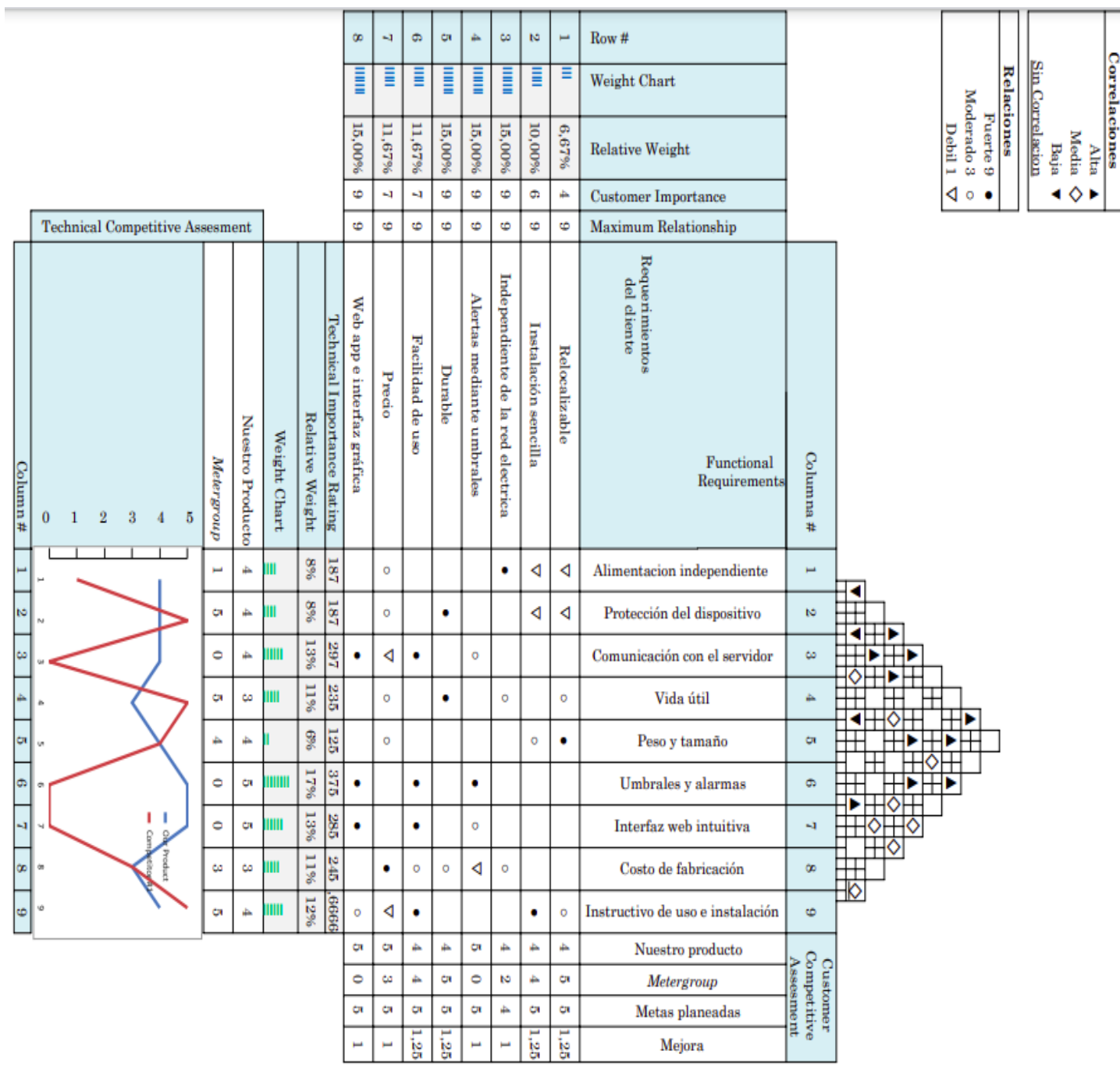

*Figura 8.2.1: Casa de Calidad*

Observando la casa de calidad, podemos ver que el requerimiento funcional que tiene mayor peso para el cliente es el de umbrales y alarmas, y otro con peso considerable es el de la interfaz web, esto es razonable ya que más allá del desarrollo técnico del dispositivo autónomo, nuestros clientes buscan poder reconocer de manera remota momentos críticos en el suministro de agua del terreno. Para estos requerimientos, nuestro producto se destaca sobre el de *metergroup*, al contar con una interfaz Web con alertas al cruzar los umbrales definidos.

Otros puntos en los que se intentará superar a la competencia, que surgen del análisis de la casa de calidad, son:

- Realizar un instructivo de instalación que pueda igualar el de la competencia, de manera tal que el dispositivo pueda ser reubicable por una persona ajena a la empresa.
- Asegurarnos que nuestro dispositivo autónomo cuente con una vida útil mayor.
- Asegurarnos que nuestro dispositivo autónomo cuente con protecciones.

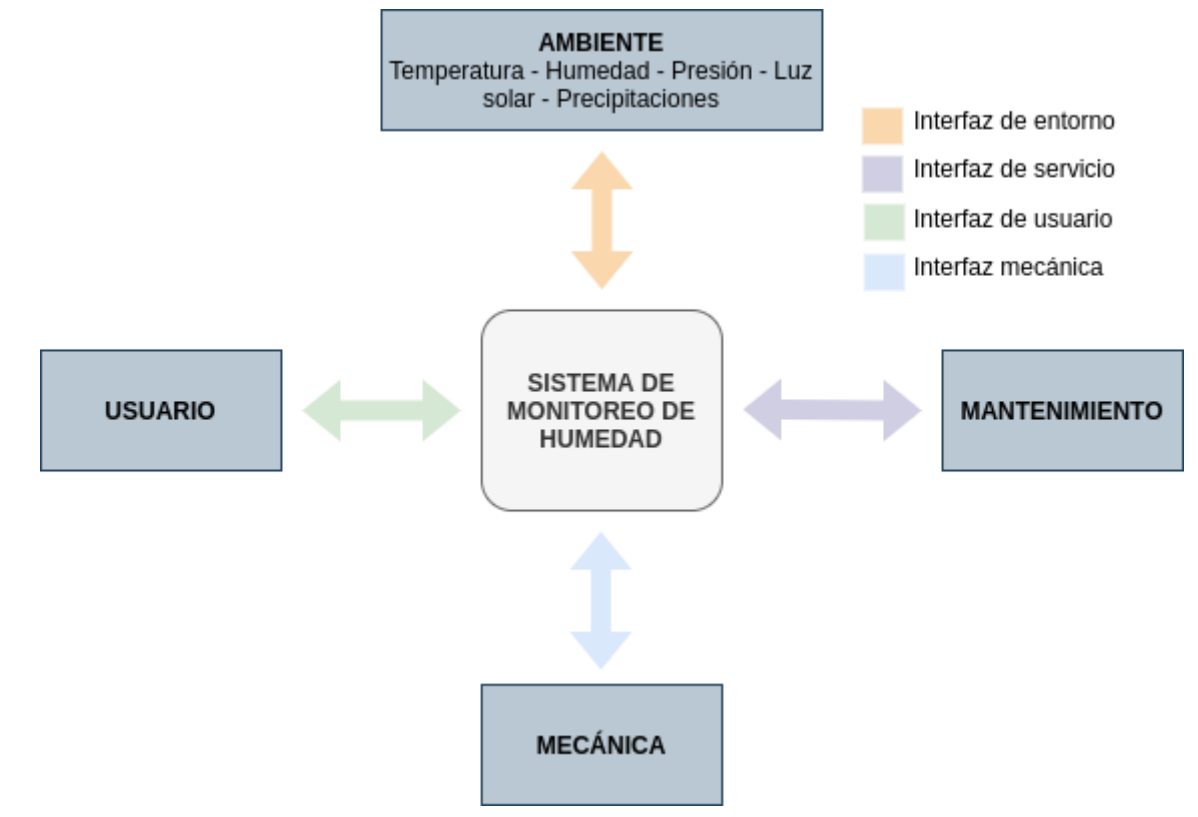

## <span id="page-12-0"></span>8.3 Diagrama funcional de interfaces

*Figura 8.3.1: Diagrama Funcional de Interfaces*

El diagrama funcional de interfaces representa al sistema de monitoreo de medición de humedad en su conjunto, tanto dispositivo y gateway colocados en la finca como la interfaz de usuario accesible desde internet.

## 8.4 Especificaciones de Diseño

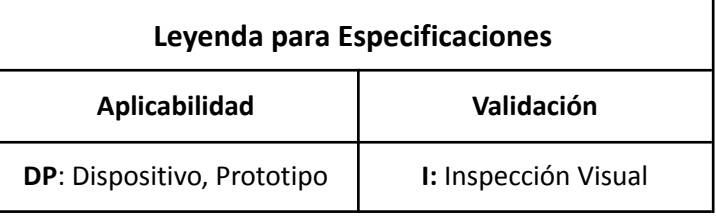

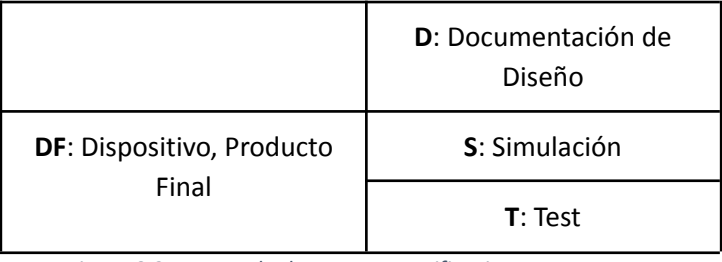

*Figura 8.3.1: Leyenda de uso en Especificaciones*

# <span id="page-13-0"></span>8.4.1 Especificaciones Funcionales

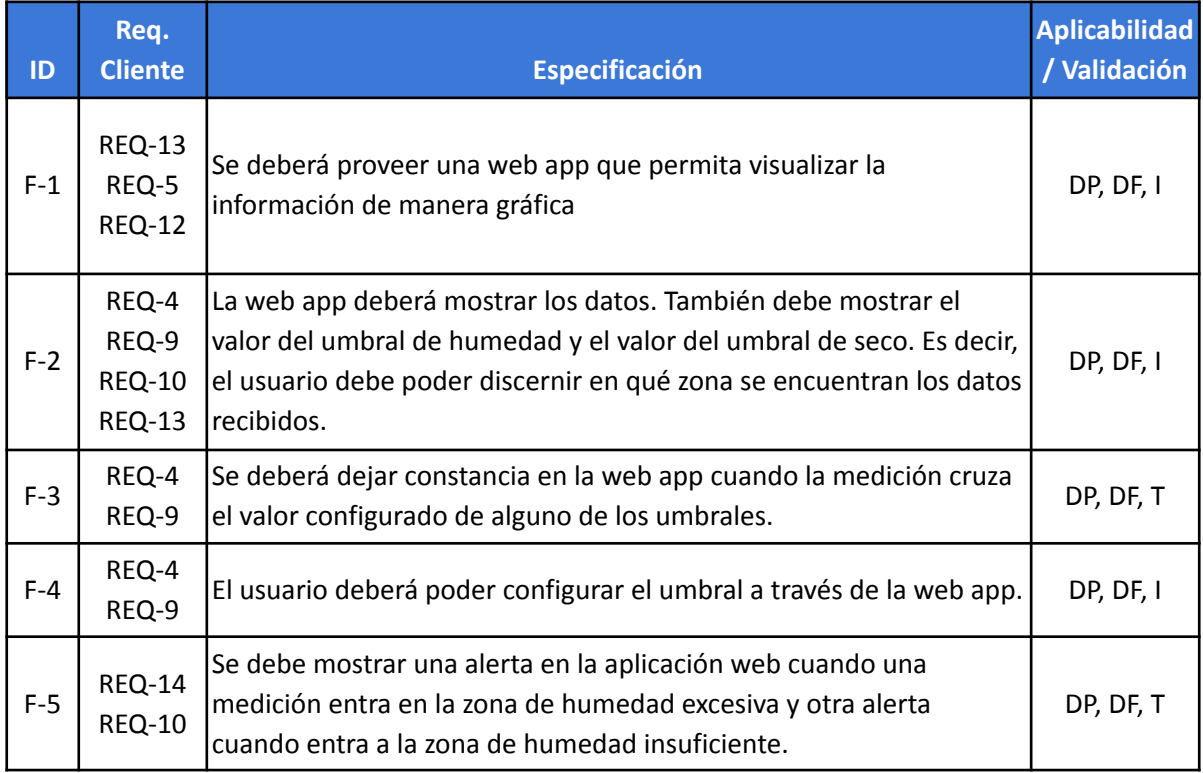

*Figura 8.3.1.1: Tabla de Especificaciones Funcionales*

# <span id="page-13-1"></span>8.4.2 Especificaciones de Implementación

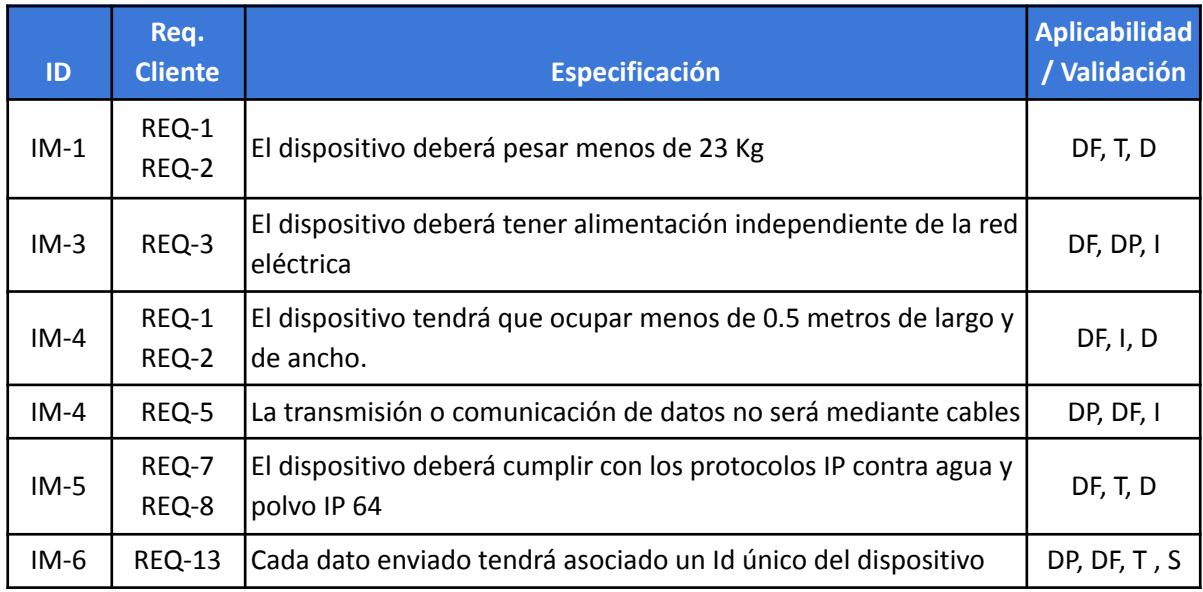

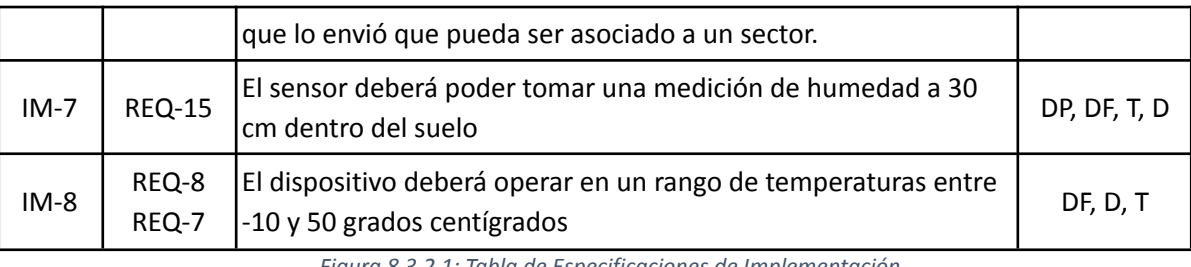

*Figura 8.3.2.1: Tabla de Especificaciones de Implementación*

# <span id="page-14-0"></span>8.4.3 Especificaciones de Interfaz

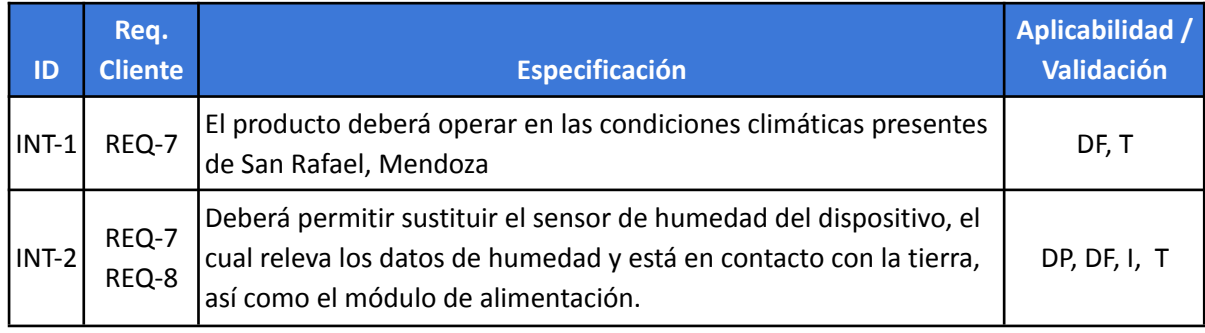

*Figura 8.3.3.1: Tabla de Especificaciones de Interfaz*

# <span id="page-14-1"></span>8.4.4 Especificaciones de performance

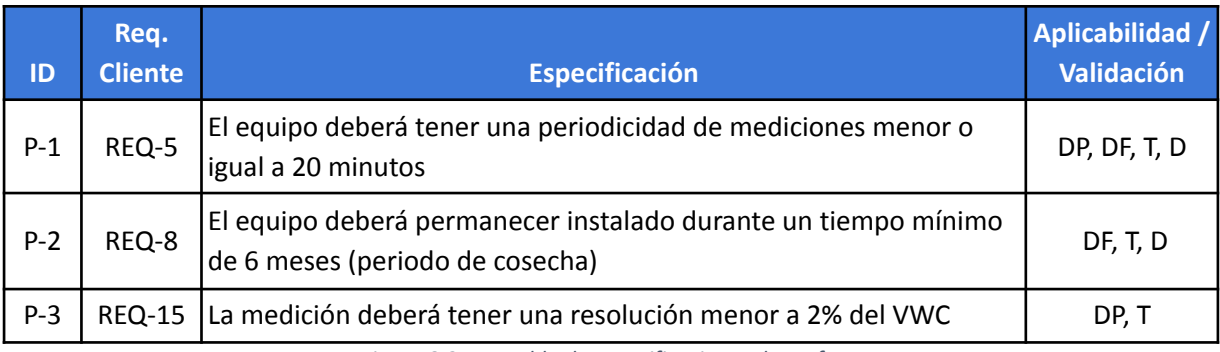

*Figura 8.3.4.1: Tabla de Especificaciones de performance*

# <span id="page-14-2"></span>8.4.5 Especificaciones RAMS

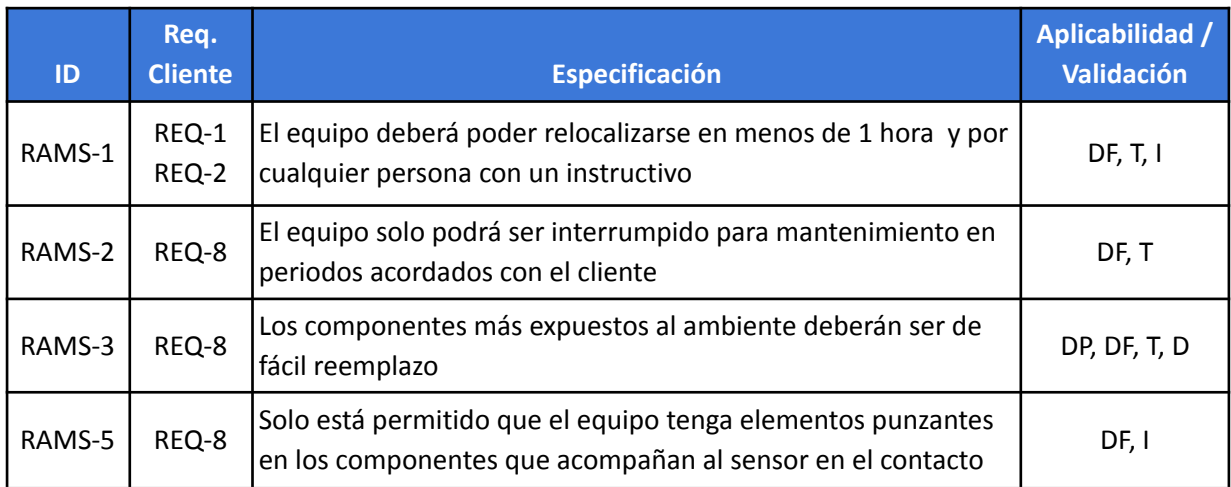

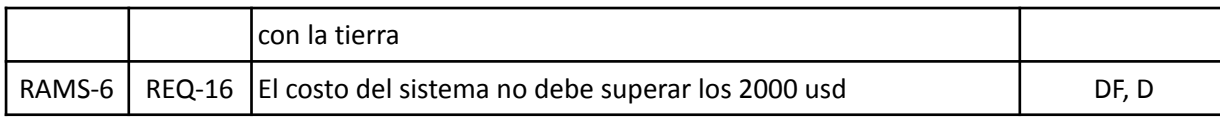

*Figura 8.3.5.1: Tabla de Especificaciones RAMS*

# <span id="page-15-0"></span>9 Plan de Validación

# <span id="page-15-1"></span>9.1 Banco de pruebas

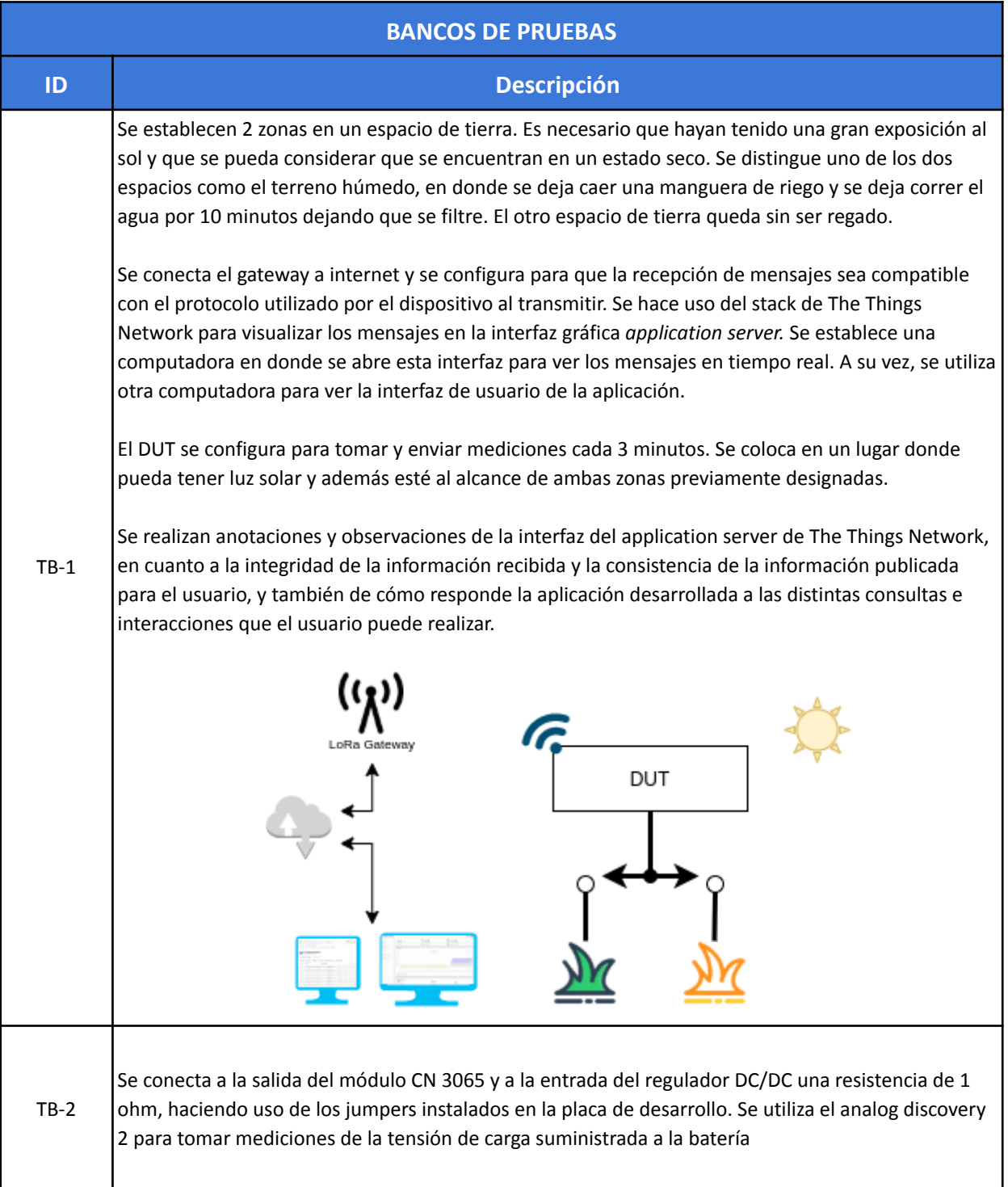

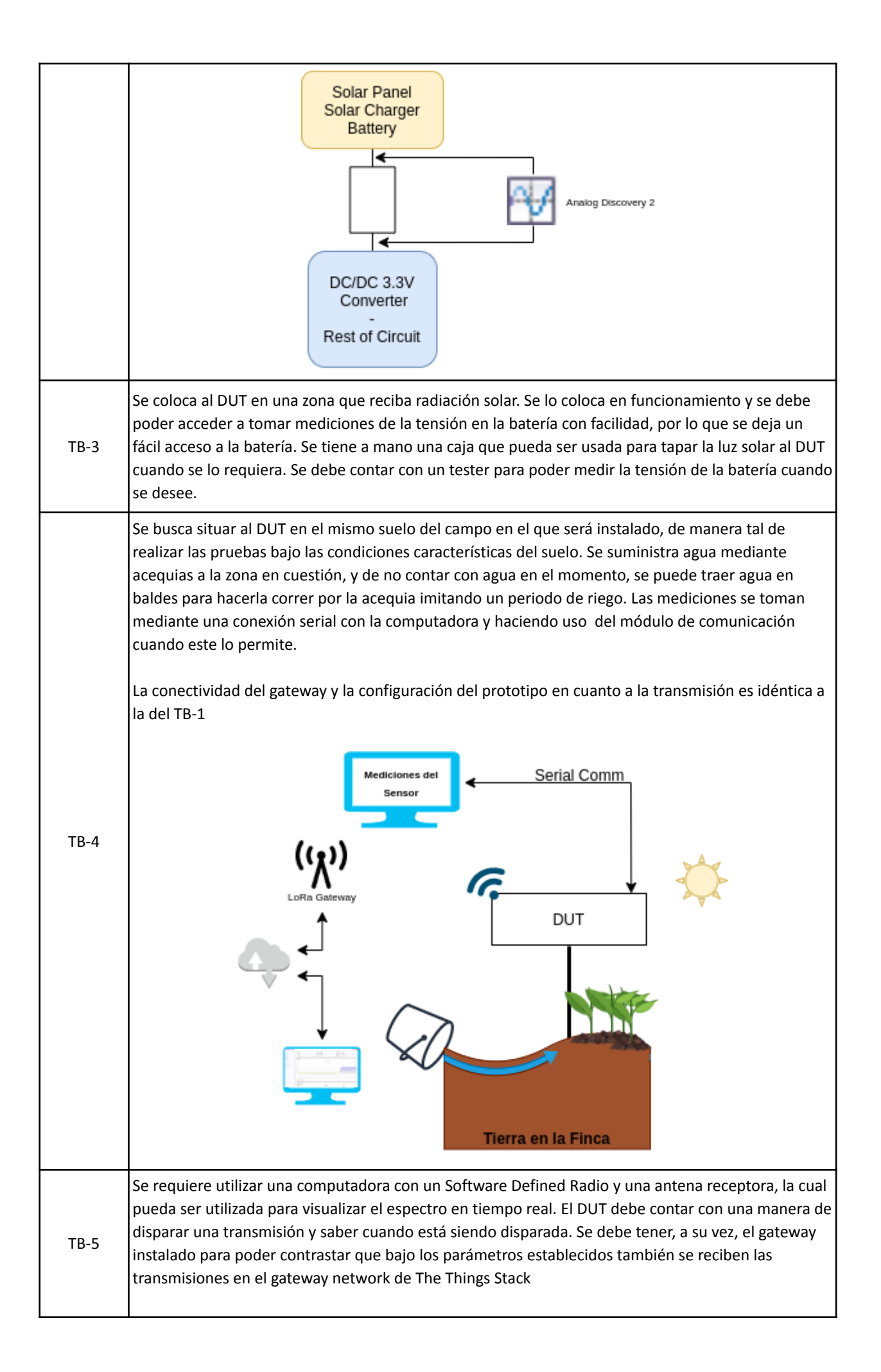

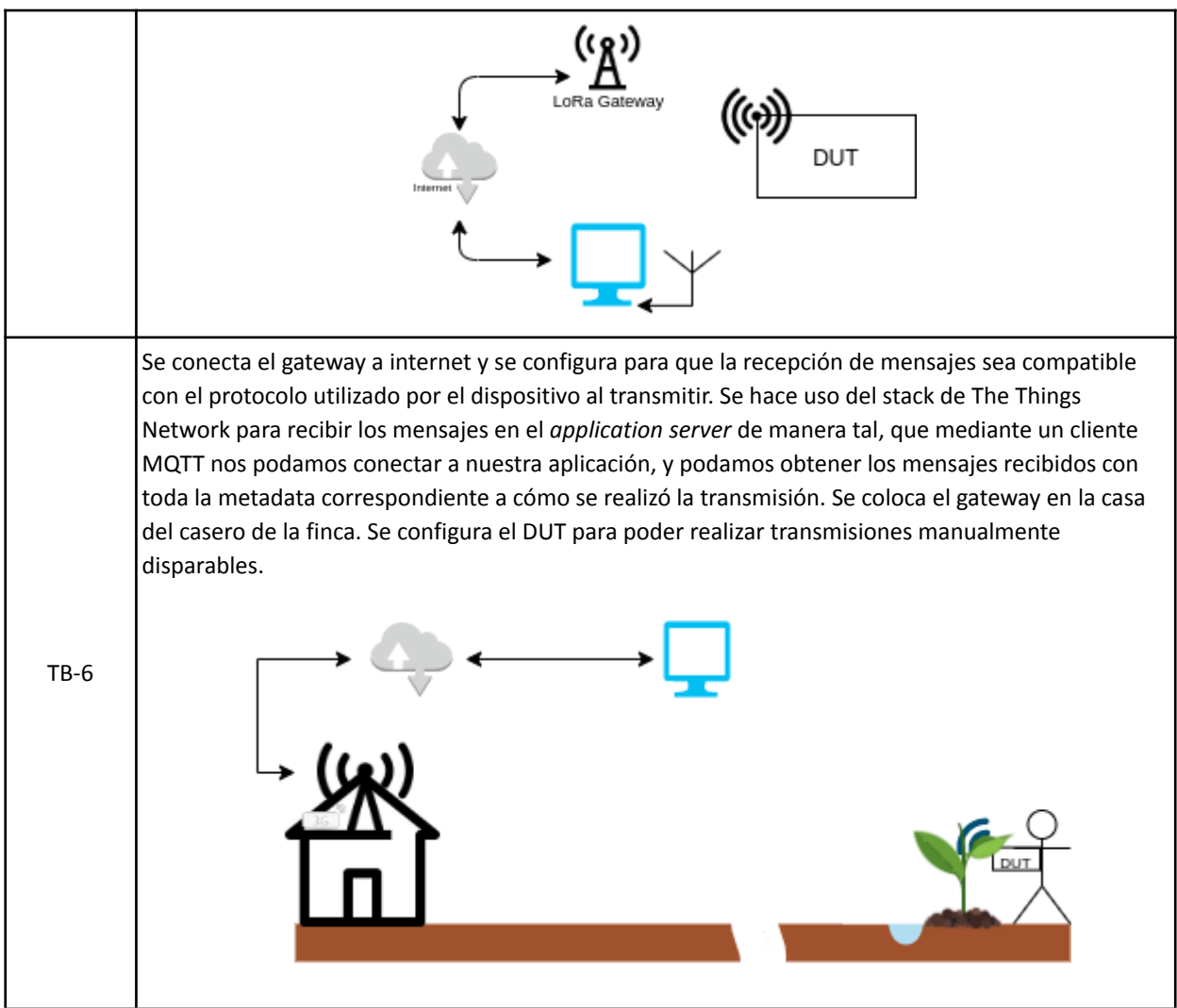

*Figura 9.1.1.1: Diseño de banco de pruebas*

## <span id="page-17-0"></span>9.2 Tests

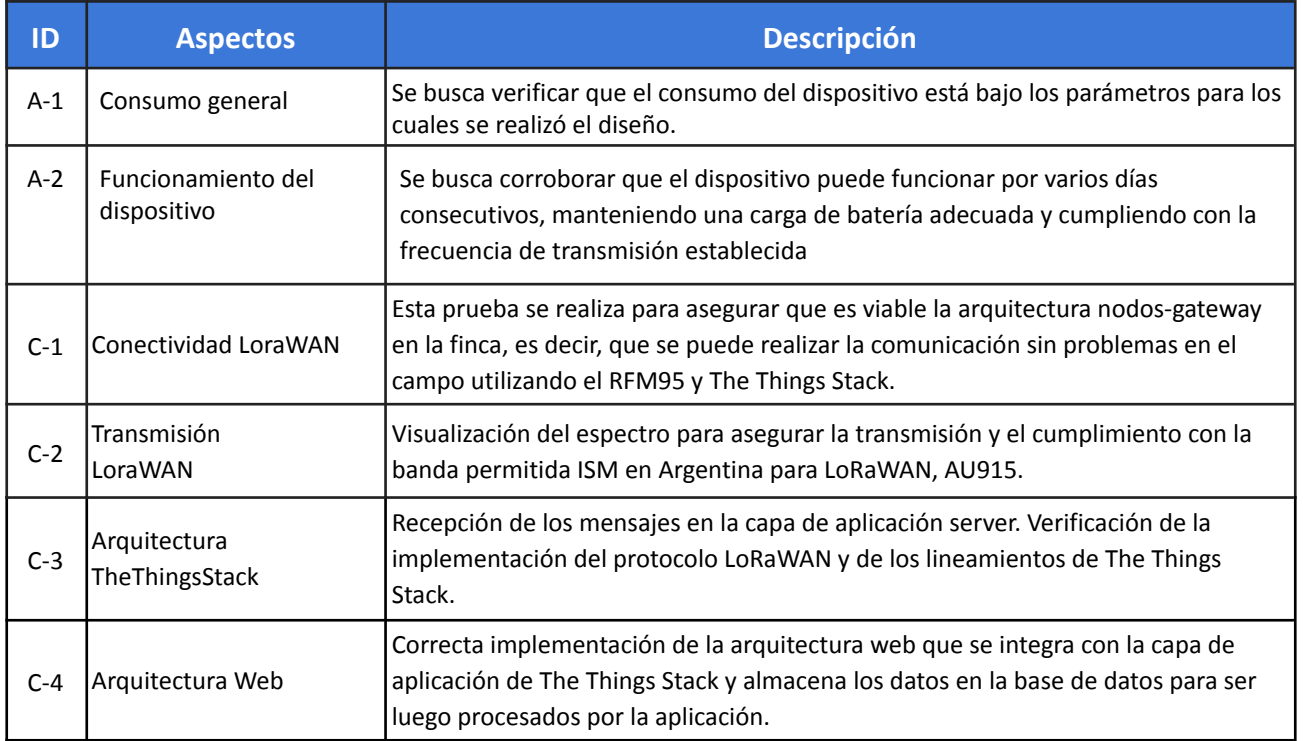

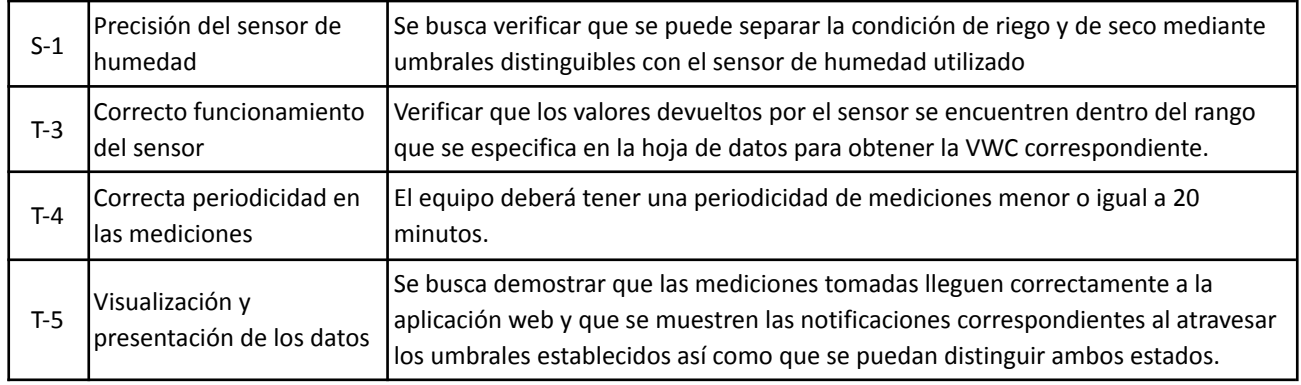

*Figura 9.2.1: Descripción de Tests a Validar para el Dispositivo*

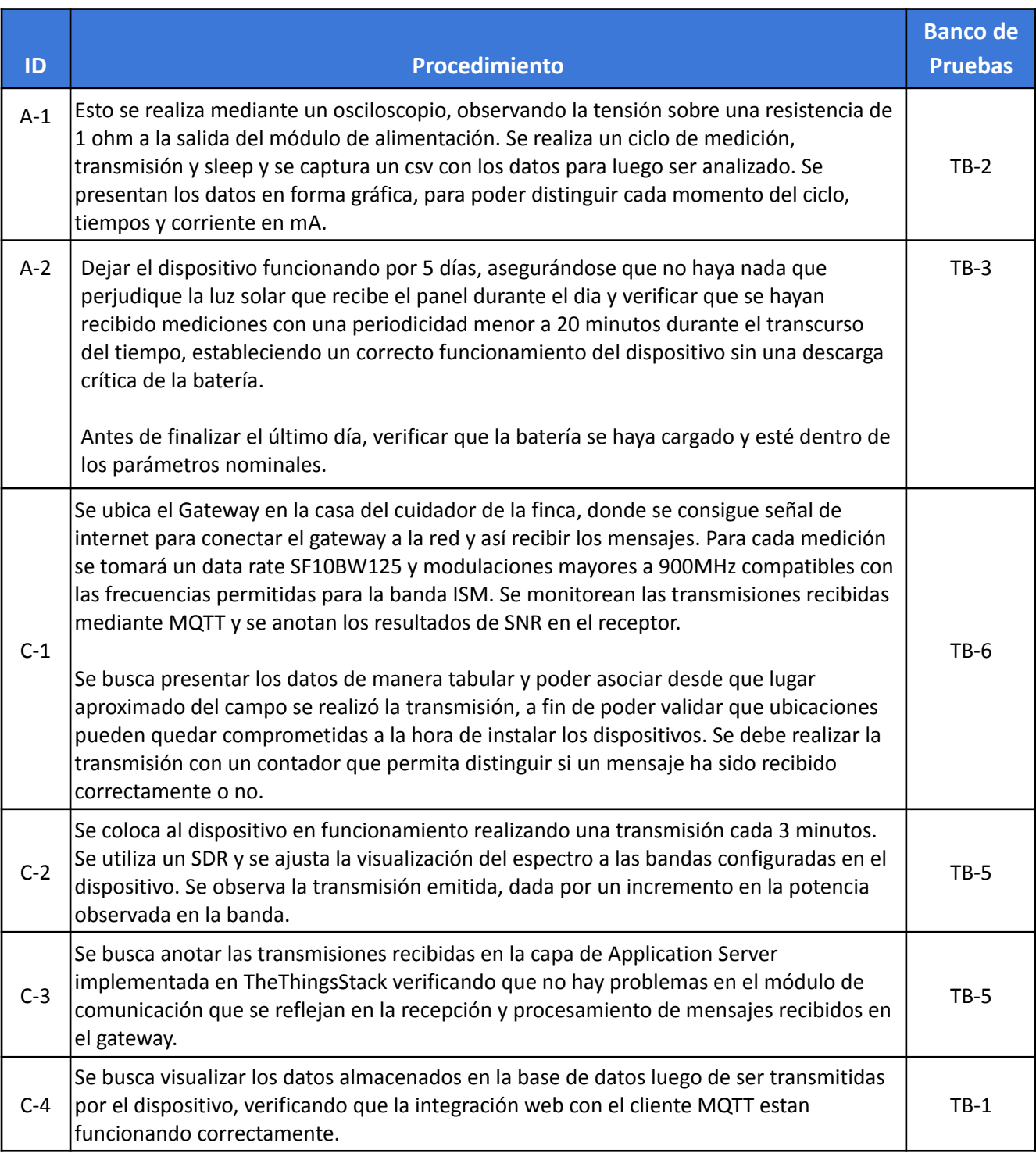

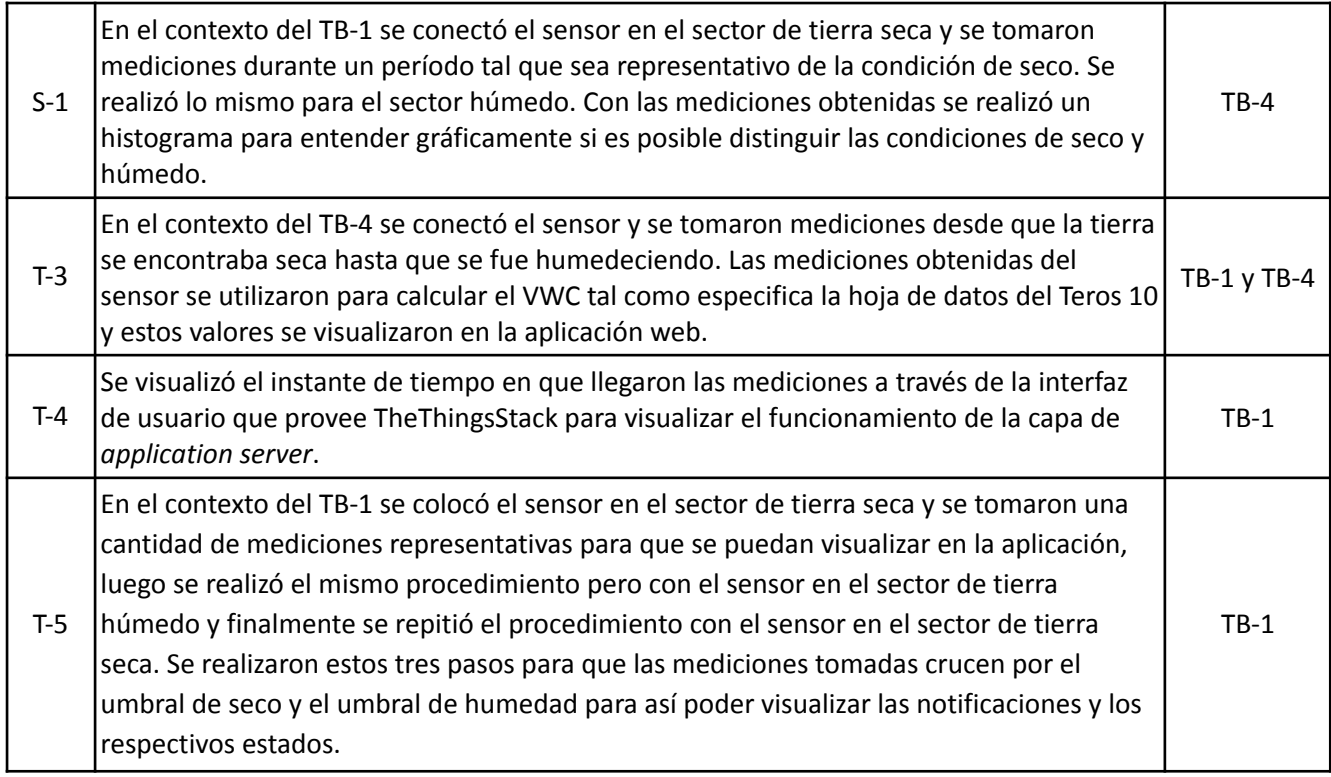

*Figura 9.2.2: Descripción de Pruebas para la Validación*

<span id="page-19-2"></span><span id="page-19-1"></span><span id="page-19-0"></span>10 Análisis de factibilidad 10.1 Factibilidad tecnológica 10.1.1 Esquema modular

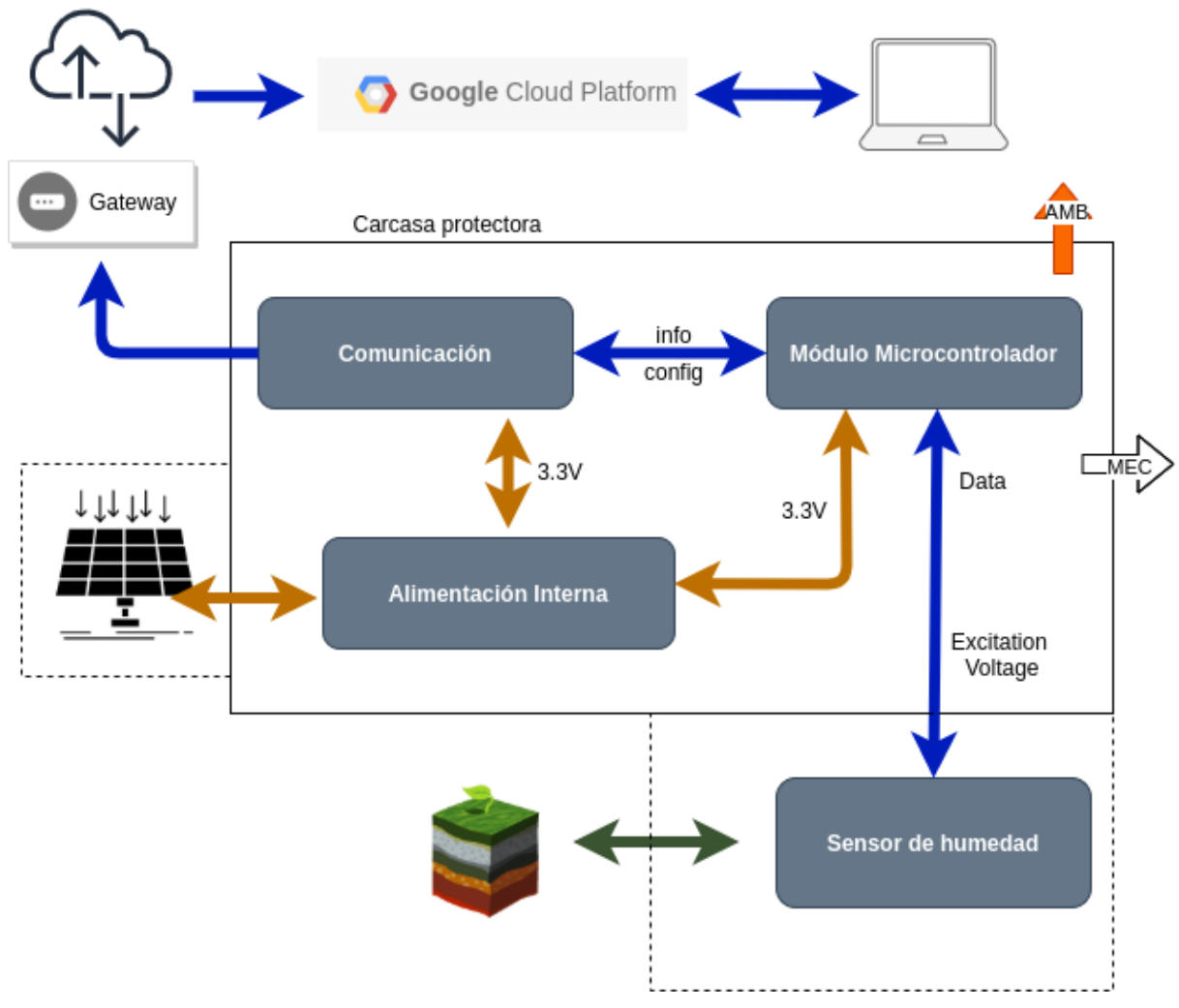

*Figura 10.1.1: Esquema modular*

## <span id="page-20-0"></span>10.1.2 Propuesta de alternativas de diseño

#### <span id="page-20-1"></span>10.1.2.1 Sensores

En cuanto al sensado de la humedad en la tierra, se redujo el enfoque de los métodos y dispositivos posibles a que se pudieran incorporar electrónicamente, que no se dificulte su obtención en el mercado y que su precio no lo haga inaccesible. También se realizaron comparaciones en la interfaz que proveen para comunicarse, su consumo, la documentación provista, la fiabilidad de la medición y su vida útil.

Se comenzó analizando el método tensiométrico, el cual estima el contenido de humedad a partir de la presión que ejerce el suelo sobre una determinada muestra de agua. Cuanto mayor contenido de agua haya en el suelo, menos trabajo se debe realizar para superar la fuerza con las que las partículas del suelo la retienen.

Se encontró un sensor de marca estadounidense, Irrometer, con revendedor en Argentina Agrosauma. Cuenta con una salida de tensión analógica de 0.5V a 4.5V y un consumo promedio de 10 mA. Viene en varios modelos, cada uno acorde a la profundidad de medición que uno desea y la punta se puede ajustar a suelos más o menos rocosos. Cuenta con alta fiabilidad en cuanto a medición y vida útil y el precio del mismo varía según modelo desde 145 usd a 190 usd.

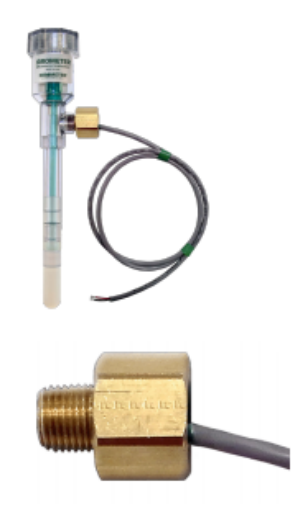

*Figura 10.1.2.1.1: Irrometer Tensiómetro*

Por otro lado, la misma empresa provee un sensor resistivo llamado Watermark. El principio de funcionamiento de estos sensores es medir la resistencia entre 2 electrodos conectados en la tierra o a través de un material poroso insertado dentro del suelo (bloque de yeso) . Este sensor, cuenta con un nivel de precisión elevado frente a otros sensores que encontramos en el mercado de tecnología resistiva (como el FC-28 que provee soluciones para instalaciones más sencillas). Viene con un cableado extenso de hasta 4 metros con el cual podríamos obtener mediciones de humedad a la profundidad deseada. El precio de estos sensores es de 80 U\$D en el mercado Argentino.

Ambos sensores Irrometer cuentan con una documentación y manuales de usuario pobres en información y no se encontró mucha referencia sobre ellos, en especial el Watermark.

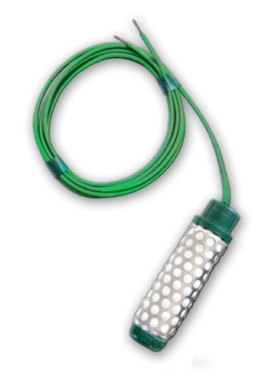

*Figura 10.1.2.1.2: Irrometer Watermark*

La tercera y última tecnología de sensores que se analizaron fueron sensores capacitivos. El fundamento de esta tecnología es medir la capacitancia entre un par de electrodos, utilizando como dieléctrico el suelo. Mediante las variaciones de la constante dieléctrica del suelo por presencia o ausencia de agua, se estima su contenido volumétrico de agua (% VWC). Esta relación está ampliamente estudiada y existen ecuaciones como las planteadas por Topp, que aproximan con exactitud el contenido volumétrico.

Spectrum Technologies tiene una familia de sensores dedicados a la medición de humedad, entre los cuales observamos el WaterScout SM 100 como un posible candidato. Cuenta con una interfaz de conexión estéreo 2.5mm de salida analógica entre 0.5 y 1.5V proporcional al valor de humedad que toma de la tierra, con una resolución de 0.1% VWC. Puede ser alimentado de 3V a 5V y consume de 6 a 10 mA. Tiene una precisión del 3% del VWC en la tierra. Su instalación en el suelo viene bastante resuelta, ya que cuenta con un cable de hasta 15 metros y provee una forma de cuchilla en la punta para poder encastrar en el suelo. Las características técnicas de este producto lo hacen tentativo a incorporarlo en el diseño.

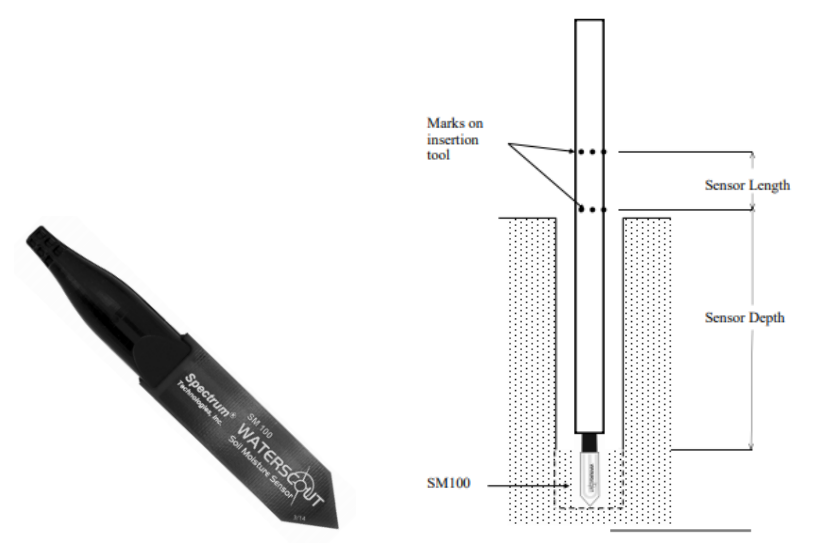

*Figura 10.1.2.1.3: WaterScout SM 100*

La familia Decagon de sensores se extiende en una buena variedad de modelos entre los cuales para este trabajo analizamos el EC5, Teros 10 y el 5TM. Estos sensores los encontramos disponibles en Argentina bajo una empresa rosarina *Interfastres*.

El sensor de humedad capacitivo 5TM provee una medición procesada a VWC y mediciones de temperatura del suelo. Esto puede ser de utilidad respecto a una mejora a futuro si se consideran hacer correcciones sobre la medición de humedad dada la temperatura del suelo. Funciona bajo una tensión de entrada que va desde 3.6 V a 15 V. Tiene un consumo máximo de medición de 10mA, un consumo típico de 3mA y un estado de bajo consumo de 0.03mA. Provee un cable de conexión al sensor de hasta 5 metros, lo cual lo hace viable para instalaciones subterráneas.

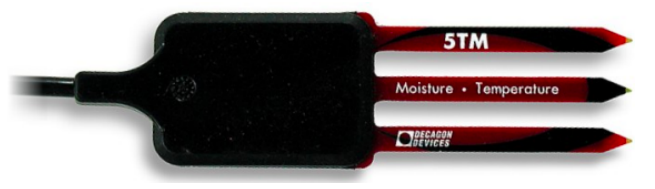

*Figura 10.1.2.1.4 Decagon 5TM*

El fabricante provee la siguiente conexión observada en la figura

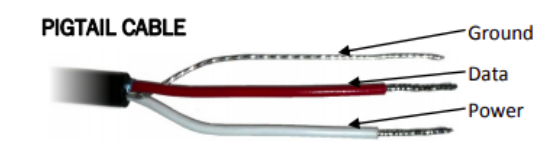

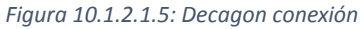

En el sensor capacitivo 5TM la comunicación por data admite una comunicación serial de 0 a 3V. Utiliza el protocolo de comunicación SDI-12 y una medición puede llegar a tardar a lo sumo 200 ms desde que se solicita. Existe una documentación clara de la interfaz de comunicación y de implementación para este sensor pero teniendo en cuenta la condición actual del Covid19, no es de los más sencillos de conseguir en el mercado actual argentino, donde conseguimos un solo distribuidor que podría llegar a tenerlo.

El sensor TEROS 10, a diferencia del 5TM, no toma mediciones de temperatura del suelo pero está diseñado para cubrir un contenido de volumen de suelo mayor, de hasta 1 litro (comparado con 0.3L del anterior). Toma una excitación entre 3 y 15V a 12mA cuando se quiere realizar una medición y el resto del tiempo permanece apagado, lo cual es un gran ahorro energético teniendo en cuenta que se toman mediciones con poca frecuencia en este trabajo (una cada 20 minutos). El sensor devuelve una salida analógica que va entre 1000 mV a 2500 mV independiente de la tensión de excitación. Es necesario luego realizar la

traducción de esta tensión a VWC para la cual el fabricante brinda en la documentación de instalación varias fórmulas que relacionan la constante dieléctrica, la tensión y el VWC. Se recomienda tener un rango de resolución de 12 bits para aprovechar al máximo la capacidad y resolución del sensor de 0.1% del VWC.

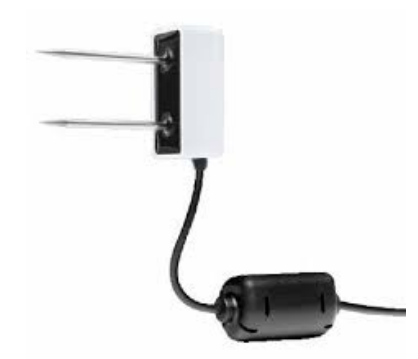

*Figura 10.1.2.1.6: TEROS 10*

El sensor EC5 comparte varias de las características del TEROS 10. Requiere una tensión de excitación 2.5V a 3.6V de 10 ms y devuelve una medición analógica que en este caso no es independiente de la tensión de excitación, pero sigue una relación muy parecida a del TEROS 10, en donde se suma a esto la tensión de excitación. En una comunicación, consume 10mA. Cuenta con una buena documentación similar a los otros sensores decagon mencionados, una mayor disponibilidad y se encontraron proveedores que el día de hoy ofrecen al sensor a 120 us.

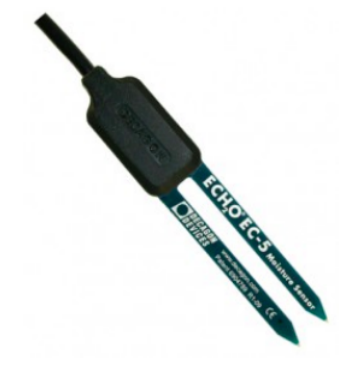

*Figura 10.1.2.1.7: EC-5*

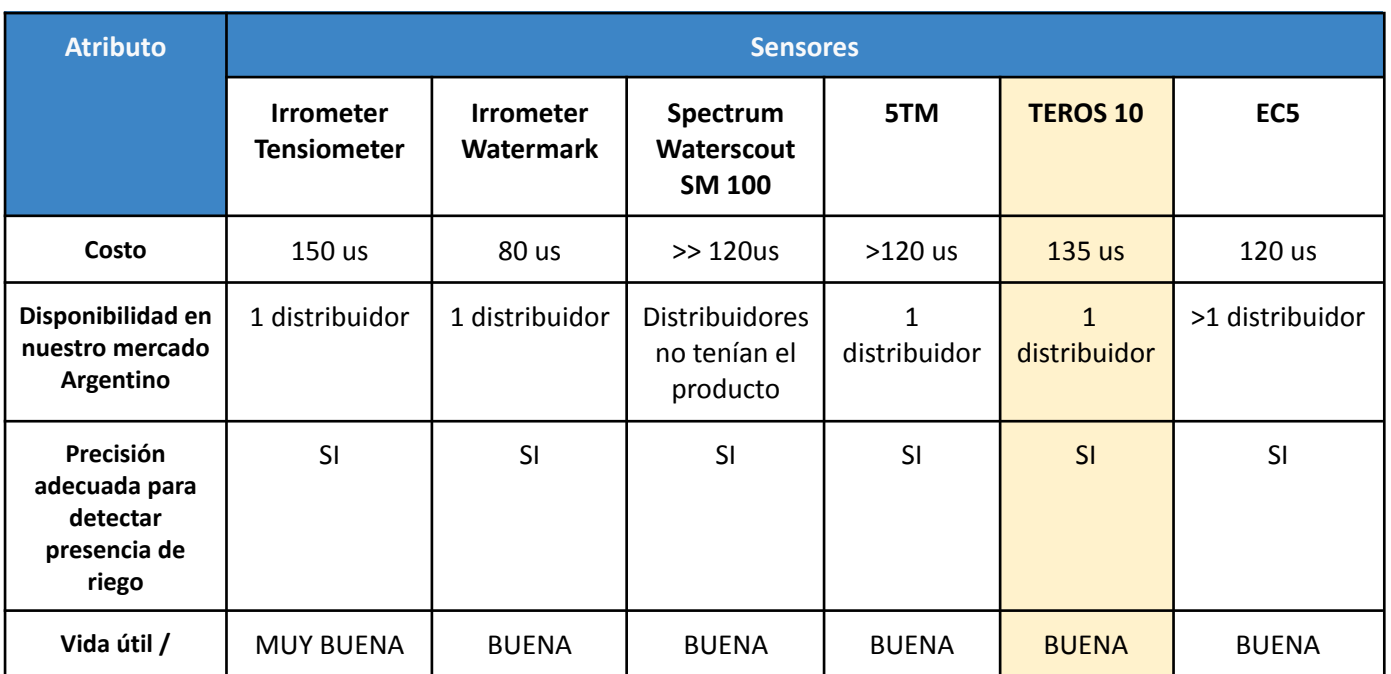

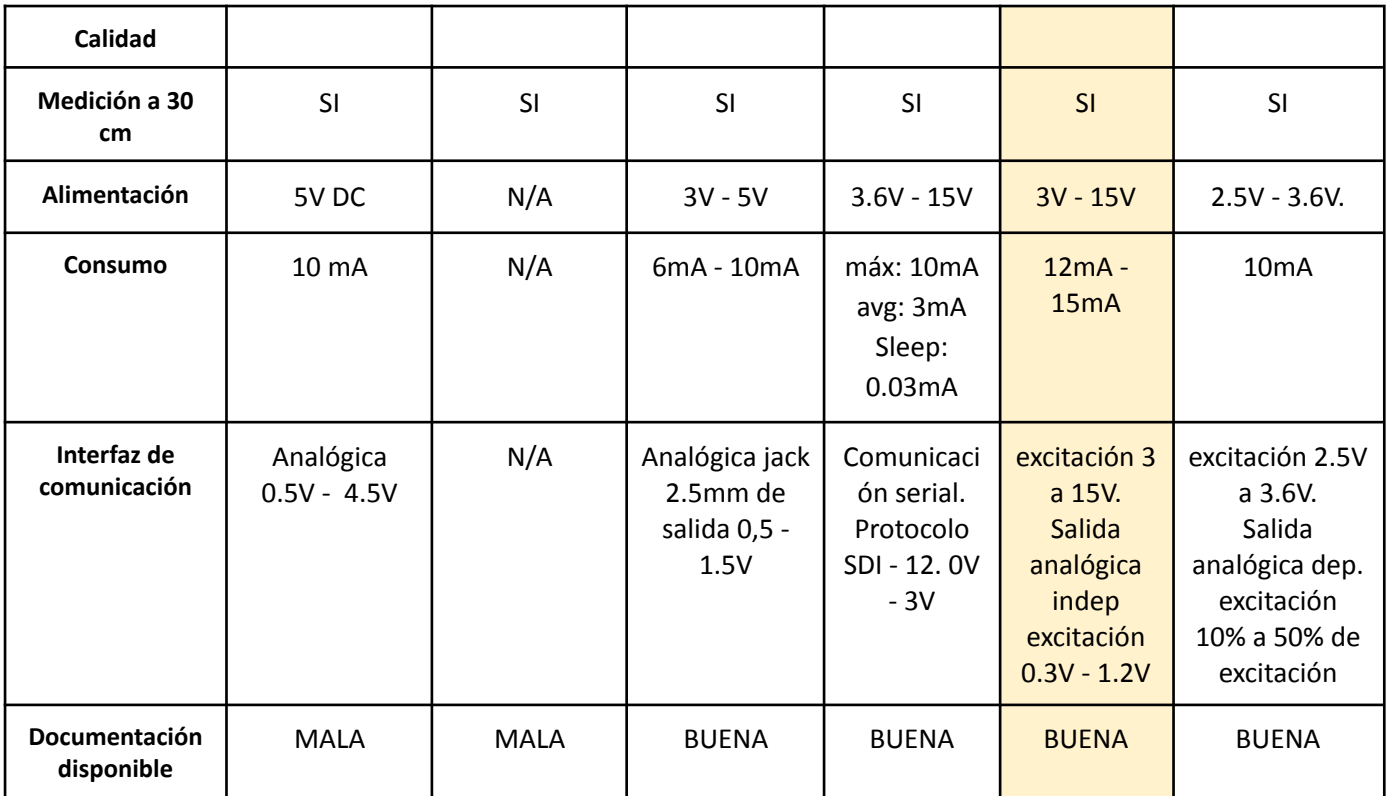

*Figura 10.1.2.1.8: Tabla comparativa de sensores*

#### <span id="page-24-0"></span>10.1.2.2 Comunicación

En cuanto a cómo se enviarán los datos se analizaron 2 tipos de redes para conectar nuestro dispositivo con la nube. La comparación se realiza en costo, consumo eléctrico, disponibilidad, cobertura en el área de la red, tasas de transmisión, interfaz entre el módulo y la nube y su instalación.

El primer tipo de redes que indagamos para la transmisión de datos son las LPWAN (Low Power Wide Area Networks). Este tipo de redes permiten un ahorro energético del módulo de transmisión frente a los módulos que utilizan red celular. Estas redes hoy en día son muy utilizadas en instalaciones IOT, ya que permiten comunicar dispositivos con un consumo muy bajo y con alcances de hasta 30 o 40 km para algunas de las tecnologías. Dentro de estas tecnologías, hoy en día, podemos encontrar redes LoRaWAN utilizadas en la agroindustria-IOT para la comunicación de dispositivos y sensores en grandes extensiones de tierra. Esta arquitectura de red, típicamente en estrella, conlleva un gateway TCP/IP (como se verá en este caso, un solo gateway) que realiza la conexión a internet, el cual es gestionado en una capa de la arquitectura denominada network-server. El network server es el responsable de implementar el protocolo de LoRaWAN, validar los dispositivos, gestionar uplinks duplicados y optimiza la comunicación entre dispositivos, mientras que, el application-server se encarga de decriptar mensajes provenientes de los dispositivos, integrar dispositivos en un mismo proyecto, de modo tal que provea una interfaz para comunicarse y obtener la información.

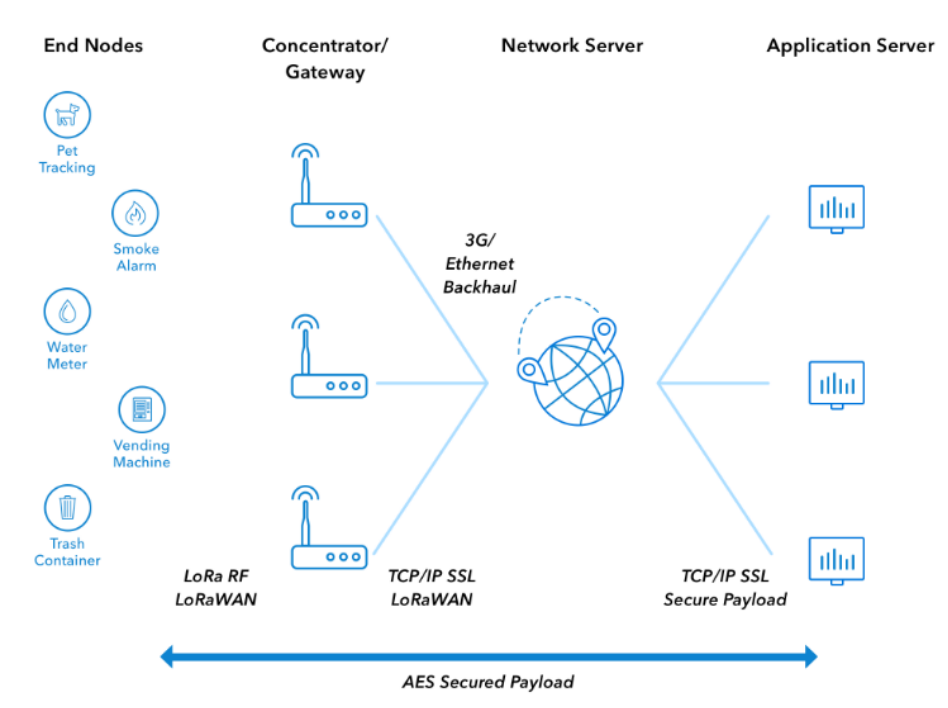

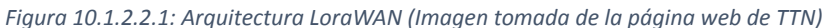

.

A modo de realizar una comparación entre tecnologías, podemos ver que los módulos basados en tecnología de comunicación celular, tienen un consumo mayor a la hora de transmitir. Un módulo de transmisión GSM/GPRS puede implicar un consumo de corriente de 500mA en la transmisión frente a un módulo LPWAN que puede estar en valores menores a los 50 mA.

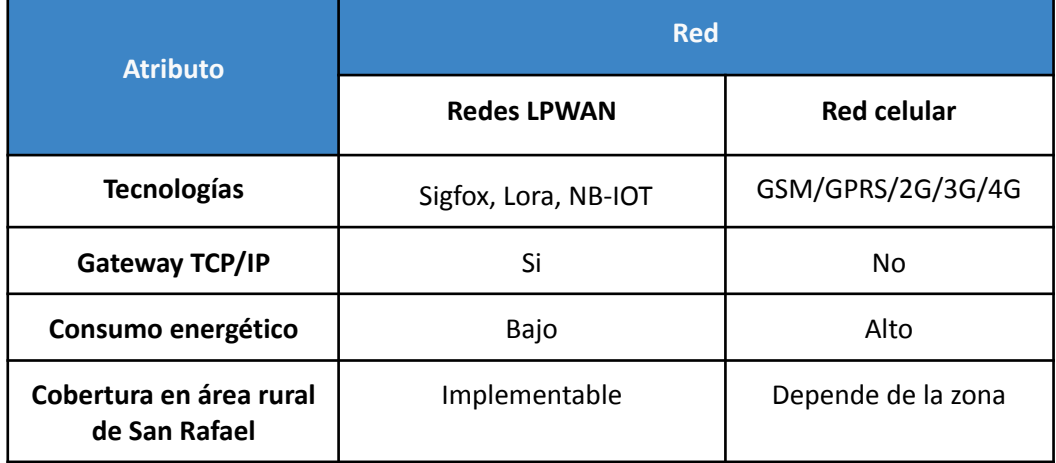

*Figura 10.1.2.2.2: Tabla Comparativa de Redes*

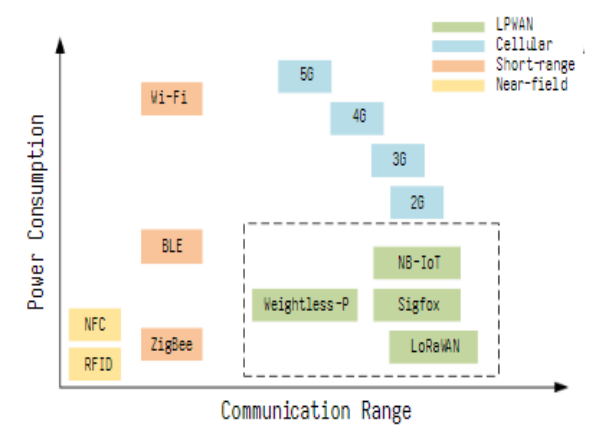

*Figura 10.1.2.2.3: Consumo versus distancia*

Se planteó la posibilidad de utilizar un módulo de transmisión celular, teniendo en cuenta que no requiere del gateway TCP/IP ni los servicios para su gestión. Dentro de los módulos estudiados se analizaron los siguientes.

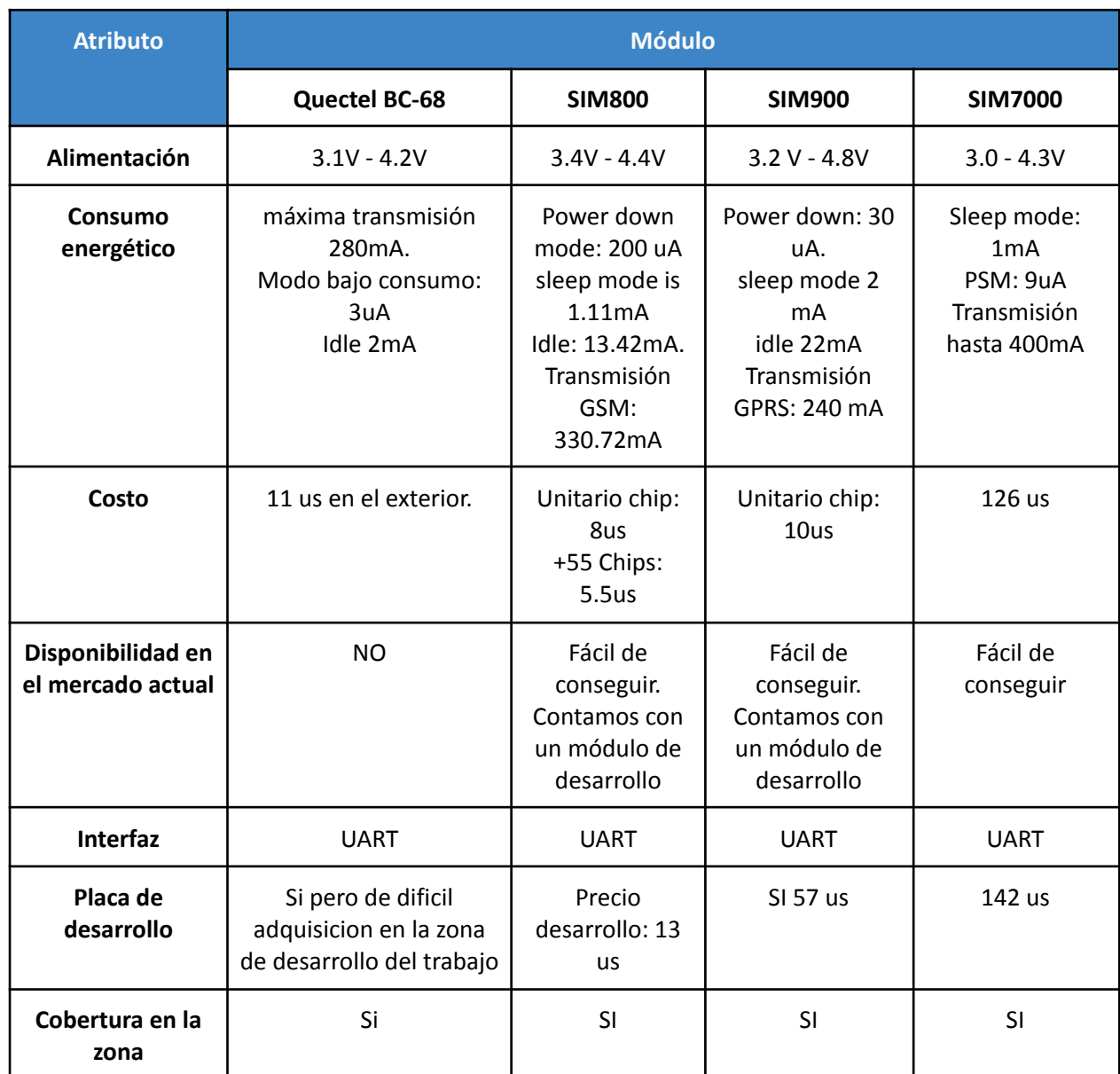

*Figura 10.1.2.2.3: Tabla comparativa módulos de transmisión en red celular*

Mientras que algunos módulos presentaban mejoras frente a otros, se terminó decidiendo por no utilizar este tipo de tecnologías principalmente por su consumo. Se consideró que la optimización en el consumo general del dispositivo es un factor clave para que sea factible su desarrollo y su implementación. La comunicación entre el dispositivo e internet, para este tipo de módulos, no está optimizada y puede demorar un tiempo indefinido desde que se enciende el módulo hasta que efectivamente se logra transmitir el mensaje y se lo vuelve a colocar en modo bajo consumo, teniendo en cuenta que se necesitara transmitir más de un mensaje para poder realizar un hand-shake con el proveedor celular para luego realizar la comunicación. A su vez, estos módulos cuentan los picos de consumo mayores, que pueden requerir hasta 2A para un burst de transmisión. Utilizar este tipo de módulos, a su vez, limita fuertemente tener conectividad en todos los sectores del campo, se decidió implementar un sistema de comunicación por LoRaWAN.

Para implementar el sistema de comunicación LoRaWAN, nos queda definir entonces como se avanzará en cuanto al desarrollo e implementación de un network y application server. En ese sentido, se buscó un proveedor de este servicio que cuente con una solución open-source (ya que hoy en día hay opciones muy buenas ya utilizadas en la industria) y escalable, es decir, que el día de mañana no presente imposibilidades si el proyecto creciera. Distinguimos entonces ChirpStack y TheThingsStack como proveedores posibles. En ambos casos, se proveen las herramientas y documentación para una implementación privada que pueda ser subida a un servidor propio, tanto localmente como en la nube, y donde todo el código fuente es mantenido y tiene soporte. The Things Stack provee, a su vez, un servidor público y gratuito, el cual hoy es conocido como The Things Network. Esto último incentivó a avanzar con The Things Stack, ya que permite una opción muy práctica para el prototipado, teniendo en cuenta que cuando se lo desee se puede pasar a levantar el servicio de manera privada y realizar la migración de gateways y nodos, ya que esto es algo pensado dentro de The Things Stack para ser atractivo a sus clientes.

Luego se realizó un análisis de gateways. Entre los favoritos encontramos Kerlink Istation y TTN outdoor gateway. Ambos gateways proveen protección para poder ser instalados al aire libre, así como conectividad 3G/4G y posibilidad de comunicarse con múltiples nodos. TTN outdoor gateway se destaca por ser un poco más accesible en precio, y en lo que va de la integración con The Things Stack, provee ciertas ventajas en la facilidad de configuración, al ser de los mismos fabricantes. Presenta 8 canales en la banda de uso, lo cual permite acomodar los 5 nodos principales planteados para la implementación del sistema en este proyecto, así como extender el número si se desea. Tiene una distancia de cobertura, la cual puede ser superior a 10 km, teniendo en cuenta factores como la visibilidad a los nodos y el terreno, cumpliendo con el requisito de distancia del sistema en el viñedo. Este conjunto de características mencionadas y la posibilidad de usar el TTN Indoor Gateway para el prototipado, ya que es mucho más accesible y de bajo costo, permitiendo versatilidad para todo tipo de pruebas, nos inclinó por seleccionarlo como el gateway recomendado para este proyecto.

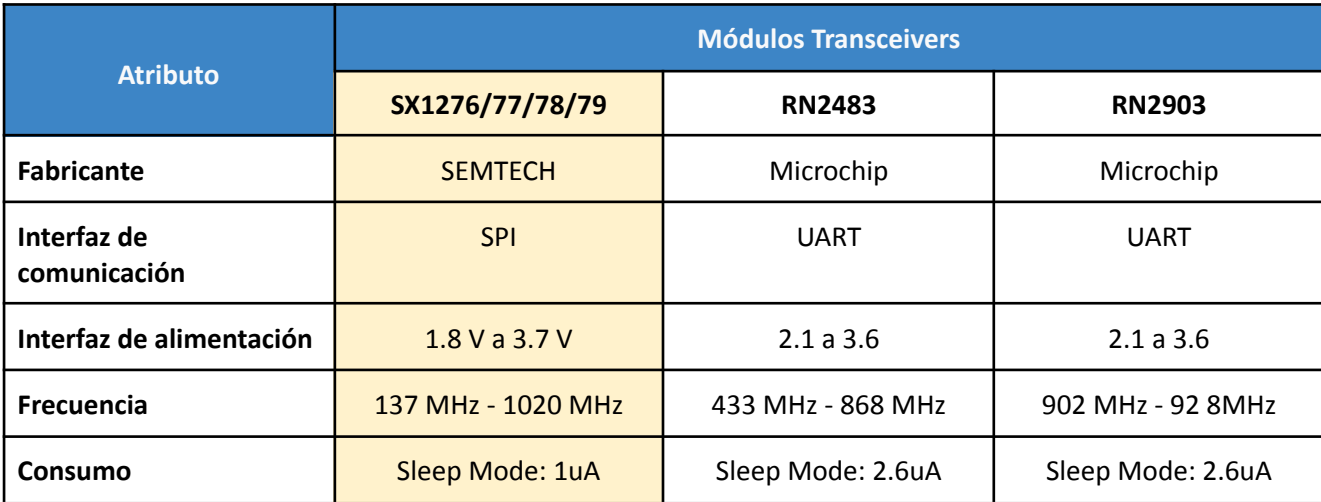

En cuanto a los módulos para realizar la comunicación del dispositivo, o nodo en la arquitectura (referirse a Figura 10.1.2.2.1), se estudiaron los siguientes

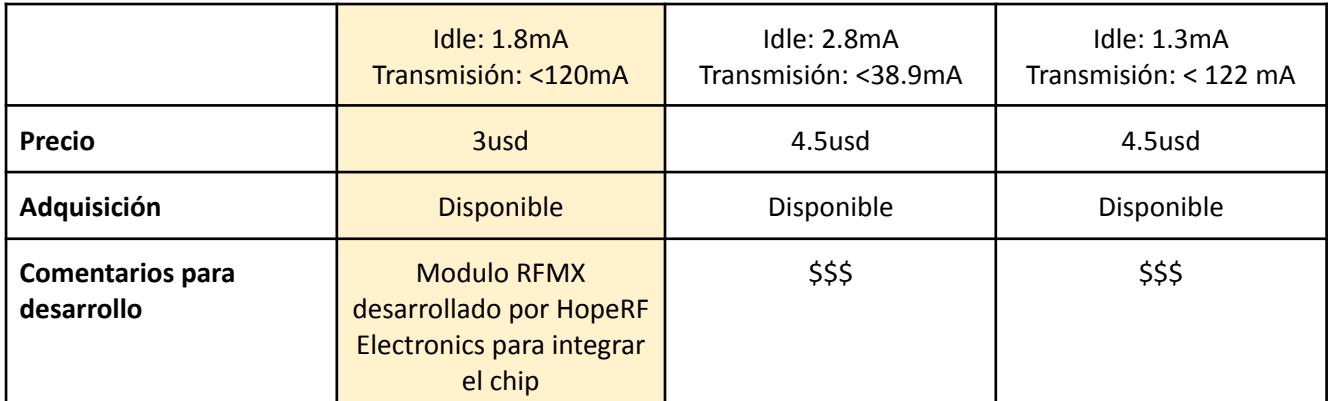

*Figura 10.1.2.2.4: Tabla comparativa módulos de transmisión para LoraWAN*

Se eligió trabajar con el módulo **SEMTEX SX1276,** para el cual se utilizó la placa de integración desarrollada por HopeRF, **RFM95**. Está implementa el chip SEMTEX SX1276, viene en un encapsulado y con los componentes necesarios para facilitar la integración. A lo largo del trabajo, nos referiremos al módulo principal de comunicación como el RFM95, pero no hay que olvidar que este módulo integra el SX1276 como controlador y componente principal.

Una consideración a tener en cuenta es que el módulo RFM95 requiere de una antena para establecer el enlace de comunicación. En este caso se optó por la antena helicoidal radial de banda ancha para cubrir una amplia gama de frecuencias de trabajo y además porque su lóbulo de radiación es omnidireccional para garantizar la comunicación independientemente de donde se encuentra el gateway..

#### <span id="page-28-0"></span>10.1.2.3 MCU

Para el módulo de control y procesamiento en el dispositivo, se tomó en primera instancia una decisión sobre trabajar con un controlador o un microprocesador. Dadas las características del trabajo, es decir, teniendo en cuenta que:

- Se requiere una medición y transmisión de un valor de humedad cada aproximadamente 20 minutos, y el resto del tiempo se busca que el MCU estará inactivo
- Se requiere optimizar el consumo
- La representación de la medición así como cualquier cálculo que se requiera hacer no requerirá poder de cómputo excesivo
- La complejidad del firmware es baja

Nos inclinamos por un controlador que como se verá a continuación puede satisfacer todas las necesidades. En la elección del controlador, se buscó que pueda contar con ciertas interfaces para cumplir con la comunicación con el módulo transreceptor y con el sensor de humedad. A su vez, debe poder realizar cálculos para traducir la medición del sensor de humedad a VWC. Entre estas opciones se prioriza que tuviera bajo consumo, que sea accesible en el mercado actual y que tenga documentación y soporte (placa de desarrollador entre otras cuestiones) aceptable.

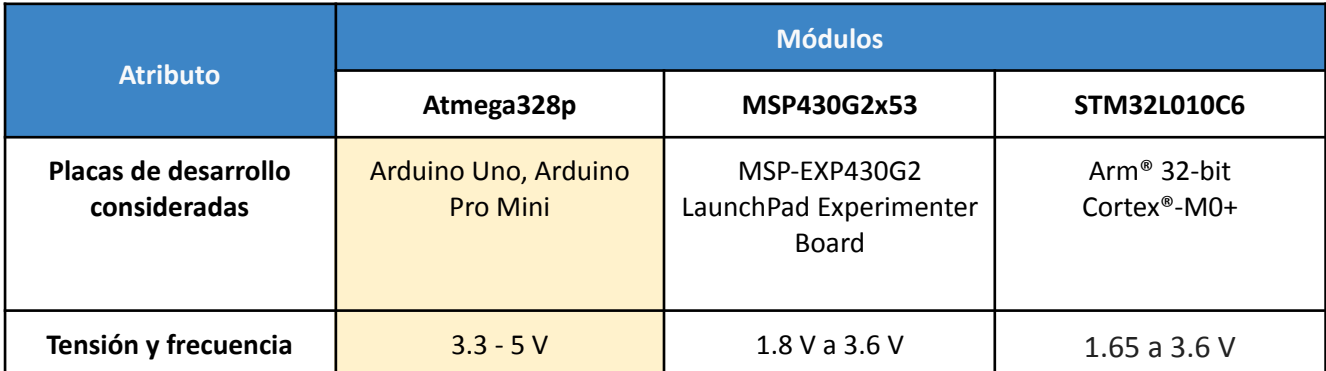

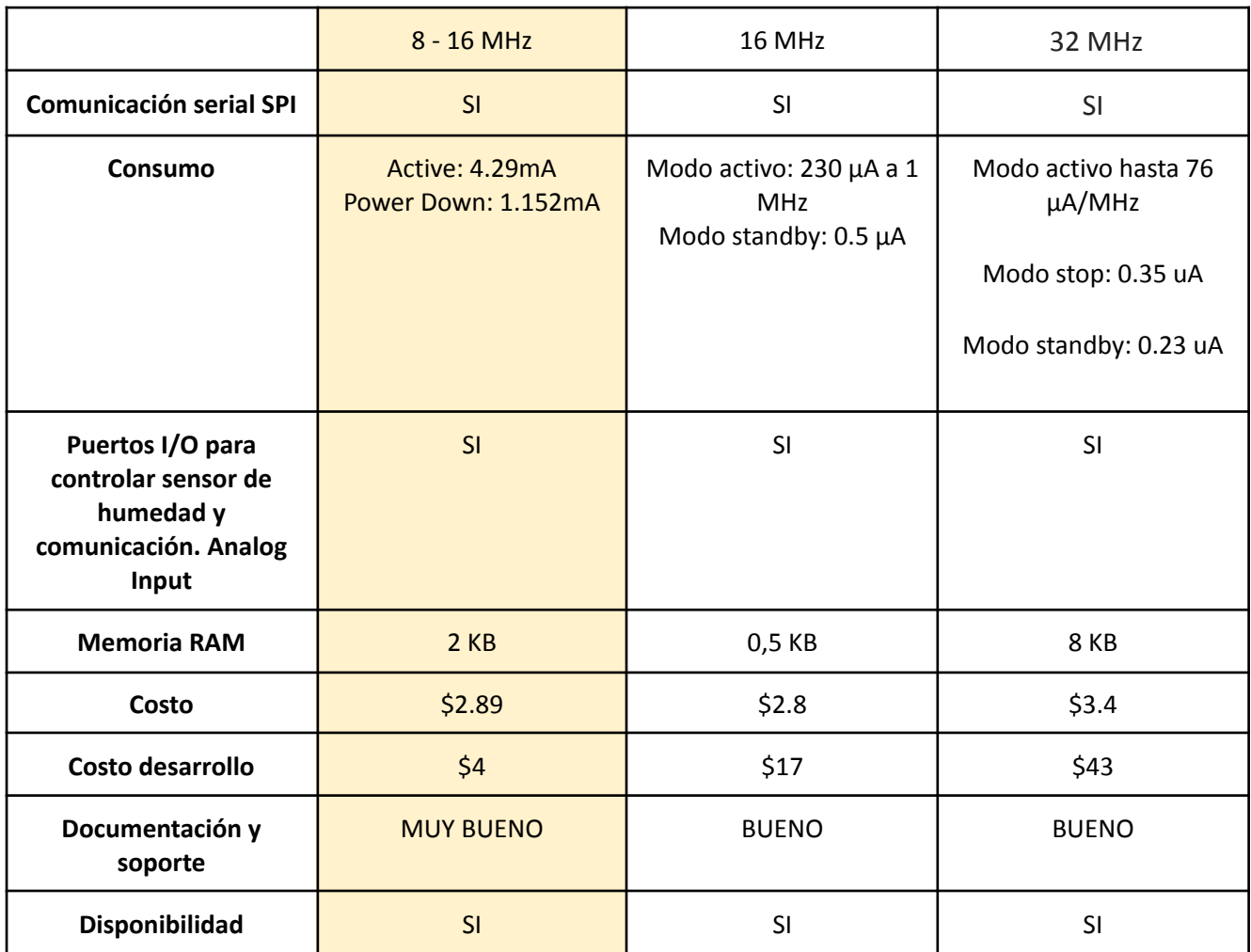

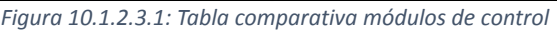

De los microcontroladores nos inclinamos por el **ATmega328P**, el cual cumple con todas las características y es favorecido por la documentación, soporte y precio frente a sus competidores. Presenta placas de desarrollo de fácil acceso e integración (como Arduino uno) donde se vió que luego pasar a producción es algo sumamente sencillo. Por otro lado, cumple con poder optimizar el consumo de energía, lo cual es un factor clave para este trabajo como ya lo reiteramos.

### <span id="page-29-0"></span>10.1.2.4 Alimentación

Se buscan baterías tanto recargables como descartables, se las compara respecto a sus siguientes características:

- Tensión necesaria para alimentar al microcontrolador elegido, sensor y módulo de comunicación
- Capacidad de la batería
- El número de ciclos para baterías recargables
- Disponibilidad y costo

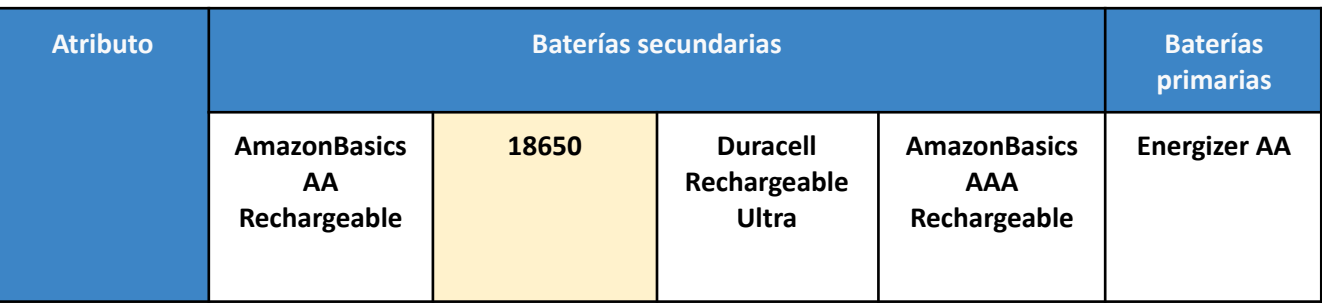

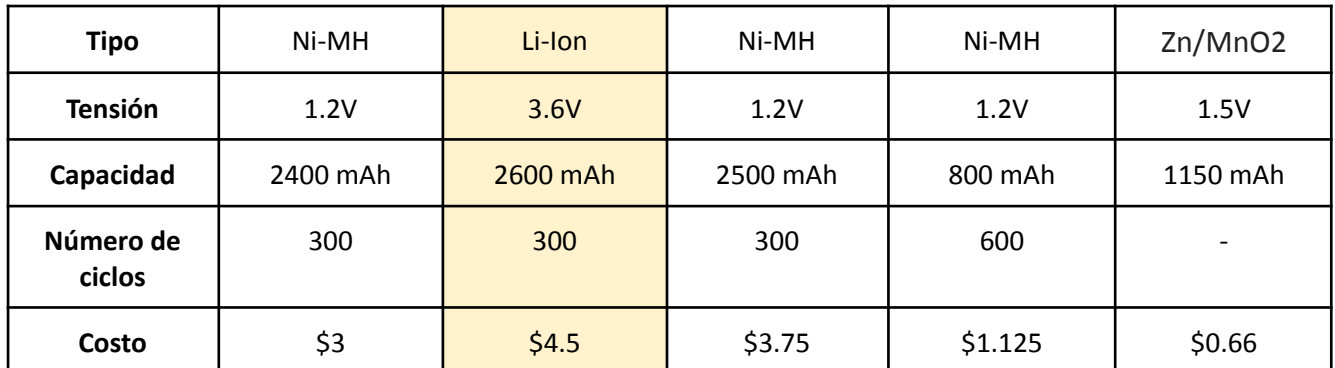

*Figura 10.1.2.4.1: Tabla comparativa módulos de control*

Se terminó optando por la 18650 que a pesar de su precio, su alta capacidad y su tensión de entrada fueron un factor determinante para la alimentación del resto de los componentes.

En lo que respecta a la obtención de la energía, dado que la instalación del dispositivo se realiza en un lugar muy soleado, se consideró implementar un panel solar que pueda mantener cargada la batería secundaria seleccionada. Las características que se tuvieron en consideración para la elección del panel solar fueron que la tensión sea superior a las de trabajo del resto de los componentes para poder alimentarlos correctamente, que la corriente sea suficiente para reponer rápidamente la batería en caso de que esta se encuentre descargada. Además se buscaron paneles que cumplan con la especificación de transportabilidad, tanto en tamaño como en peso, y cuyo costo no influya significativamente en el costo total del dispositivo.

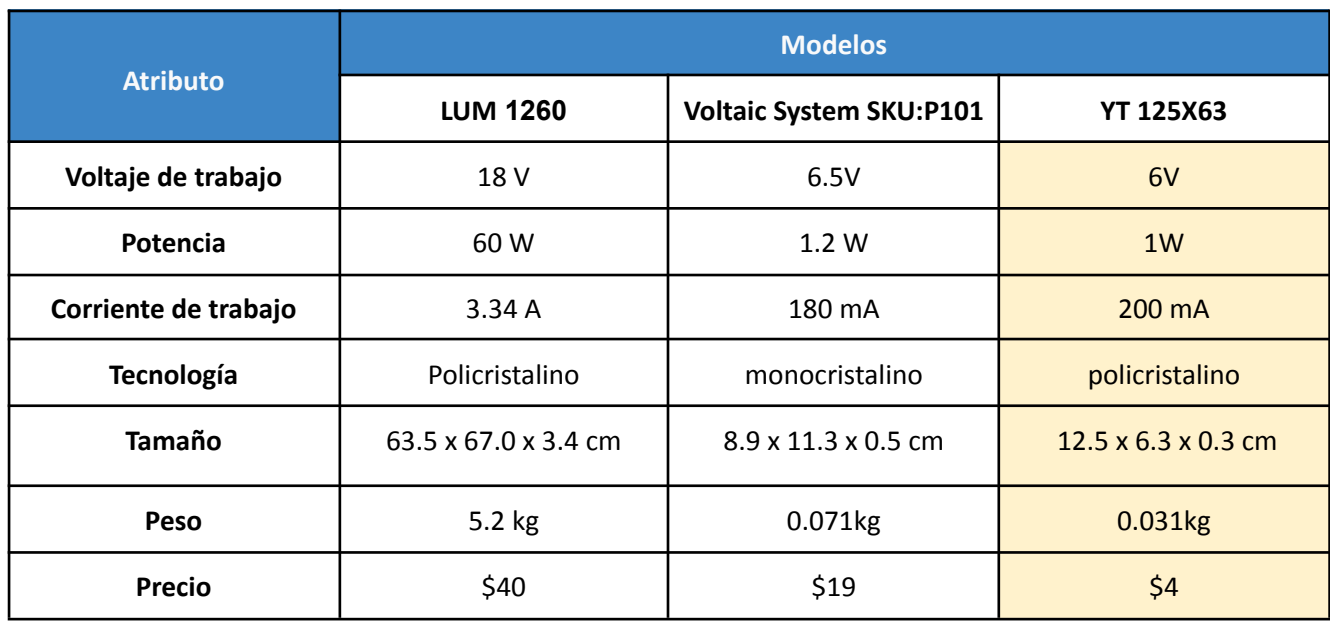

El LUM 1260 no cumple con la especificación de transportabilidad por lo que fue descartado. Por otra parte, los paneles restantes ofrecen características similares en cuanto al funcionamiento y aspecto físico que cumplen con las condiciones propuestas pero se terminó optando por el YT 125x63 ya que es mucho más accesible desde el punto de vista económico.

#### <span id="page-30-0"></span>10.1.2.4.1 Análisis del cargador solar

En lo que respecta al cargador solar la principal característica que se busca es la eficiencia en la transmisión de energía para aprovechar la que se obtiene del panel solar y extender la vida útil del dispositivo. Además se analizará si posee circuito de protección, el costo, transportabilidad y cual de los controladores es el más adecuado para este proyecto en particular.

Los controladores tienen características particulares que afectan directamente a la eficiencia. Para empezar, hay dos métodos predominantes que son los de carga lineal y los de carga conmutada, a continuación se muestran diagramas del funcionamiento de cada uno.

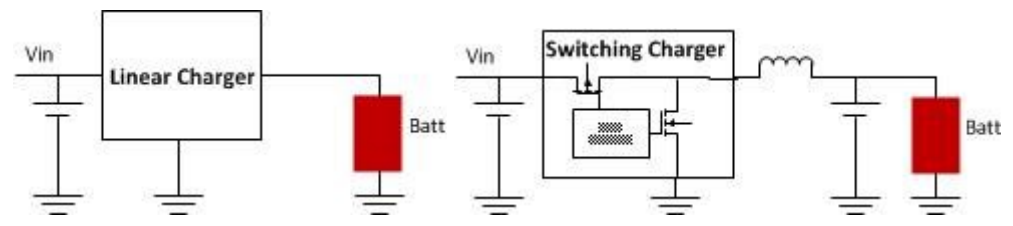

*Figura 10.1.2.4.1.1: Diagrama funcionamiento cargador lineal vs cargador conmutado (https://e2e.ti.com/blogs\_/archives/b/fullycharged/posts/when-to-choose-linear-chargers-vs-switching-chargers)*

Los cargadores lineales son pequeños, fáciles de usar y económicos. En general son simples debido a que requieren poca cantidad de componentes externos como capacitores de desacople de entrada y salida y pueden necesitar un transistor de paso externo y resistencias para establecer límites de voltaje y corriente. Son ideales para aplicaciones sensibles al ruido pero la disipación de potencia es alta cuando la corriente de carga es grande.

Los cargadores de conmutación son más conocidos por su alta eficiencia y pueden minimizar la disipación de energía en amplios rangos de voltajes de entrada. Las principales desventajas de este tipo de cargador son su tamaño y complejidad. El cargador requiere de interruptores externos y un filtro LC para las interferencias electromagnéticas y el ruido eléctrico lo cual lo hace más costoso.

Otra característica importante a tener en cuenta es la capacidad del seguimiento del punto de máxima potencia MPPT (por sus siglas en inglés). El problema a resolver es que la eficiencia de la transferencia de energía desde la celda solar depende de la cantidad de luz solar, la temperatura y las características eléctricas de la carga. El MPPT es un seguimiento electrónico, generalmente digital basado en la máxima transferencia de potencia donde el controlador de carga mira la salida de los paneles y la compara con el voltaje de la batería. Con esta información busca encontrar la carga adecuada para las celdas fotovoltaicas de manera tal que la potencia sea máxima para obtener la mejor corriente que será la que cargará la batería.

En lo que respecta a la seguridad de la batería también se debe considerar que el cargador presente circuitos de protección tanto para la sobrecarga, sobre descarga y contra cortocircuitos. La sobrecarga puede causar desde daños a la batería hasta la explosión de la misma, la sobre descarga reduce ampliamente la vida útil de la misma y la protección contra cortos en caso de un falso contacto entre bornes que no deberían tocarse.

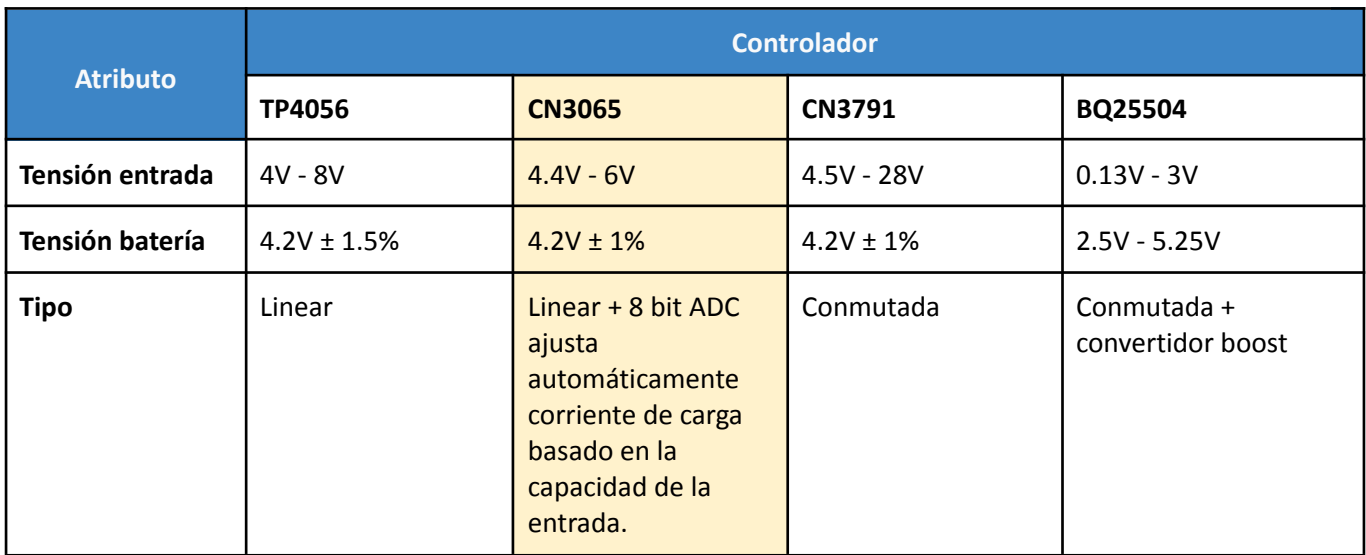

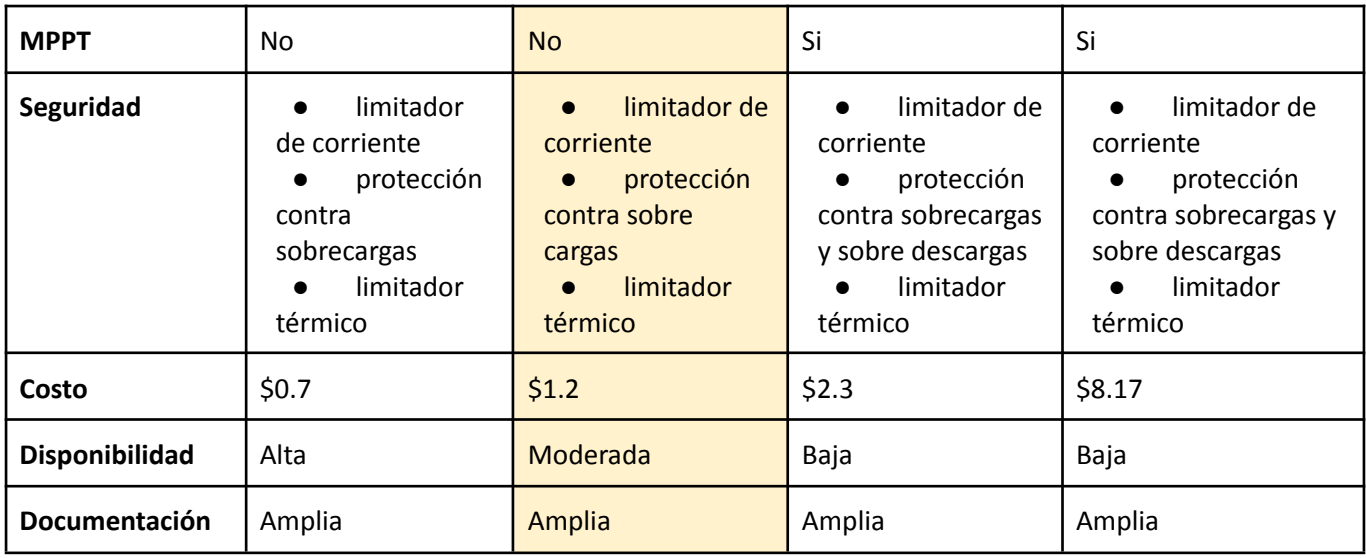

*Figura 10.1.2.4.1.2: Tabla Comparativa Controladores de Carga*

La elección final fue el controlador CN3065 que es del tipo lineal y que posee la propiedad del ajuste automático del adc interno para optimizar la energía que entrega. Si bien los controladores lineales se caracterizan por tener una peor eficiencia respecto al conmutado, en este caso el ajuste automático y considerando las condiciones climáticas favorables de Mendoza para la obtención de energía son suficientes para cumplir con los requerimientos de eficiencia esperados. Además se tuvo en cuenta la combinación disponibilidad y costo que lo favorece mucho en relación a los demás componentes. En lo que respecta a la seguridad está en la misma línea que los demás componentes.

#### <span id="page-32-0"></span>10.1.2.4.2 Análisis del regulador

Para el regulador se buscan características y funcionalidades similares a las del cargador solar, principalmente la eficiencia en la transmisión de energía. También se tendrá en cuenta la caída de tensión entre la entrada y la salida del dispositivo, los límites de corriente, la protección, el costo, y su facilidad de uso.

Los reguladores así como los controladores se pueden dividir en dos categorías, aquellos lineales y los conmutadores. Para entender su funcionamiento es importante saber cómo funcionan los transistores. A continuación se mostrará una imagen que detalla las zonas en las que puede trabajar un transistor.

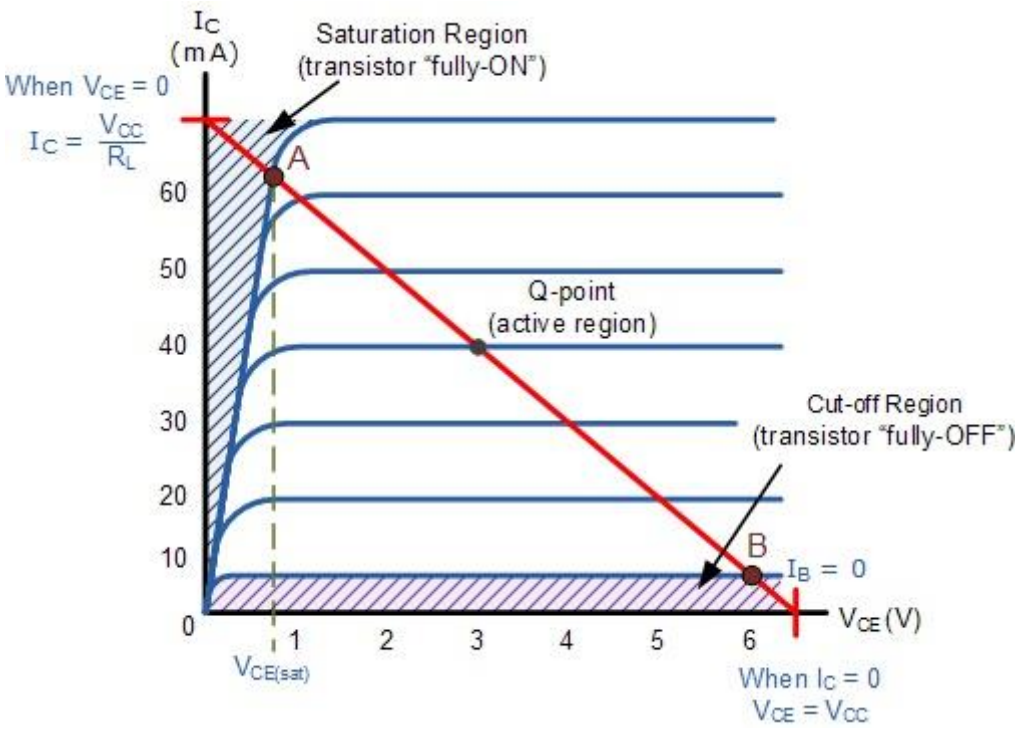

*Figura 10.1.2.4.2.1: Zonas de Operación para un Transistor*

La diferencia entre los distintos reguladores es que el regulador lineal utiliza transistores en la zona activa, es decir, el transistor se comportará como una resistencia ajustable, la cantidad de calor que disipa dependerá de la tensión que caiga en él, y en la corriente que le atraviese (como en el caso de las resistencias). En cambio, el regulador conmutado funciona alternadamente en las zonas de corte y saturación del transistor, por lo que la disipación de calor será mínima. Esto los hace más eficientes y capaces de soportar corrientes mayores.

Además se busca un regulador que proporcione protección contra sobrecorrientes, contra cortocircuitos y que pueda funcionar con normalidad en las condiciones climáticas a las que será expuesto.

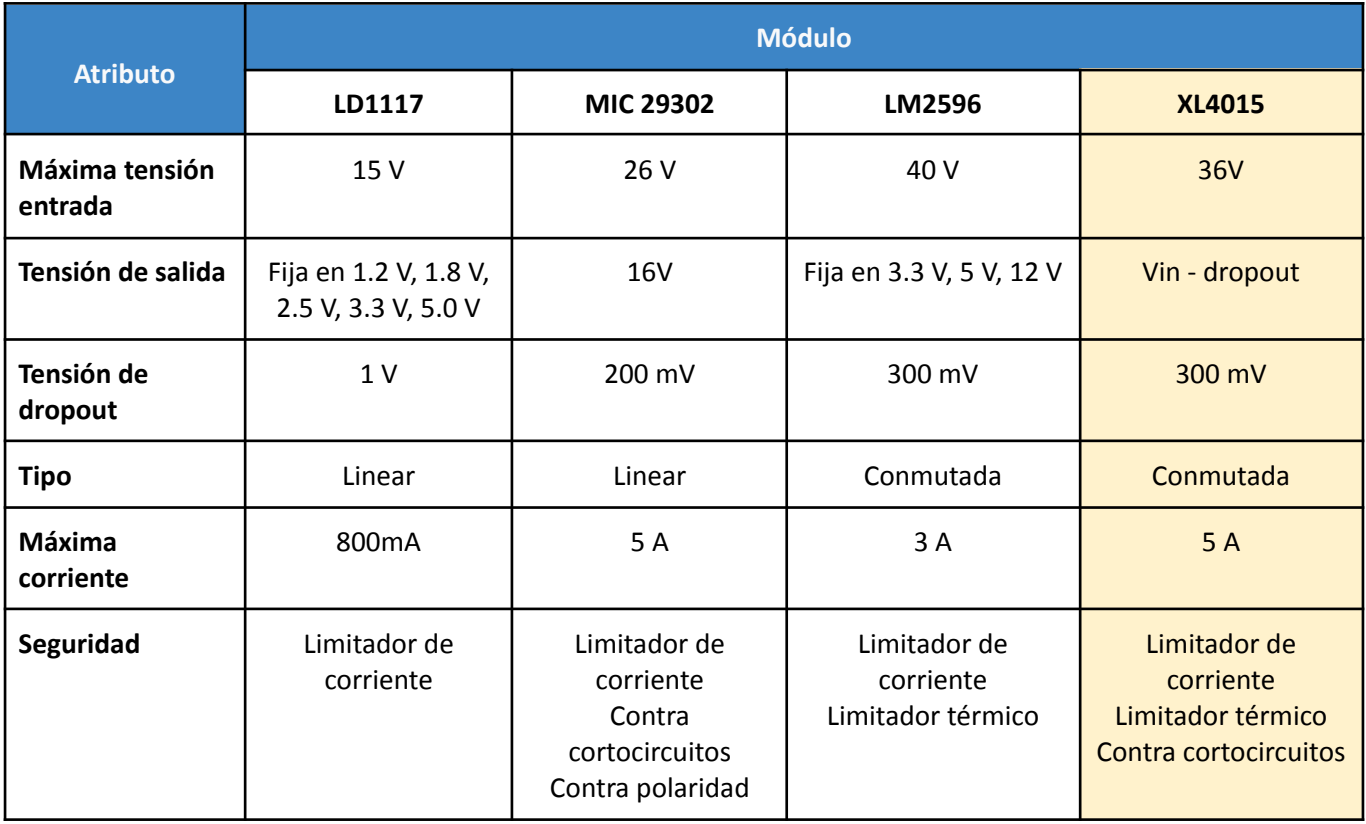

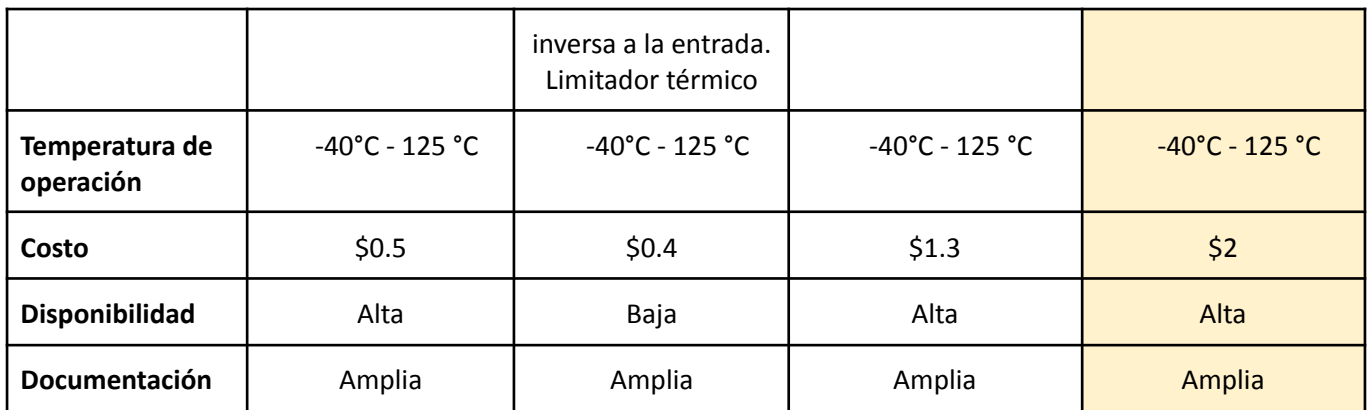

*Figura 10.1.2.4.2.2: Tabla Comparativa Convertidores DC/DC*

En este caso la tensión de dropout que era una de las características excluyentes es similar para todos menos para el LD1117, además se optó por el regulador conmutado cuya tensión de salida sea variable. El **XL4015** fue la opción elegida a pesar de tener el mayor precio que igualmente sigue siendo casi insignificante en comparación con otros elementos del proyecto.

#### <span id="page-34-0"></span>10.1.2.5 Carcasa

Para la carcasa se buscaron algunos modelos en el mercado y se optó por la caja estanca certificada por las normas IRAM cuyo grado de protección es IP65. IP65: el equipo debe ser hermético al polvo y estar protegido contra el agua proyectada. Además se tuvo en cuenta que el tamaño sea adecuado para colocar la placa dentro. Finalmente, se seleccionó la caja estanca EXXI de 200x200x100mm que cumple con las consideraciones mencionadas y también presenta una protección IK 07, es decir, es resistente a un impacto de un objeto de 500 gramos lanzado desde una distancia de 40cm equivalente a un impacto con una energía de 2 Joules.

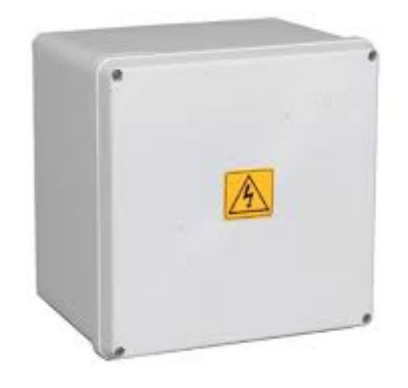

*Figura 10.1.2.5.1: Ejemplo de Carcasa Modelo*

Se realizarán perforaciones sobre una de las caras de la caja para permitir que los cables tanto del panel solar como del sensor puedan acceder a la placa ya que estos son los únicos dispositivos que deben interactuar con el exterior. La interfaz hacia el exterior será realizada con prensacables de poliamida IP65 para que el grado de protección de todo el conjunto cumpla con esta normativa.

#### <span id="page-34-1"></span>10.1.2.6 Infraestructura Cloud y Visualización Web

Una vez que los datos son recibidos y procesados por el application-server, lo que resta por definir es la estructura de procesamiento, almacenamiento y visualización de datos. Para lograr esto, se plantea el

desarrollo de un cliente MQTT en Python que conecte al broker de The Things Network y haga como puente entre TTN y la infraestructura en la nube. El software será responsable de tomar los mensajes publicados por el broker y pasarlos a los servicios pertinentes. Este puente puede correr en una máquina virtual en cualquier servicio cloud. Si realizamos un análisis de precios, podemos ver que con Google Cloud Platform nuestro bridge puede correr en una VM anualmente por unos 34 usd mensuales.

En cuanto a proveedor de infraestructura cloud se eligió a GCP ya que existe un conocimiento previo de cómo utilizar sus herramientas, y en costos no se encuentran diferencias frente a otros proveedores como AWS o Azure. GCP nos permite armar una arquitectura para almacenar los datos, donde se utilizara el servicio de BigQuery para almacenamiento histórico, Firebase para almacenamiento de datos recientes y proveer la información necesaria para visualizar en tiempo real, así como AppEngine para deployar una aplicación en React, un framework de JavaScript, para visualizar los datos.

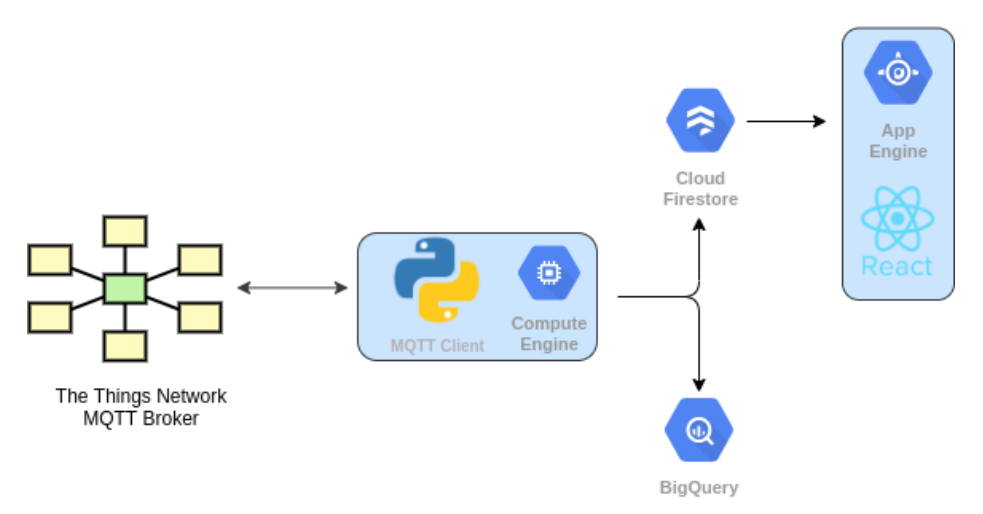

*Figura 10.1.2.6.1: Arquitectura Web Para el Procesamiento y Almacenamiento de Datos*

## <span id="page-35-0"></span>10.1.3 Elección de una solución

Luego de analizar las diferentes opciones se optó por el sensor de humedad TEROS 10. Este sensor cumple con los requerimientos de precisión para poder detectar en el suelo la presencia de riego, ya que en la zona de trabajo, (San Rafael y Mendoza en general) cuando no se cuenta con un suministro de agua constante, el contenido volumétrico VWC tiende a ser muy bajo. A la hora de regar, este aumenta drásticamente y luego vuelve a su valor inicial. A su vez hay una buena disponibilidad, contamos con una completa documentación y está entre los sensores más baratos que se encontraron de alta calidad.

En cuanto a la comunicación se decidió implementar una comunicación LoraWAN basada en The Things Stack y utilizando los gateways Indoor y Outdoor Gateways para desarrollo y producción respectivamente. Hacer uso de una red Lora simplifica la transmisión en el dispositivo autónomo, permitiendo ser eficientes en el uso de energía del mismo, cumpliendo con un objetivo principal del trabajo, alargando su autonomía. El uso de los gateways y de The Things Stack, así como herramientas de nube provistas por Google, permiten mantener bajos los costos y la complejidad de la arquitectura. En cuanto al módulo de comunicación de los dispositivos, se optó por el RFM95. Este módulo desarrollado por HopeRF provee una interfaz al chip SX1276, el cual nos permite transmitir de manera eficiente con un consumo menor que cualquier módulo de comunicación celular a la hora de transmitir, además de otras ventajas mencionadas anteriormente.

Teniendo en cuenta las decisiones anteriores, es necesario ahora definir de los controladores propuestos uno que cumpla el propósito de poder comunicarse vía SPI con el RFM95 y que cuente con una entrada analógica para poder tomar las muestras del sensor TEROS 10. A su vez, se busca que para tener una interfaz completa con el sensor, pueda mantener una salida de 3V de excitación de 10 ms para poder disparar mediciones. Luego debe poder realizar la traducción implementando la fórmula de Topp y otras indicadas en la
datasheet del TEROS 10 para poder calibrar el sensor a un VWC correspondiente. Por esto se decidió utilizar el el Atmega328 y su interfaz de desarrollo Arduino Uno utilizando 3.3V de entrada y 8 MHz. Este microcontrolador es muy accesible en el mercado, es de bajo costo y cumple con todas las características necesarias, además de contar con extensa documentación. Cuenta con modos de bajo consumo para los cuales se pueden activar y desactivar periféricos permitiendo ser eficientes en el manejo del mismo.

Con respecto a la alimentación se optó por baterías secundarias. Teniendo en cuenta los ciclos de carga y la mayor capacidad por ciclo, resulta conveniente tanto desde un punto de vista económico como ambiental. Dentro de las secundarias se decidió utilizar las baterías 18650 por su alta capacidad y porque actualmente son muy utilizadas a la par de cargadores y paneles solares. De esta manera se busca reducir la frecuencia con la que el usuario necesite realizar modificaciones sobre el dispositivo para reemplazar la batería. Por otro lado, teniendo en cuenta que Mendoza es un lugar donde no suelen darse días nublados y hay gran irradiación solar se buscó proveer un panel solar que cumpla la función de recarga de las baterías dentro de un cierto rango de tiempo. Utilizando el cargador CN3065 y el regulador XL4015 para hacer uso eficiente de la energía del panel, y teniendo en cuenta la descarga promedio de la batería, se propuso el mini panel solar YT125x63 de 1W/5V para cumplir con la recarga necesaria de las baterías. El cargador solar busca la eficiencia en la transmisión de energía para aprovechar la que se obtiene del panel solar y extender la vida útil del dispositivo mientras que el regulador también se caracteriza por su eficiencia y se encarga de alimentar a los componentes del circuito con una tensión estable de 3,3 V.

En cuanto a servicios de nube, almacenamiento de datos e implementación de la web app, como se mencionó en el análisis de factibilidad, se implementaran los servicio de Google Cloud Platform buscando una integración con BigQuery y Firestore y levantar una página web con React la cual hosteada desde App Engine cumpla con el requerimiento de visualización de información de los sensores, lo cual, como se ve más adelante, se logró con total éxito.

### 10.1.4 DFMEA

**Fecha de elaboración: 13/6/2020 Fecha de última revisión: 13/6/2020 Revisión: 1**

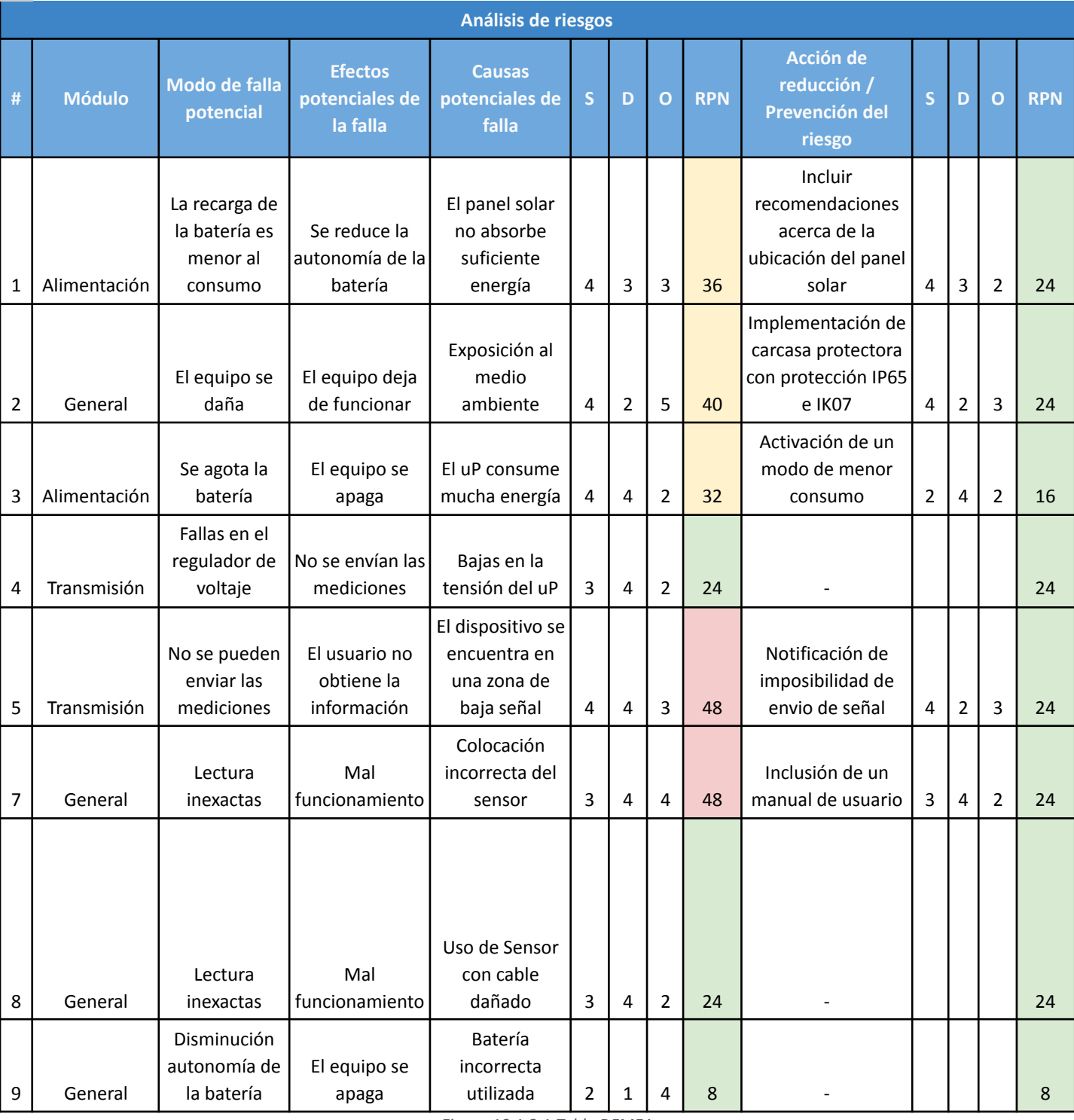

*Figura 10.1.3.1:Tabla DFMEA*

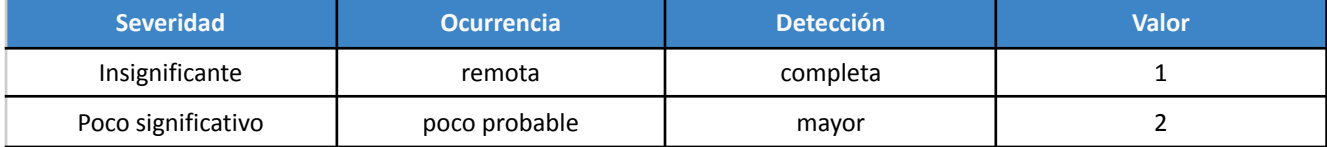

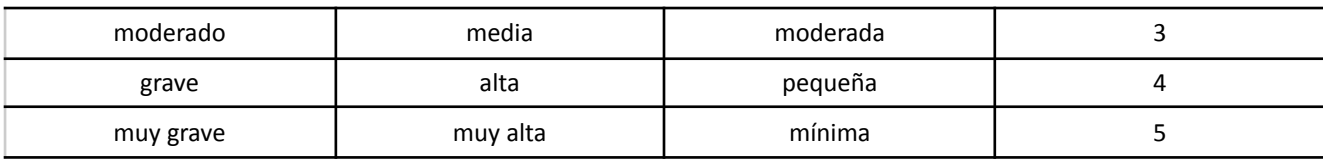

*Figura 10.1.3.2: Referencias Para la Confección del DFMEA*

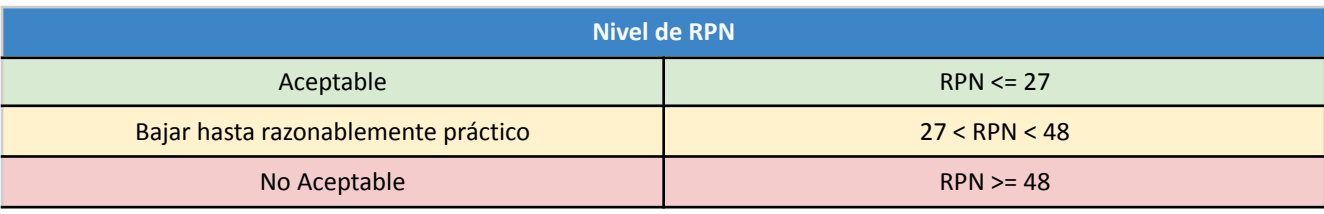

*Figura 10.1.3.3: Referencias Para la Confección del DFMEA*

## 10.2 Factibilidad de tiempos

# 10.2.1 Planificación (PERT y simulación de Montecarlo)

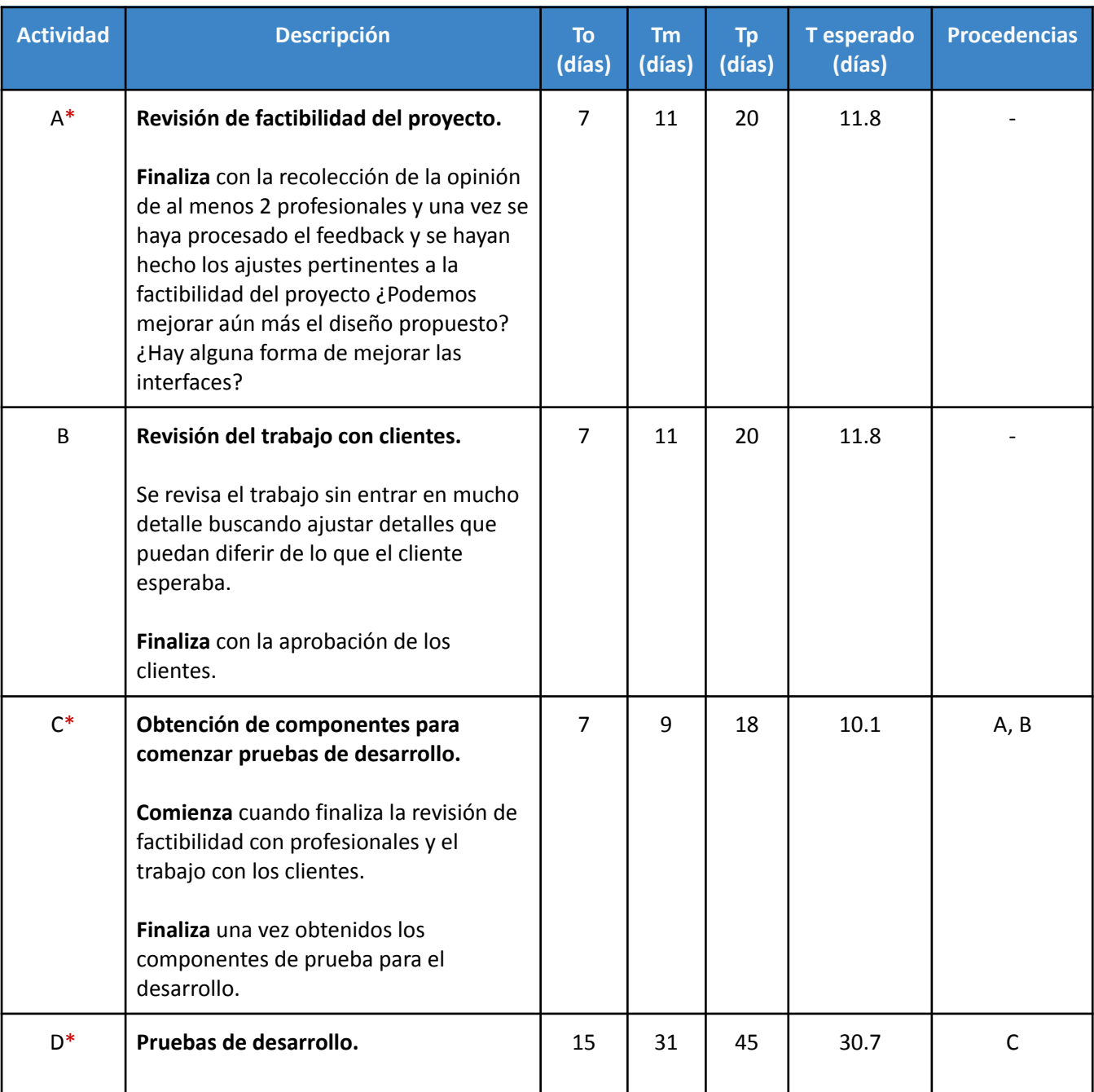

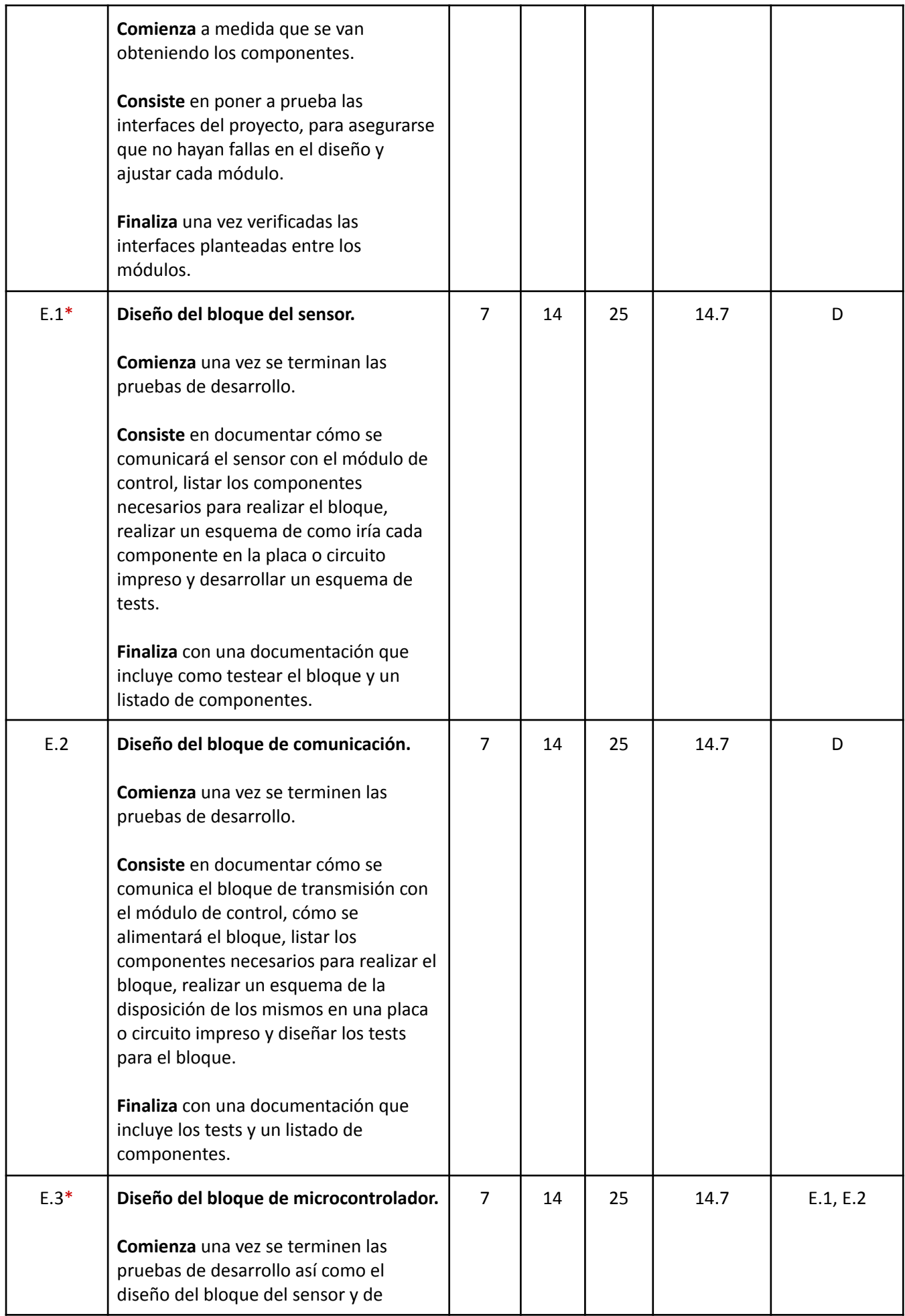

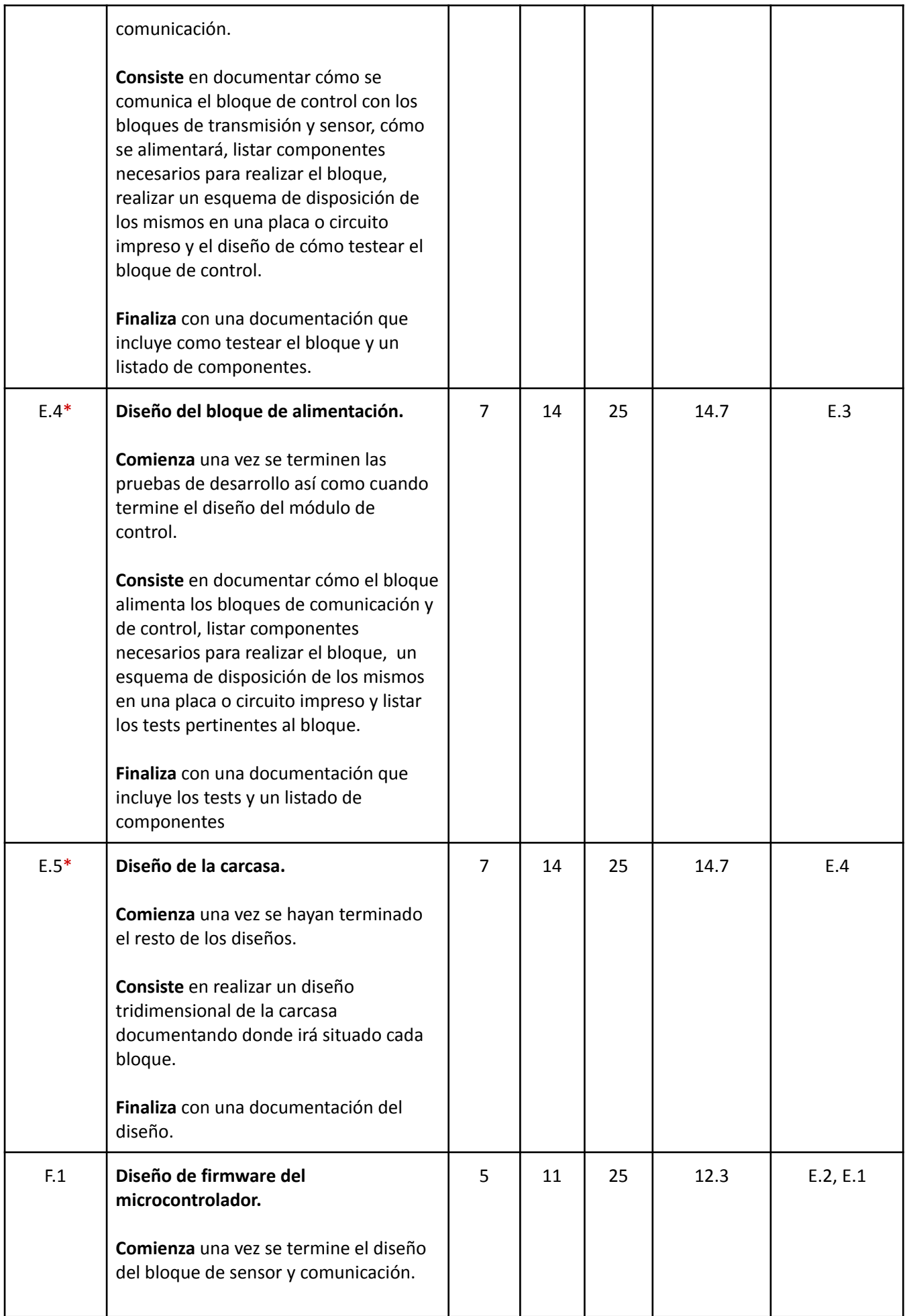

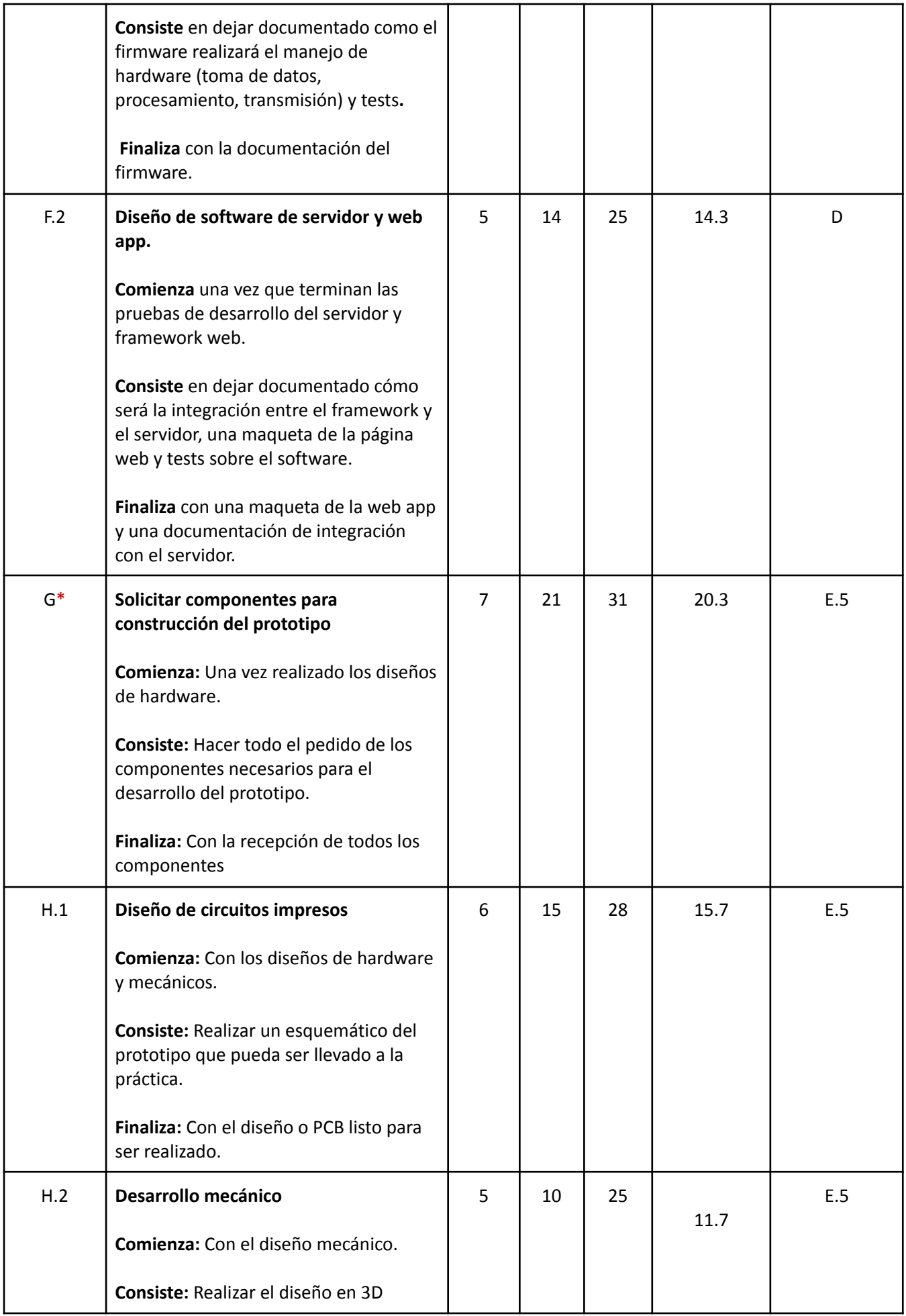

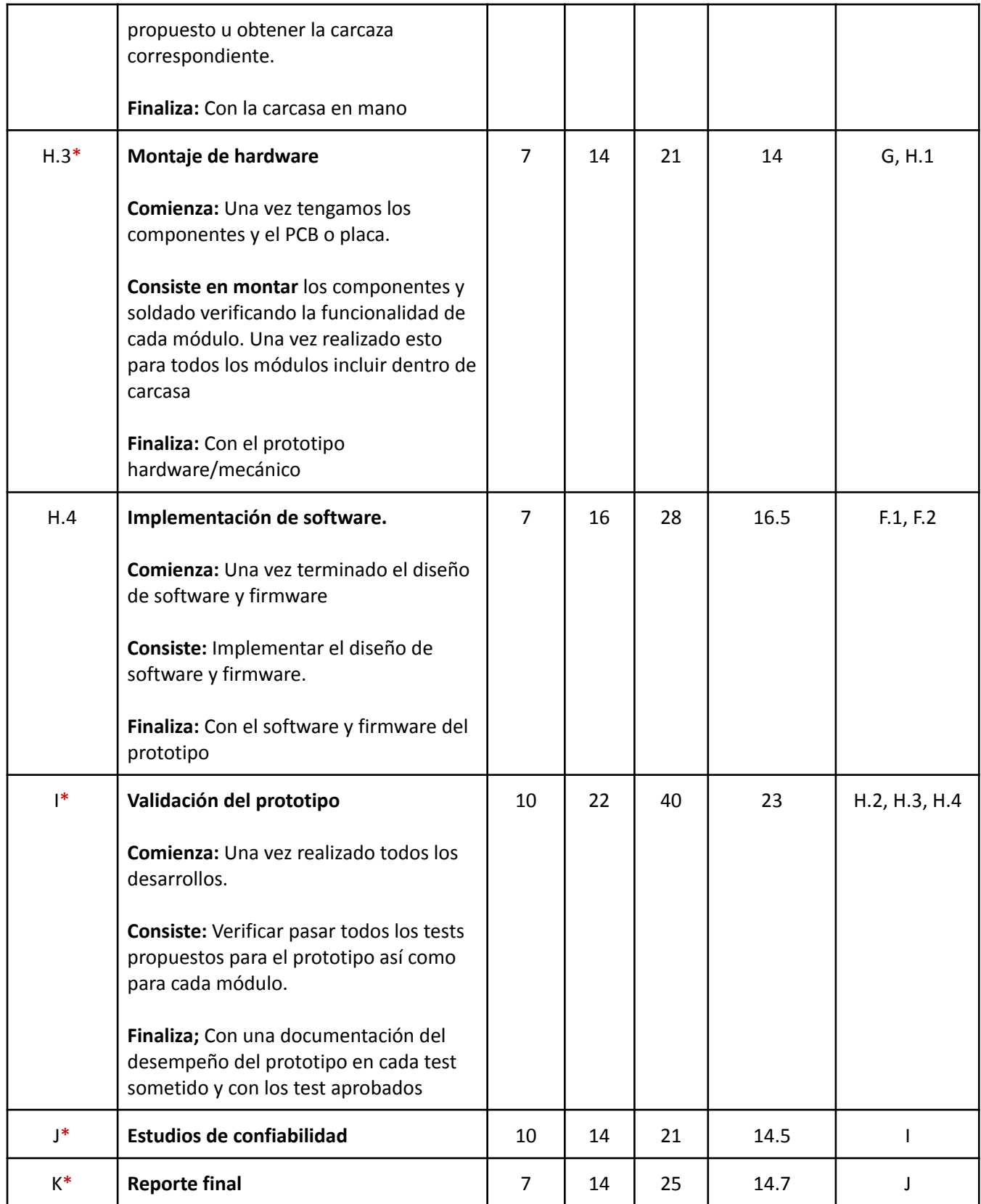

*Figura 10.2.1.1: Lista de Actividades para el diagrama de PERT*

## \* Indica que la actividad pertenece al camino crítico

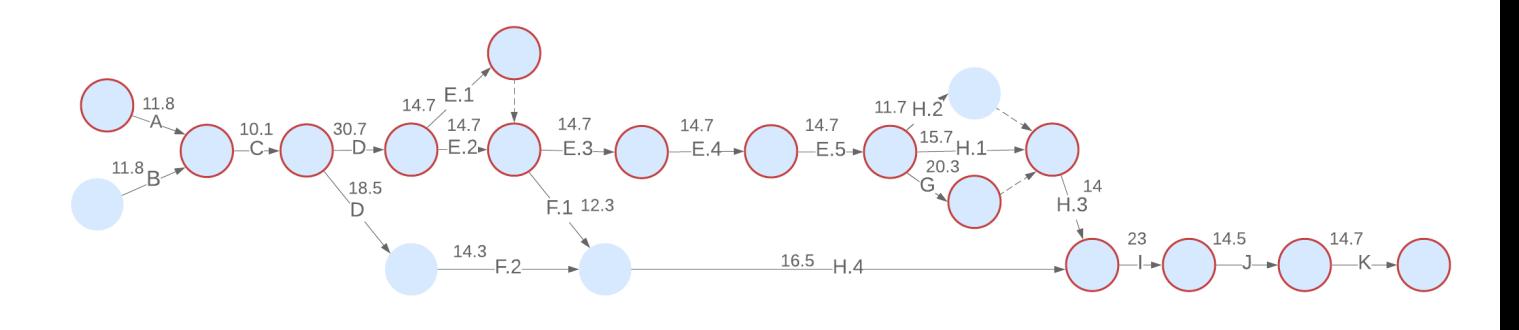

*Figura 10.2.1.2: Diagrama de PERT*

Teniendo en cuenta el PERT realizado y la tabla presentada, se observaron 5 posibles caminos críticos para este proyecto. Para realmente distinguir el camino crítico, se realizó una simulación de montecarlo de 100000 casos, teniendo las distribución de probabilidad para cada uno de estos caminos. Se observó que el porcentaje más alto de los casos (38% aproximadamente) se debió al camino crítico que se distingue en rojo en el diagrama. Se realizó un histograma con el resultado de cada una de las simulaciones para poder estimar la duración del proyecto con un riesgo menor al 2% y se obtuvo 225 días.

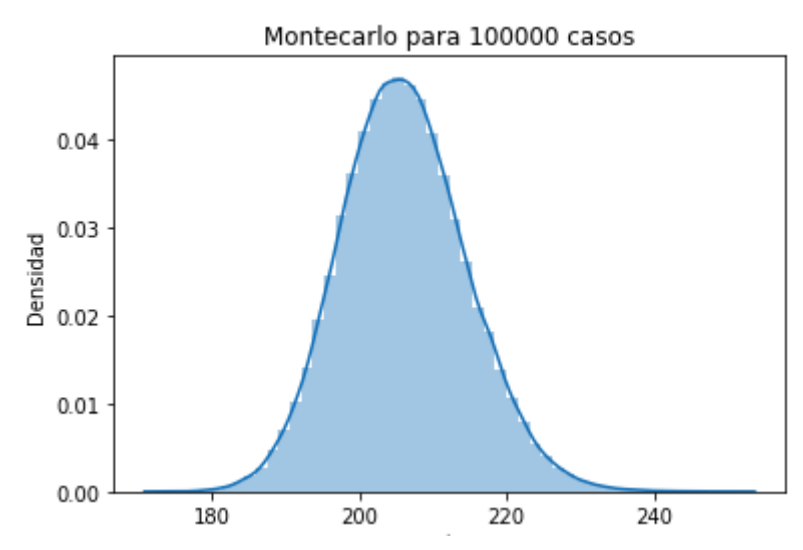

*Figura 10.2.1.3: Análisis de montecarlo para 100000 simulaciones*

### 10.2.2 Programación (Gantt)

En las figuras de a continuación se visualizan las actividades programadas a lo largo del trabajo, momento de inicio y de fin, encargado de la tarea y internamente queda registrada en cada tarea la descripción en detalle de la misma

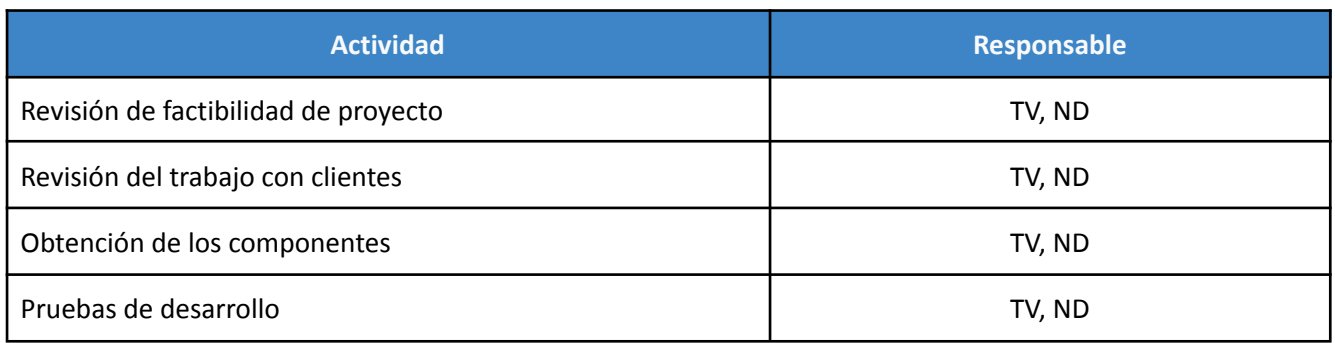

| Diseño del bloque del sensor                           | <b>ND</b> |
|--------------------------------------------------------|-----------|
| Diseño del bloque de transmisión                       | TV        |
| Diseño del bloque de microcontrolador                  | TV        |
| Diseño del bloque de alimentación                      | TV        |
| Diseño de la carcasa                                   | TV        |
| Diseño del firmware del microcontrolador               | <b>ND</b> |
| Diseño de software de servidor y web app               | <b>ND</b> |
| Solicitar componentes para el desarrollo del prototipo | TV, ND    |
| Diseño de circuitos impresos                           | TV        |
| Desarrollo mecánico                                    | <b>ND</b> |
| Desarrollo de hardware                                 | ND, TV    |
| Desarrollo de software                                 | <b>ND</b> |
| Validación de prototipo                                | ND, TV    |
| Estudio de confiabilidad                               | ND, TV    |
| Reporte final                                          | ND, TV    |

*Figura 10.2.2.1:Tabla de actividades de Gantt*

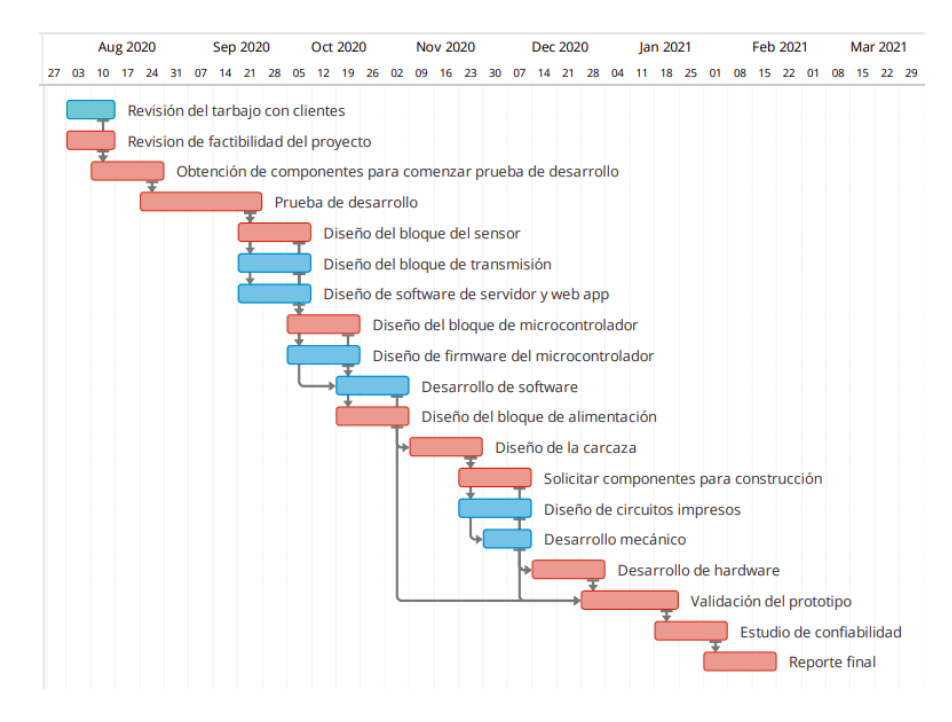

*Figura 10.2.2.2: Diagrama de Gantt*

### 10.3 Factibilidad Económica. (Mercado, Costos, Ciclo de Vida, VAN, TIR)

#### 10.3.1 Modelo de Negocios

El modelo de negocios se centra en un servicio a los datos. Este servicio es con el que nuestros clientes contarán para visualizar en tiempo real la humedad del suelo respecto a la ubicación del sensor, así como el sistema de alarmas que viene acompañado para viñedos que estén en una situación similar a la de nuestros clientes, donde el costo del descuido del riego les puede provocar pérdidas en su inversión. Se puede estimar la pérdida por sector de la finca, el cual se compone por un espacio de 2.5 hectáreas, es de 4481 usd, es decir, 1792 usd/ha.

Por otro lado, el servicio también permite acceder a mediciones tomadas de humedad del pasado, para campos donde se desea obtener información como valor agregado previo a la vendimia, asegurando a la bodega un suministro de agua regular. Brindar la información de humedad en estos sectores, deja abierto a que cada bodega o finca pueda también realizar su procesamiento de los datos de la manera que guste, para extraer otras conclusiones o análisis más avanzados. Un uso que se prevé, al poner a disposición esta información, es la firma respaldada en el conflicto que surge cuando un proveedor aumenta el riego indebidamente para aumentar el peso de la uva, degradando su calidad previo a la cosecha, en busca de obtener mayor ganancia por kilaje, ya que se tiene una auditoría de cómo se manejó el agua en el sector.

Dados los beneficios mencionados, los costos que pueden estar asociados a la producción de vino de alta calidad y las pérdidas de cultivo por la falta de monitoreo, se plantea un costo de subscripción mensual de 220 dólares por el sistema (conjunto de 5 dispositivos y un gateway), para poder acceder al servicio de información. Si el productor decide darse de baja del servicio, estos 220 dólares mensuales se dejan de acreditar. Entre otras ventajas de este esquema, abre la posibilidad a tener el día de mañana, un período de prueba gratuito como agregado a la campaña de comercialización. A su vez, si se decide añadir mayor cantidad de dispositivos al sistema, se añade un adicional de 36 usd por dispositivo siempre y cuando no haya que instalar otro gateway para poder cubrir con la cantidad requerida por el cliente. En este último caso, que ya implicaría una instalación de mayor complejidad, se debe realizar una cotización especial. No obstante nuestro modelo de negocios está calculado sobre la instalación de sistemas bases de 1 gateway y 5 dispositivos.

### 10.3.2 Mercado

Como se mencionó, además de nuestro contratante, el cual de por sí, nos solicitó 5 dispositivos para el monitoreo de un sector de plantas jóvenes y que luego prevé relocalizar a la parcela de alta calidad que produce su vino característico Nival, el producto será destinado a fincas de Mendoza que cuenten con características similares de riego por goteo u acequias, a bodegas y otras fincas que gustarían de tener acceso a este tipo de información para agregar valor a su producción o producto final, llevando un monitoreo de humedad de la tierra de donde proviene la uva.

La localidad de San Rafael cuenta con más de 2133 fincas con producción de vid, donde podemos asegurar un mínimo de 50% de instalaciones similares en cuanto a servicios de alta tecnología no existentes y sistemas de riego por goteo o acequías. Teniendo en cuenta esto, se considera potencialmente un total de 1105 posibles clientes. A su vez, San Rafael cuenta con más de 29 bodegas que también se toman como posibles clientes, donde cada bodega suele proveerse de uvas de sectores de sus fincas o gustarían saber las condiciones del riego de las fincas que les proveen las uvas.

Bajo estas condiciones, sin descartar cualquier posible cliente de otra localidad, que cuente con alguna de todas las características mencionadas, se prevé realizar una campaña publicitaria para obtener una base de 30 clientes el primer año, producto de utilizar parte de la inversión inicial para adquisición de estos clientes y luego se expande el negocio.

### 10.3.3 Costos

En cuanto a los costos variables, tomaremos en cuenta el costo para realizar una unidad autónoma independiente de sensado y transmisión de humedad. El costo del gateway utilizado también debe tenerse en cuenta para cada cliente nuevo que se incorpora. El gateway para el desarrollo del prototipo cuesta 80 usd mientras que el utilizado en producción, ronda los 300 usd.

Para hacer el análisis de costos de componentes, se tomaron en cuenta un promedio de costos encontrados pidiendo y trayendo los componentes de China mediante la empresa AliExpress.

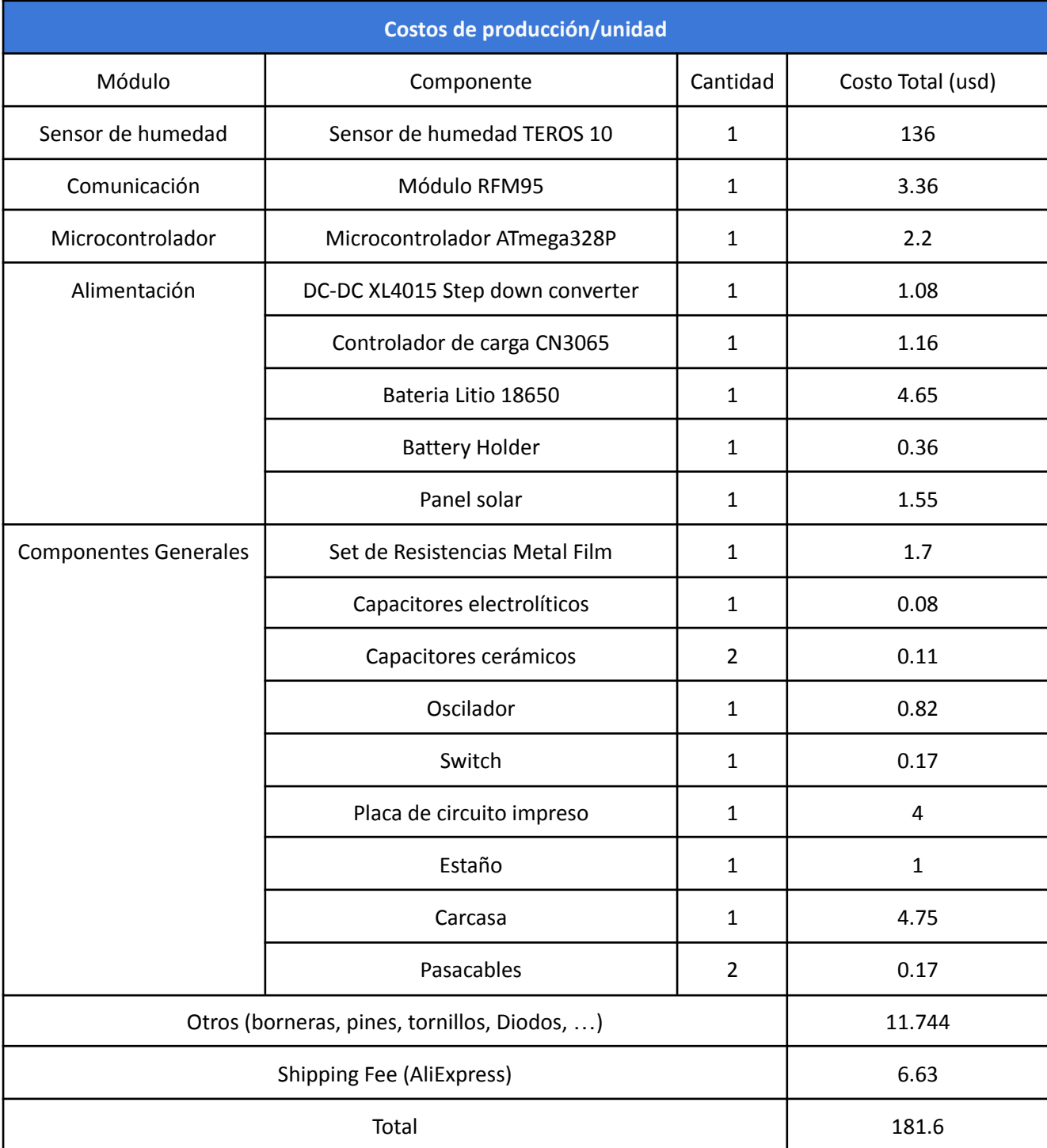

*Figura 10.3.3.1: Costos de producción*

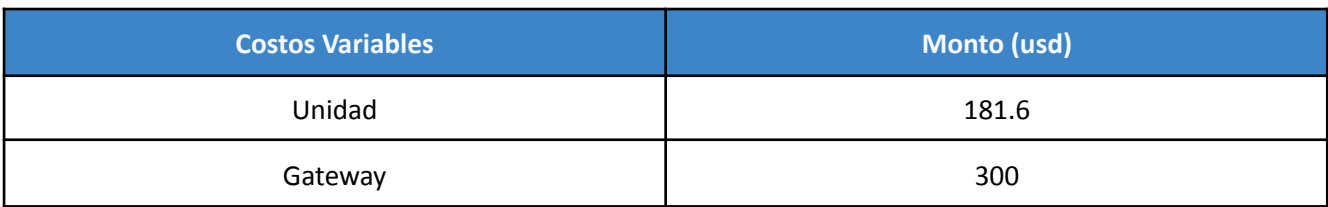

*Figura 10.3.3.2: Costos variables por Sistema*

Se prevén luego, costos administrativos, como registro de marca, contratación de un ingeniero que acompañe en lo que será la etapa de venta, instalación y servicio. Se tienen en cuenta gastos de contadores y asesoramiento legal y un espacio base en San Rafael para llevar a cabo operaciones.

El uso de Google Cloud Platform como proveedor de servicios e infraestructura web, como se mencionó en la sección de factibilidad tecnológica, queda fijado en 34 usd por mes, teniendo en cuenta el uso de bases de datos, máquinas virtuales y el hosting de la aplicación desarrollada. Esta cuenta se hizo utilizando la herramienta de pricing calculator que provee Google para el uso de sus herramientas de nube. En cuanto al proveedor LoraWAN a utilizar, para el manejo de application y network servers, del estimador de precios de The Things Stack obtenemos un gasto mensual de 190 usd. Esto nos independiza de la cantidad de uplinks que podemos tener, y nos permite un manejo de hasta 1000 dispositivos que supera el número estimado en las instalaciones.

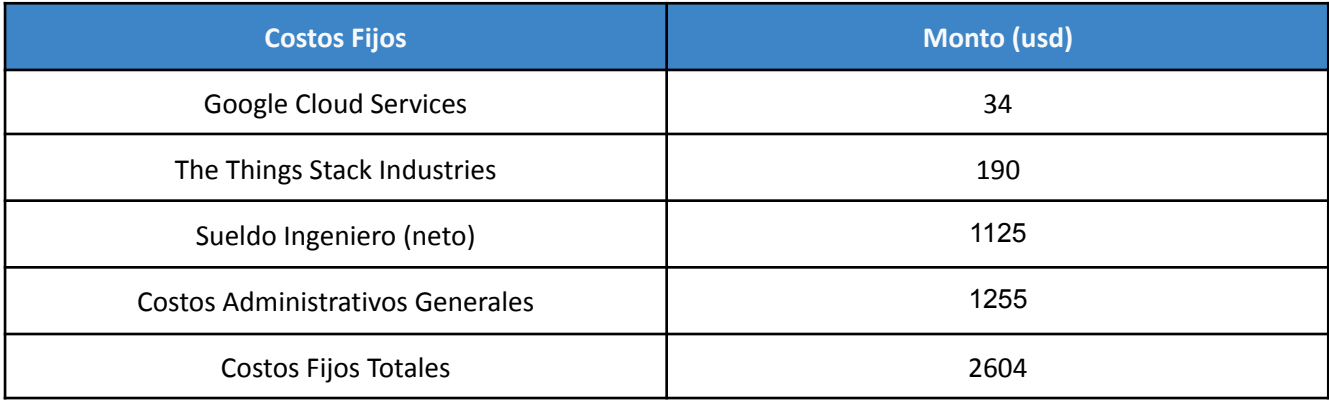

*Figura 10.3.3.3:Costos Fijos Mensuales*

A su vez, contamos con una inversión inicial de única vez, que incluye la investigación y desarrollo de un prototipo para validar el concepto del dispositivo final, los gastos asociados para comenzar la producción y una inversión en una campaña publicitaria para salir al mercado. Se fabrica una única unidad de prototipado.

## 10.3.4 Ingresos

Se realizó un cuadro de resultados para poder analizar la rentabilidad del proyecto, en donde se toma una temporalidad anual. Cada año se compone de un gasto para el desarrollo de los dispositivos y la adquisición del gateway, así como gastos fijos que se acreditan mensualmente. Por otro lado, contamos con ingresos por la instalación de los equipos y la subscripción mensual de los clientes adquiridos. Se busca contar con una base inicial al lanzar el producto de 30 clientes para el primer año, y luego se analiza una expansión de de una menor cantidad de clientes anuales teniendo en cuenta la diferencia entre los nuevos clientes adquiridos y los que se bajan de la suscripción.

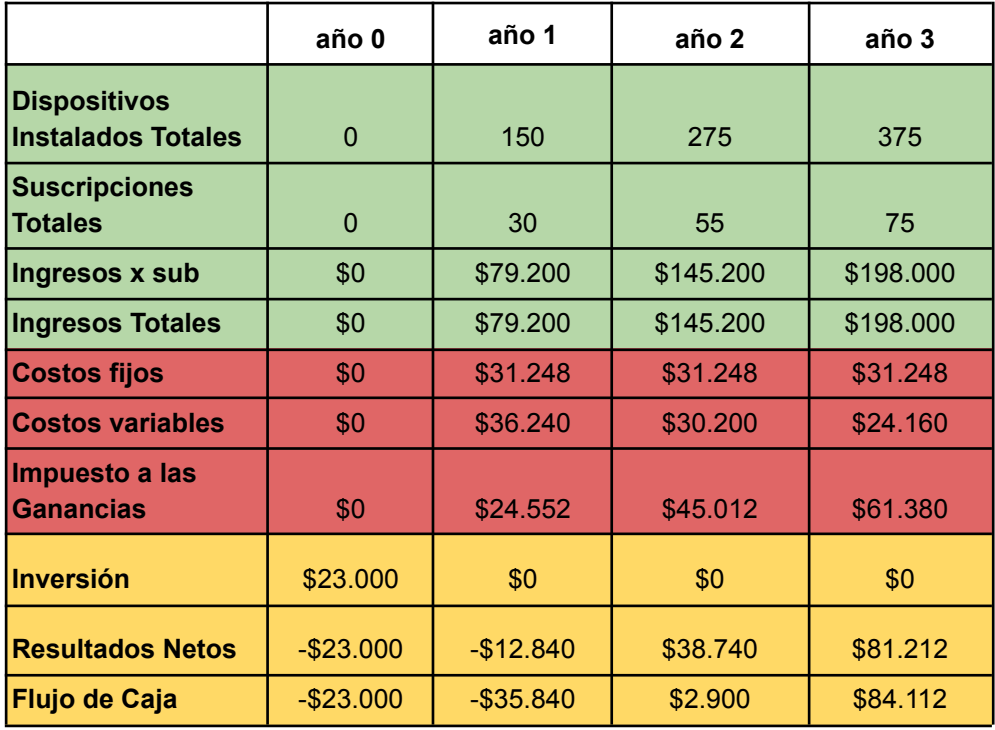

*Figura 10.3.4.1: Cash Flow*

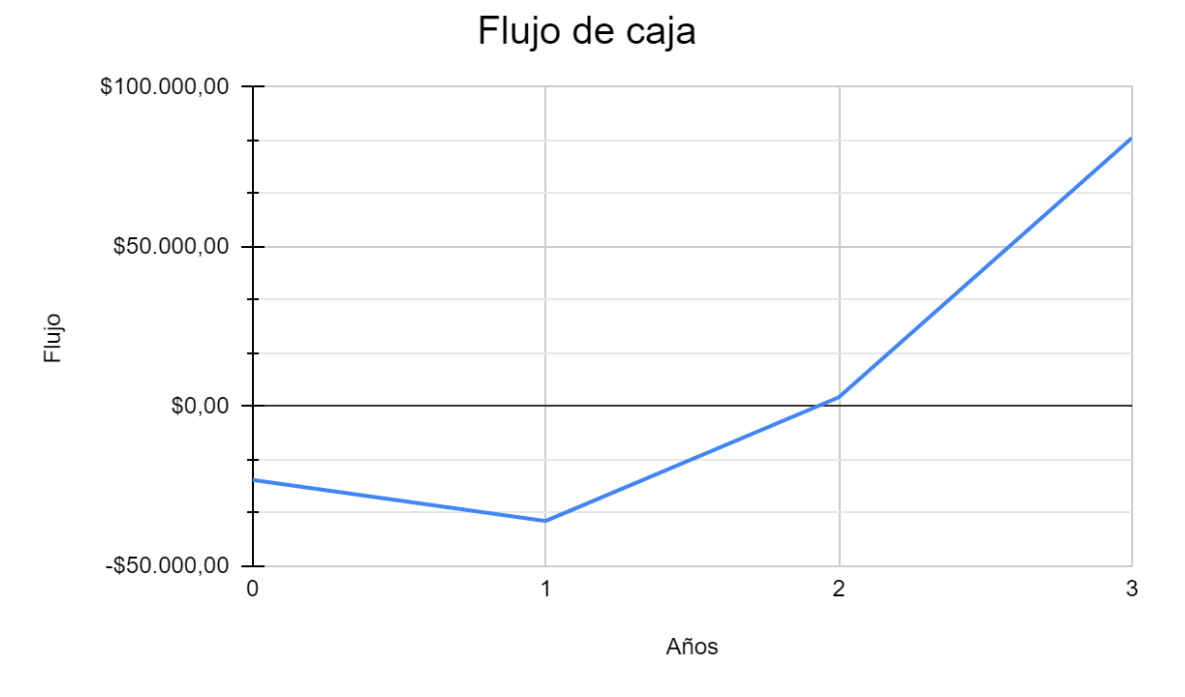

*Figura 10.3.4.2: Flujo Frente a Cada Cuatrimestre*

Para el cálculo del valor actual neto se toma una tasa efectiva anual de 3%.

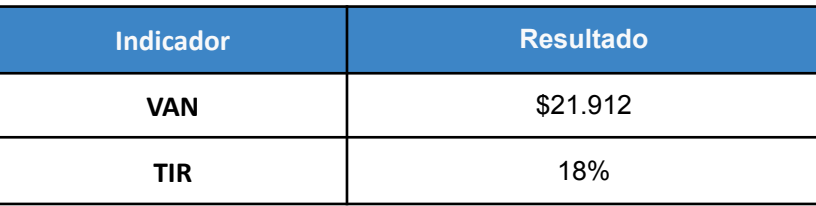

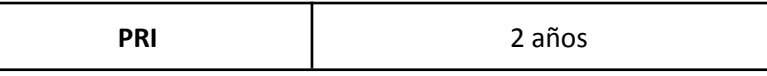

*Figura 10.3.4.3: Resultados de VAN, TIR y PRI*

A su vez sale la estimación del punto de retorno de inversión al segundo año de comenzado el proyecto. Con el VAN de \$21.912 y una TIR del 18%, podemos decir que es un proyecto rentable y que se puede llevar a cabo desde su factibilidad económica.

## 10.3.5 Ciclo de vida

El ciclo de vida de este producto se estima en 3 años. Razones principales para esta estimación incluyen productos que puedan ser desarrollados con sensores de humedad del mismo calibre y menor costo, así como soluciones donde la comunicación pueda ser optimizada tanto del lado de la arquitectura como en precios.

## 10.4 Factibilidad legal y responsabilidad civil (regulaciones y licencia)

Para el proyecto se tuvieron en cuenta las siguientes regulaciones, licencias y restricciones legales de trabajar y desarrollar en Argentina.

#### **Comunicaciones**

La Resolución del Ministerio de [Modernización](https://www.enacom.gob.ar/multimedia/normativas/2018/res581MM.pdf) N° 581/18 establece que las bandas de frecuencias radioeléctricas detalladas a continuación, se declaran de uso compartido en el ámbito del territorio nacional y no requieren de autorización para su uso

- 915 928 MHz
- $\bullet$  2400 2483.5 MHz
- $\bullet$  5150 5250 MHz
- $5250 5350$  MHz
- $5470 5600$  MHz
- $5650 5725$  MHz
- $5725 5850 \text{ MHz}$
- 57000 71000 MHz

LoRaWan fue pensado y diseñado para operar en toda la banda de frecuencias no licenciada para aplicaciones industriales, científicas y médicas conocida como ISM. En Argentina, se utiliza un esquema de frecuencias denominado AU915 (ya que se basa en el mismo que se utiliza en Australia) el cual comprende el rango de 915 MHz a 928 MHz. Esto está regulado por la ENACOM, donde se imponen algunas restricciones a la hora de transmitir, las cuales incluyen el tiempo en el aire menor a 400 ms, un tamaño de carga que debe estar comprendido entre 11 y 242 bytes, la utilización de spreading factors SF7 a SF10, velocidad de datos 0.976 kbps a 12.5 kbps y una potencia máxima de 30dbm. Los parámetros técnicos de emisión establecidos por el Ente Nacional de Comunicaciones deben ser respetados y se pueden encontrar en la Resolución N° 4653/19.

#### **Sociedad y Responsabilidad**

En cuanto a la realización de una sociedad, se descartó una sociedad anónima ya que cuenta con muchas complejidades administrativas y gastos que no se justifican por la envergadura del proyecto.

La sociedad de hecho se caracteriza por no tener instrumento constitutivo, es decir, no existe un contrato para formar y los socios poseen libertad en la forma de organizarse. Sólo requiere inscripción en AFIP y permite tributar a través del monotributo. Hay que tener en cuenta que en este tipo de sociedades, los socios son responsables ilimitados y solidarios frente a las deudas de la organización.

Por otra parte, una sociedad de recursos limitados SRL es una sociedad de carácter mercantil, es decir que dispone de personalidad jurídica propia, por lo que el patrimonio personal de sus socios no será afectado. A diferencia de la sociedad de hecho, se constituye a través de un contrato social que detalla sus características de acuerdo con las pautas que da la Ley de Sociedades y las particularidades que quieren los socios. Como se mencionó, el día de mañana cuando se requieran inversiones o escalar la producción, se tendrá en cuenta realizar una sociedad SRL.

#### **Marca y Patente**

Una patente es un derecho que otorga la ley al inventor sobre su invento por un determinado plazo (20 años) para que lo explote en forma exclusiva, pudiendo impedir que terceros, sin su consentimiento, realicen actos comerciales, industriales o de uso. Una marca es un signo que es utilizado para distinguir un servicio o producto de otros de igual o similar naturaleza. La Ley de Marcas protege la inversión que efectúa el titular de la marca, facultando a que en virtud de su interés legítimo se oponga al uso de su marca por un tercero que no esté autorizado por él, y al registro de marcas similares o que puedan dar lugar a confusión dentro de una misma clase de registro.

La patente tiene una duración de veinte años improrrogables, contados a partir de la fecha de presentación de la solicitud. Para este tipo de dispositivos la patentabilidad ya superó ese período por lo que no debería haber problema en caso de que se comience a comercializar el producto.

#### **Protección de los datos**

Se busca cumplir con el decreto 1558/2001 de la ley Nº 25.326 respecto a la protección de los datos personales. Toda la información subida a la nube desde el dispositivo respetará protocolos de seguridad provistos por la empresa que brinda el servicio, además de que únicamente tendrá los valores tomados por el sensor sin hacer mención a la información personal del cliente.

#### **Construcción del dispositivo**

Se verificó que los componentes utilizados cumplan con la Resolución 169/2018 de la secretaría de comercio y con la directiva RoHS. Está primera tiene por objeto asegurar que el equipamiento eléctrico que se comercialice en la república argentina cumpla con los requisitos que brinden un elevado nivel de protección a la salud, la seguridad de las personas y de sus animales domésticos y bienes, mientras que la segunda restringe el uso de materiales peligrosos en la fabricación de varios tipos de equipos eléctricos y electrónicos.

## 11 Ingeniería de detalle 11.1.1 Diagrama de bloques (hard)

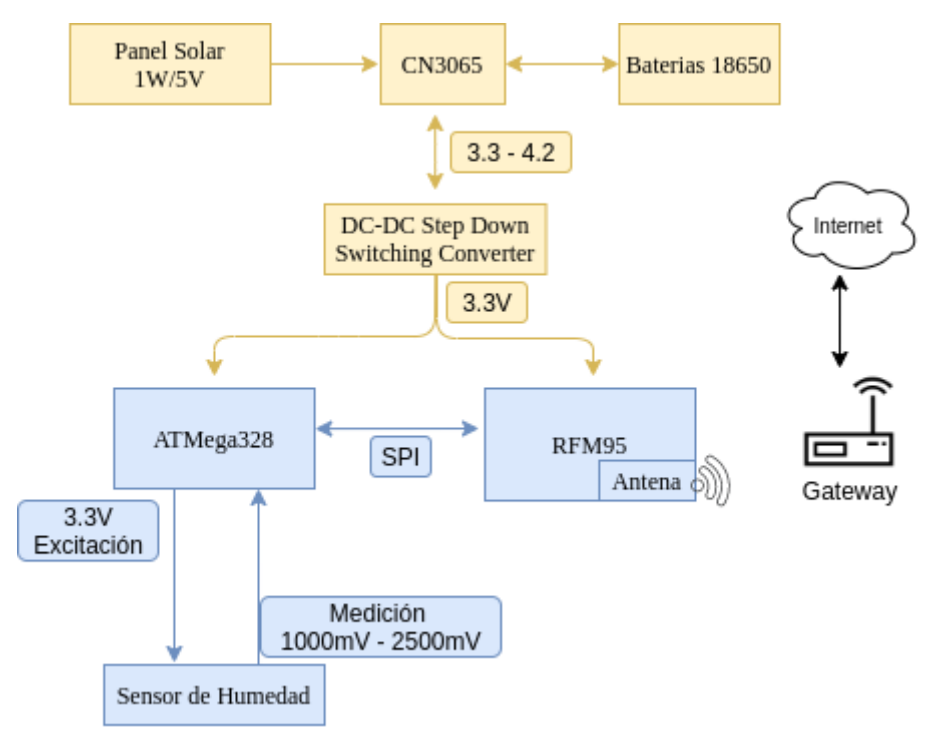

*Figura 11.1.1.1: Diagrama de bloques (hard)*

### 11.1.2 Descripción detallada de cada bloque

### 11.1.2.1 Microcontrolador

El microcontrolador de elección para este trabajo es el ATMEGA328P de Atmel el cual utiliza un AVR ® 8-bit microcontroller, como se expuso en las secciones previas, y se utilizó una placa de la familia Arduino para el desarrollo.

#### **Características Generales**

Dependiendo del modo del clock y si efectivamente la alimentación se encuentra entre 2.7V - 5.5V, el microcontrolador cuenta con una frecuencia interna de oscilación de hasta 16 Mhz, que por default viene en 8 MHz. A su vez, cuenta con una memoria flash programable de 32K bytes, 23 pines I/O de propósito general, timers con distintos modos de comparación, serial USART programable, convertidor ADC, así como varios modos de bajo consumo. Atmel provee sistemas de desarrollo que incluyen compiladores y librerías en C, así como programas de prueba y simuladores.

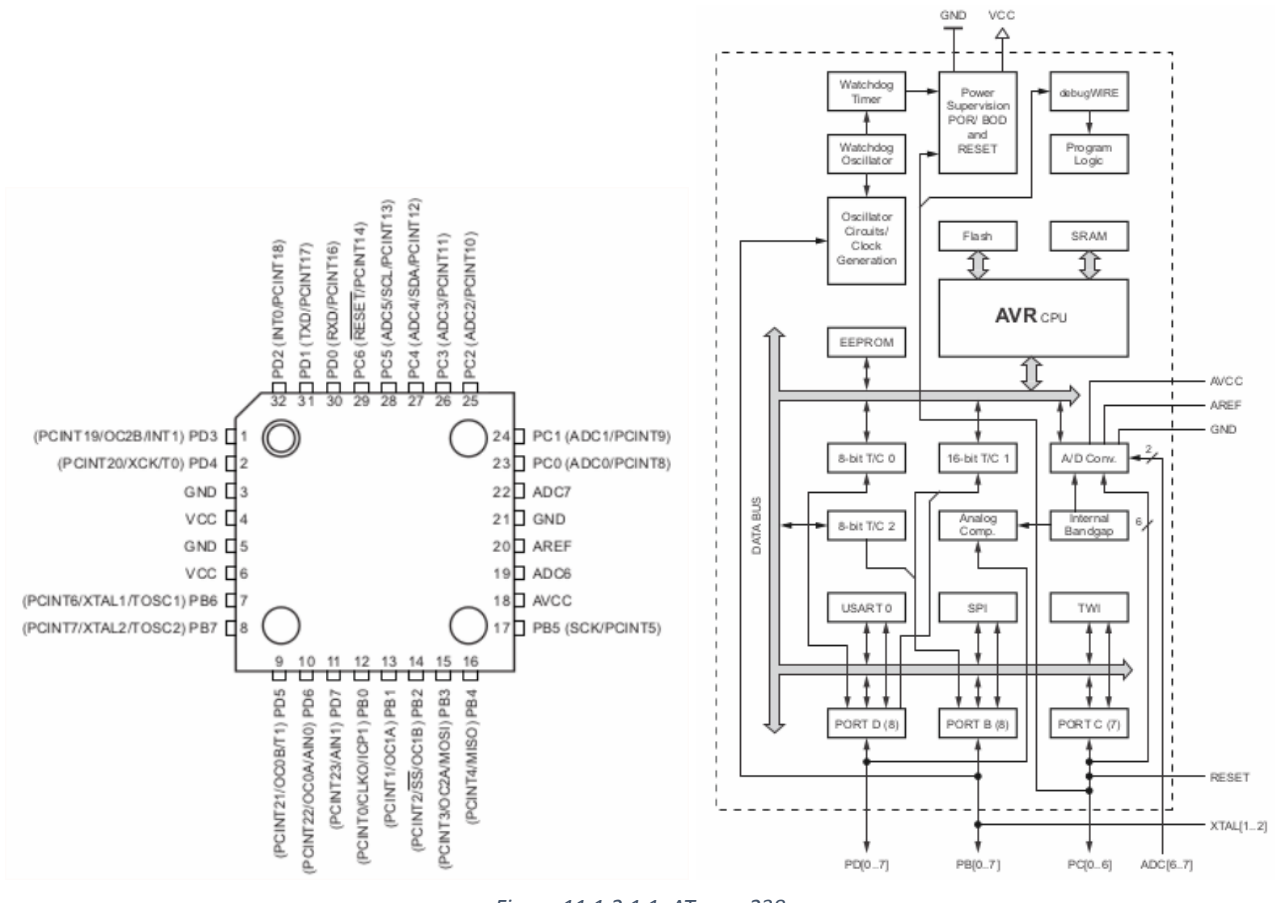

#### *Figura 11.1.2.1.1: ATmega238*

#### **Interfaz de Comunicación SPI**

El Atmega328 cuenta con una interfaz serial SPI full-duplex, la cual puede funcionar como master o slave, con bitrate programable, interrupción para cuando se finaliza la transmisión así como otras características. El diagrama en bloques del bloque SPI se presenta a continuación.

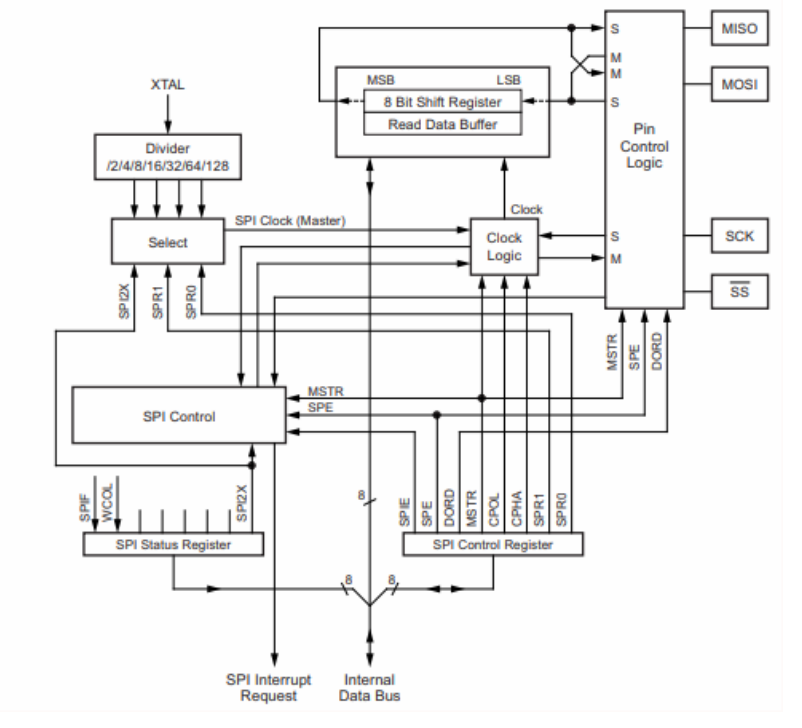

*Figura 11.1.2.1.2: Atmega328 SPI Diagrama en Bloques*

Cuando se inicia un ciclo de comunicación, el dispositivo master pone la salida Slave Select (SS) a tierra. El dispositivo master, a su vez, transmite una secuencia de pulsos de clock en la línea SCK para poder intercambiar la información. En este trabajo, nuestro controlador será utilizado como dispositivo master para poder controlar el módulo de comunicación RFM95 (slave). Es por esto que al programar las subrutinas se debe tener en cuenta poner a tierra la línea SS para poder iniciar la comunicación. Una vez que se realiza esto, se pueden escribir directamente los bytes necesarios al SPI data register y esto inicia el generador de clock y al mismo tiempo se envían los bits cargados en el shift register al slave. Una vez que se envió el byte, el clock se detiene y se enciende un flag (SPIF) indicando que se terminó de transmitir un byte. Si se desea volver a transmitir, se puede hacer uso de la interrupción configurando el interrupt enable SPIE bit del control register SPCR y se carga el nuevo byte en el data register SPDR. Caso contrario, se finaliza la transmisión poniendo en high la línea SS.

Se puede visualizar una interconección en la siguiente imagen

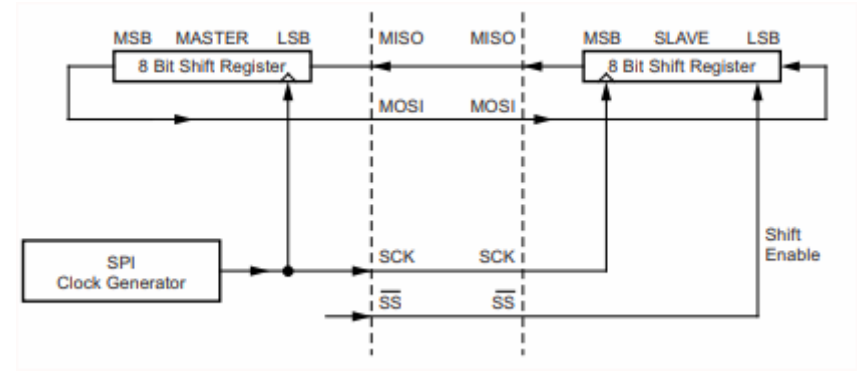

*Figura 11.1.2.1.3: Interconección entre Master y Slave*

A la hora de transmitir, se debe esperar a que se haya liberado todo el byte del shift register. Por otro lado, cuando se recibe información, se debe leer el byte antes de que haya llegado todo el siguiente carácter al registro, sino, se perderá la información.

Como se mencionó, se configura el periférico en master mode colocando el bit MSTR del SPI control register asi como MOSI, SS y SCK como outputs.

En cuanto a la fase y polaridad del SCK, esta queda definida por los bits de control CPOL y CPHA. Se permiten realizar todas las configuraciones posibles, pero para poder sincronizarnos con el RFM95, es necesario que CPOL y CPHA estén en 0.

A continuación se presenta el SPCR o registro de control SPI

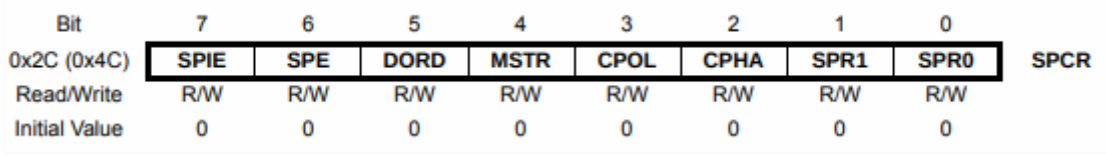

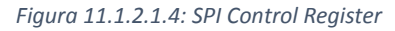

#### Donde:

- SPIE: SPI Interrupt Enable
- SPE: SPI Enable
- DORD: Data Order (para comunicarse con el RFM95 es necesario que esté en 0, es de MSB a LSB)
- MSTR: Master/Slave Select. En este caso puesto en 1 para poder ser utilizado como master.
- CPOL: Polaridad de Clock en 0

● CPHA: Fase del clock en 0

### **Modos de Bajo Consumo**

El microcontrolador nos provee varios modos de bajo consumo. El modo y habilitación se establece en el SMCR.

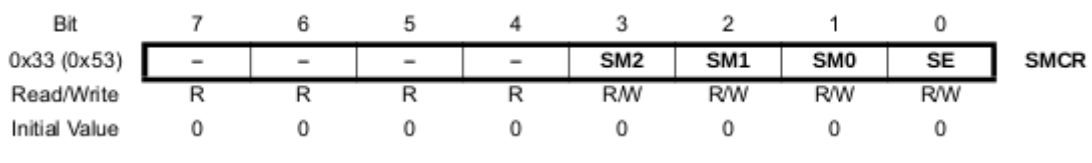

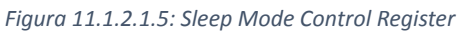

Para inducir al micro en modo de bajo consumo, es necesario que SE esté pre-seteado en 1 previo a instrucción de sleep y que esta misma manera, a la hora de despertarse sea lo primero que se coloque en 0. Por otra parte, los bits SMx indican el modo.

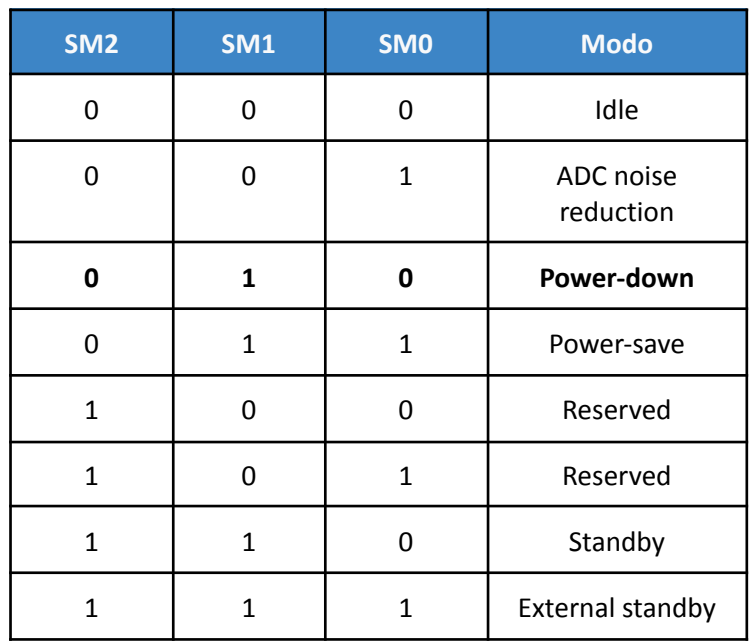

*Figura 11.1.2.1.6: Tabla de Flags para el Manejo de los Modos de Bajo Consumo*

Para el transcurso de este trabajo se utilizará el modo power down.

### **Power down**

En este modo continúan funcionando las interrupciones externas, y el watchdog. Utilizaremos una interrupción del watchdog para despertar al MCU. Algunos módulos que son necesarios deshabilitarlos explícitamente para reducir el consumo considerablemente en modo power down son el BOD y el ADC. De esta misma manera es necesario volver a prenderlos una vez despierto.

## **Watchdog Timer**

EL chip cuenta con un oscilador de 128 KHz independiente del oscilador principal el cual es utilizado en el funcionamiento del *Watchdog timer* que funciona como contador de ciclos de este clock. En modo de interrupción, activa una interrupción cuando el timer expira y puede ser utilizado para levantar al MCU del power-down. Este timer también puede ser usado en modo *system reset* en donde al expirar resetea el sistema y puede ser útil en casos en los que un error en el código hace que se trabe indefinidamente el funcionamiento del micro. Para su configuración, contamos con el Watchdog Timer Control Register

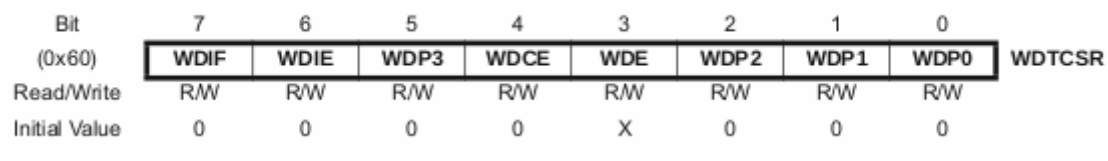

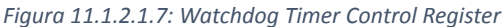

En el WDIF nos indica si hubo una interrupción. Este flag es puesto en 0 cuando se maneja la interrupción. WDIE por otro lado se configura en 1 para activar la interrupción del Watchdog. Si WDE se encuentra en 0 entonces contamos con el timer en modo interrupción. A modo contrario, si WDE está en 1 watchdog timer está seteado en modo reset. WDIE debe ser seteado después de cada interrupción, por fuera de la subrutina que atiende a la misma. Si dos interrupciones corren y no son manejadas, se resetea automáticamente el sistema.

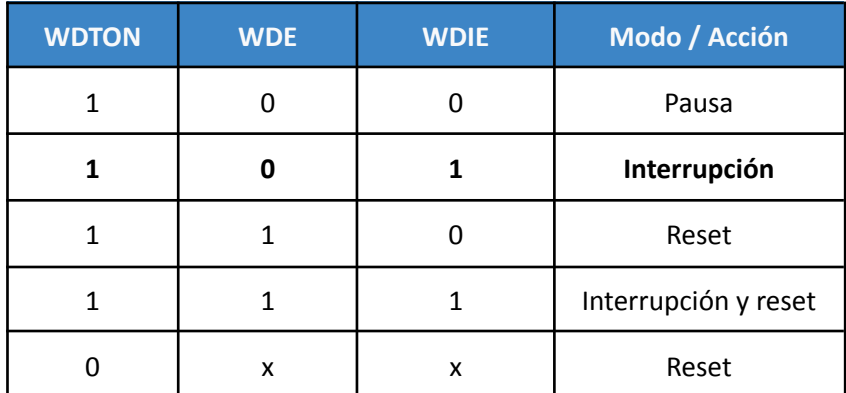

*Figura 11.1.2.1.8: Modo de Interrupción*

En cuanto a la configuración del pre-scaler para lograr el time-out deseado para el clock utilizado, se puede observar en la tabla siguiente. Este tiempo estará configurado para 8 segundos en este trabajo.

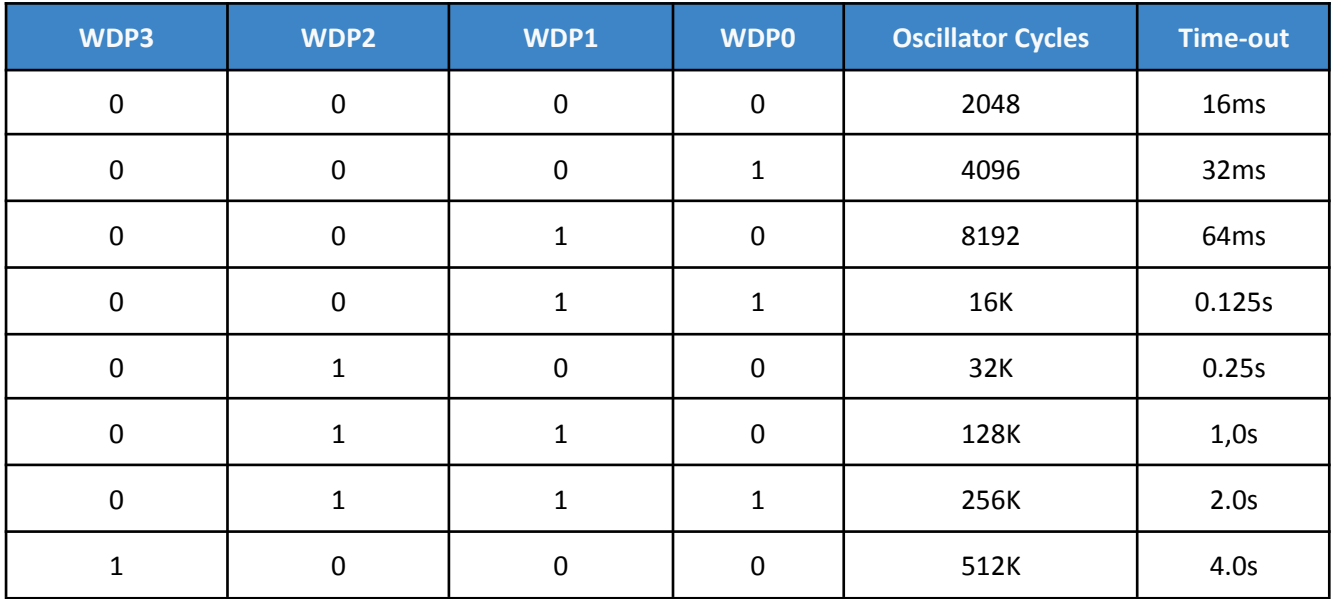

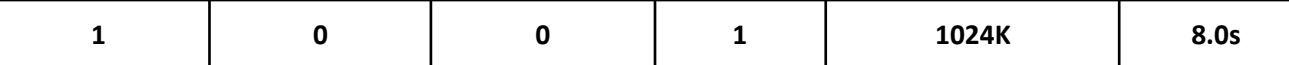

*Figura 11.1.2.1.9: Configuración de Flags para Manejo del Tiempo entre cada Interrupción*

#### **Analog Digital Converter**

En lo que se requiere para este desarrollo, el ADC juega un papel esencial para recibir una medición de humedad de nuestro sensor. Las tensiones analógicas previstas, dado el sensor watermark TEROS 10, van desde los 300mV a 1.250mV y la señal tiene una duración de 10 ms donde se espera un valor constante.

Entre las características generales del ADC cuenta con una resolución de 10-bit y 65 a 260 us de tiempo de conversión. Mediante un multiplexor puede elegir entre 8 entradas analógicas para cualquier pin del puerto A. Tiene integrado un *sample and hold* y una tensión separada de referencia denominada AṾcc. Su rango va desde GND hasta AVcc - 1LSB.

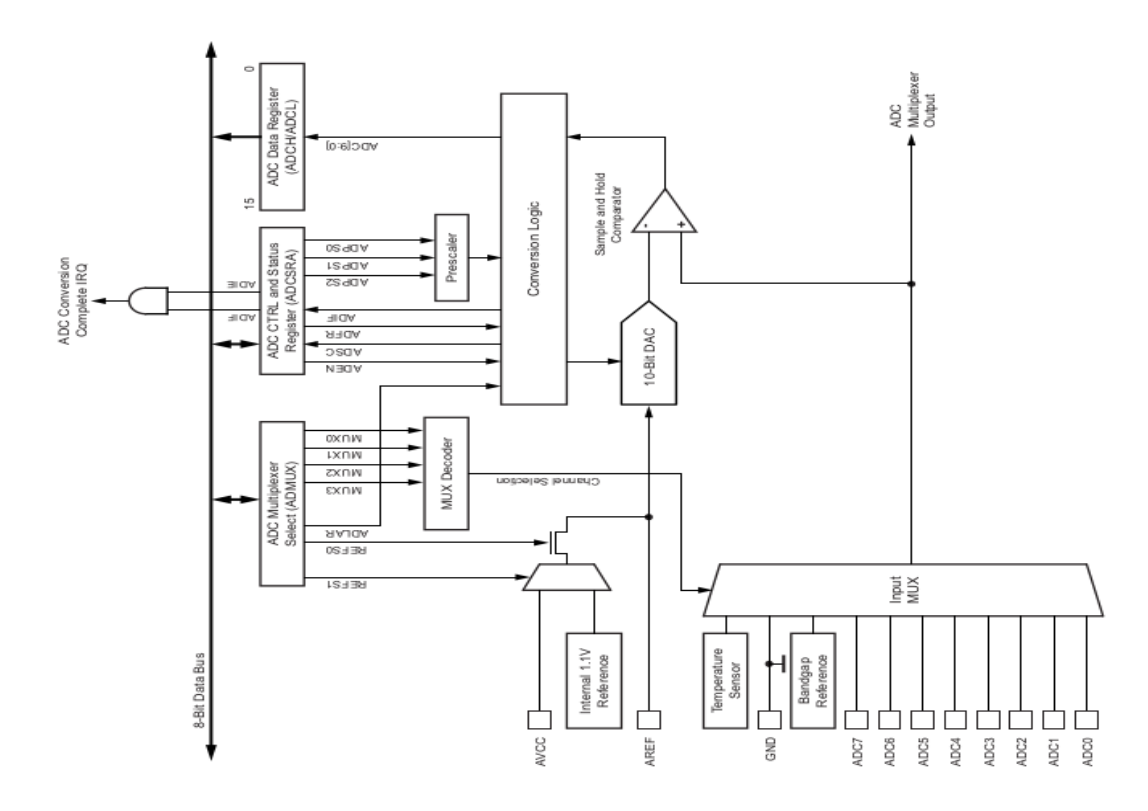

*Figura 11.1.2.1.10: Diagrama en Bloques Periférico ADC*

El ADC tiene asociado un Control & Status Register A donde podremos configurar el modo de trabajo y cuando realizar una conversión:

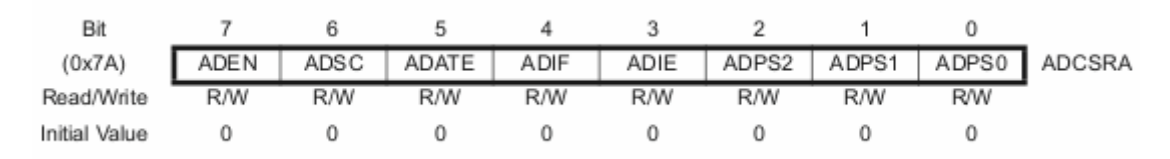

*Figura 11.1.2.1.11: ADC Control & Status Register*

#### **ADEN: ADC Enable**

Bit que permite el uso del ADC.

#### **ADSC: ADC Start Conversion**

En modo de simple conversión, al colocar un 1 se inicia una conversión. En modo carrera libre, inicia la primera conversión. Esta primera conversión en parte inicializa el ADC dando un tiempo de mayor de conversión. Cuando termina la conversión el bit pasa a estar en 0.

#### **ADATE: ADC Auto Trigger Enable**

Permite el auto-triggering del ADC.

#### **ADIF: ADC Interrupt Flag**

Se setea cuando una conversión del ADC es realizada y se cargan los registros de información. Se lanza una interrupción si ADIE está puesto en alto.

### 11.1.2.2 Sensor de Humedad

El sensor a utilizar para las mediciones de humedad es el TEROS 10 de la empresa MeterGroupC, teniendo en cuenta sus características de interfaz (las cuales veremos en detalle en esta sección), su gran capacidad volumétrica y fiabilidad de la medición.

El sensor requiere 3 conexiones para su uso, las cuales deben partir directo de un *data-logger,* en nuestro caso, el microcontrolador.

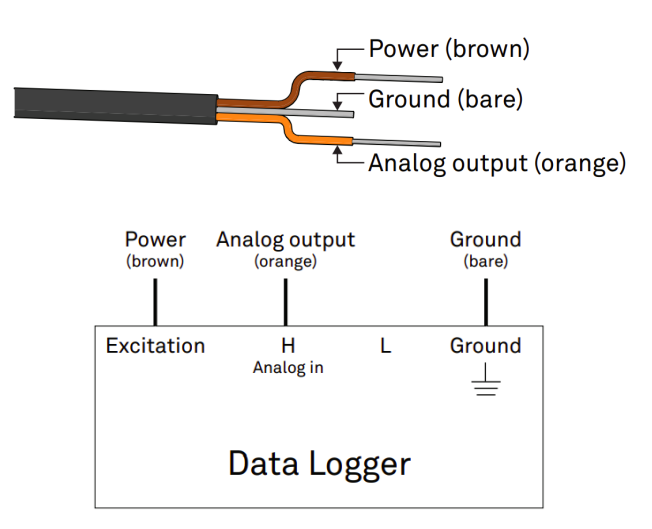

*Figura 11.1.2.2.1: Esquema de Conexiones e Interfaz del Sensor*

El cable marrón es la alimentación que será excitado por el microcontrolador, el naranja es la salida analógica donde se enviarán las mediciones de humedad y por último un cable de tierra.

#### **Power**

Utilizando los *Loggers* que vende el mismo fabricante la tensión de excitación es de 3V DC. En caso de utilizar otro *data logger* se requiere una excitación dentro del rango 3V a 15V DC con una duración mínima del pulso de 10 ms. Por otro lado, el requerimiento de corriente mínima es de 12 mA.

#### **Analog output**

El TEROS 10 utiliza un campo electromagnético para medir la permitividad dieléctrica aparente del medio que lo rodea. El sensor irradia una onda oscilante de 70 MHz a sus agujas y el tiempo en que tardan estas en cargarse es directamente proporcional a la permitividad dieléctrica del medio y a su contenido volumétrico de agua. El data logger, en nuestro caso el microcontrolador, procesa esta información obteniendo un valor bruto basado en la permitividad dieléctrica del sustrato que permite estimar el contenido volumétrico de agua del terreno. Para este sensor, la tensión de salida puede variar desde 1000 mV a 2500 mV, independiente de la excitación y se recomienda una resolución de 12 bits para la correcta lectura de la medición obtenida.

Para traducir esta medición a contenido volumétrico de agua Θ(m3/m3) (o equivalente Θ(%VWC) el fabricante provee la siguiente ecuación

 $\Theta(m^3/m^3) = 4.824 \times 10^{-10} \times mV^3 - 2.278 \times 10^{-6} \times mV^2 + 3.898 \times 10^{-3} \times mV - 2.154$ 

*Figura 11.1.2.2.2: Calibración sensor en VWC - Fórmula de Topp Modificada*

en donde el rango de valores bajo el correcto funcionamiento es de 0,35 a 0,42 %VWC y se leerá ~0,64 %VWC en agua (cabezal del sensor completamente sumergido a 1 cm cable hacia arriba) y un valor ligeramente negativo en el aire. Esto se puede comprobar reemplazando las tensiones límite que arroja el sensor en la ecuación del contenido volumétrico de agua. Además posee una resolución del 0.1% VWC.

La interfaz que provee el sensor TEROS 10 nos permite ahorrar batería al no tener que estar alimentándose constantemente y más allá de la excitación de 10ms a la hora de tomar una medición.

#### **Características físicas**

El sensor tiene una longitud de 5.1 cm, un ancho de 2.4 cm y una altura de 7.5cm de los cuales 5.4 cm son de las agujas. Las agujas son las que deben estar insertadas en su totalidad para obtener una buena medición.

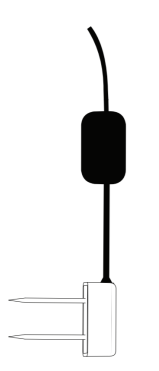

*Figura 11.1.2.2.3: Características físicas del sensor*

Por otro lado, el cable asociado al sensor está estandarizado en 5 m y puede solicitarse de hasta 40 m. Para este trabajo se utilizará el cable estandarizado.

## 11.1.2.3 Módulo de Comunicación

El RFM95 es un Lora transceptor desarrollado por HopeRF Electronics para comunicación en spread-spectrum de alta eficiencia en cuanto a interferencia y consumo. Integra el chip SX1276 así como los componentes elementales para poder ser integrado con un MCU con interfaz SPI 3.3V. Cuenta con un amplificador de 20 dBm y una sensibilidad de hasta 148 dBm, una interfaz SPI, distintos tipos de modulaciones y frecuencias ajustables para cumplir con las necesidades y exigencias de la red.

El esquema simplificado del módulo es mostrado a continuación, donde para este trabajo se utiliza lo pertinente al modem Lora.

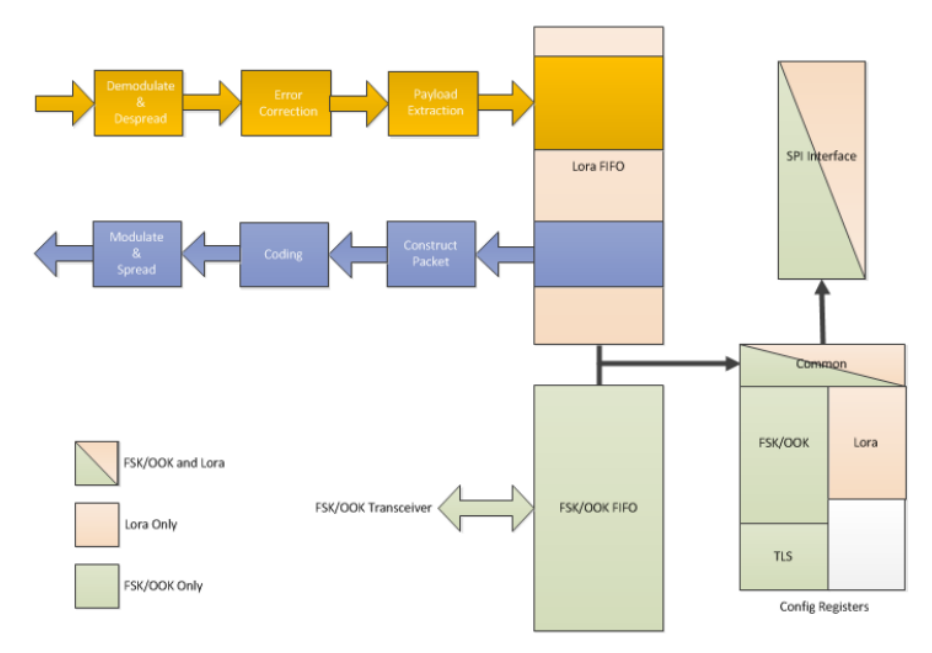

*Figura 11.1.2.3.1: Esquema de Bloques Internos del SX1276*

El módulo cuenta con registros de configuración, los cuales pueden ser accedidos cuando se está en modo sleep mode. Como se puede notar, toda la interfaz de comunicación es realizada mediante SPI. Cuando estamos trabajando en modulación LoRa, contamos también con una RAM de 256 bytes la cual denominamos data-buffer, la cual nos permite acceder a la información a transmitir y recibida. Un esquema de cómo esto funciona se presenta a continuación.

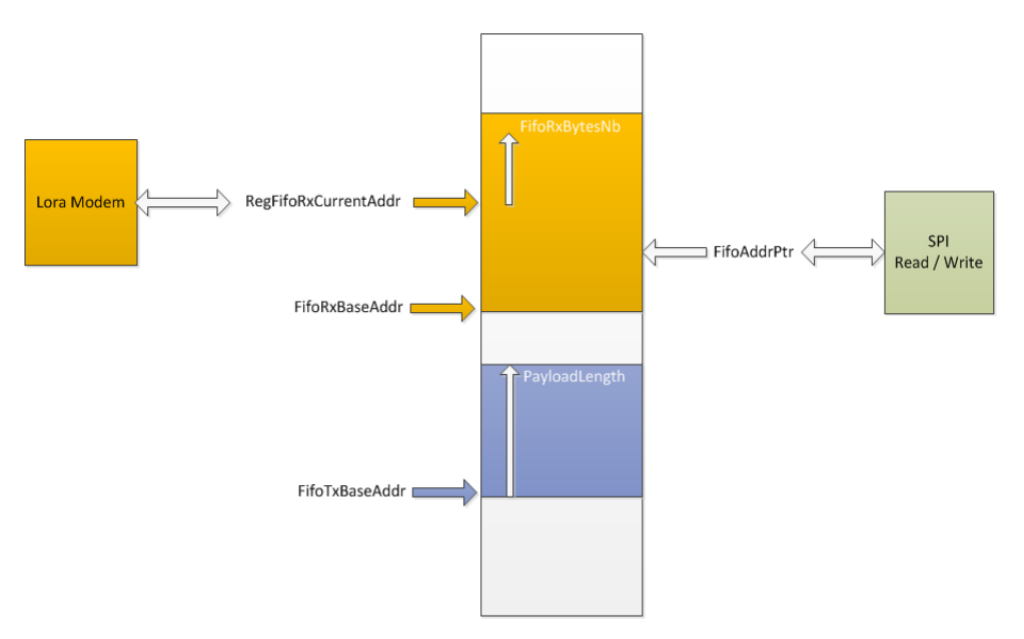

*Figura 11.1.2.3.2: Esquema de Manejo de Memoria*

El registro FifoTxBaseAddr nos indica el lugar en memoria donde la información a transmitir esta guardada. Por otro lado, el FifoAddrPtr nos indica la ubicación donde efectivamente vamos a estar escribiendo/leyendo. Es crucial que este puntero este entonces con el valor base que se requiera. Por otro lado, PayloadLength nos indica el tamaño de memoria a ser transmitido. El Lora Modem se comunica directamente con este buffer para guardar la información que se demodula y para realizar la modulación de la información que se desea transmitir.

#### **Modos de Operación**

Manipulando el registro RregOpMode de los registros de configuración, podemos indicar que modulación se busca (0 indicando FSK/OOK y 1 indicando LoRa Mode), el cual en nuestro caso va a ser LoRa Mode y en qué modo estará el módulo, configurando los últimos 3 bits del registro. Entre los modos destacamos los principales a utilizar en este trabajo, SLEEP, STDBY, TX y RX.

El modo SLEEP (000) es el modo bajo consumo, en donde solo podemos acceder a los registros de configuración, tanto para salir de este modo como para pre-configurar lo que haga falta antes de transmitir. Cuando estamos en modo STDBY, el oscilador de cristal y los bloques para la transmisión por Lora están encendidos. En modo TX es donde se produce el mayor consumo ya que se encienden los módulos RF y el PLL para poder realizar la transmisión. Una vez realizada, se vuelve a modo STDBY automáticamente para ahorrar energía. A continuación se presenta un diagrama de lo que implica una secuencia de transmisión, donde se pueden ver la transición por todos estos modos.

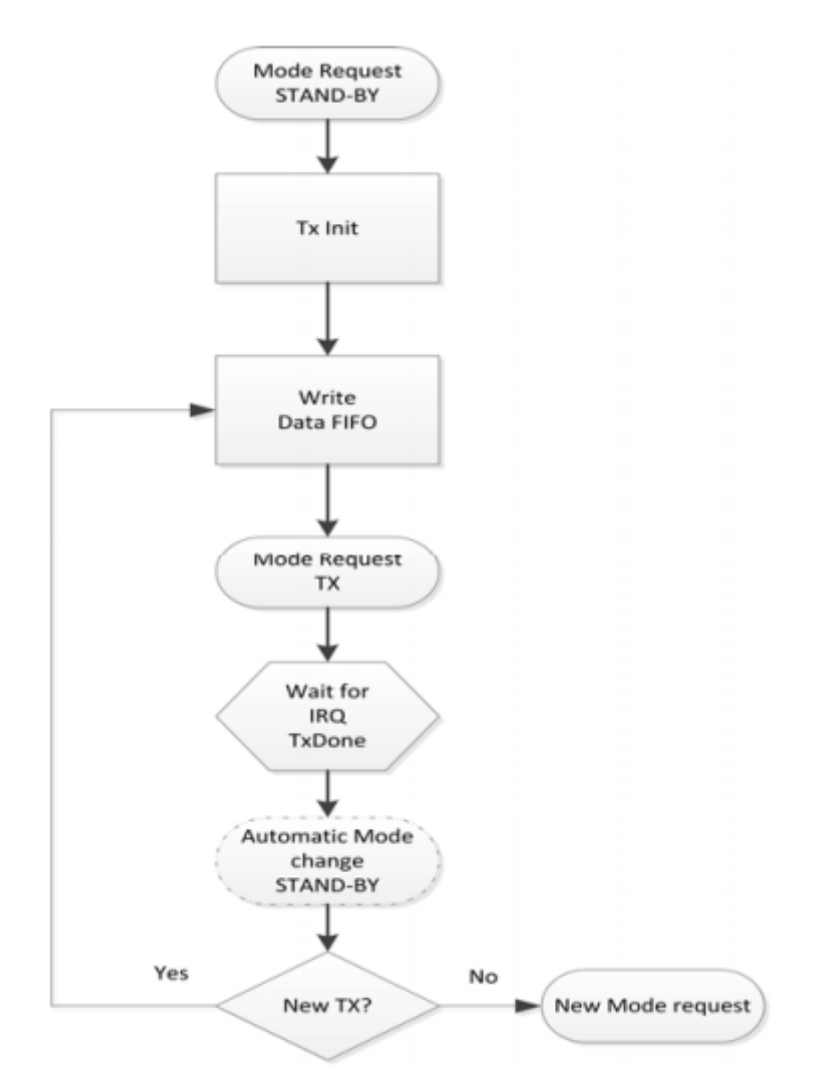

*Figura 11.1.2.3.3: Diagrama de Transiciones de Estados Para la Transmisión de Mensajes del RFM95*

Para habilitar una ventana de recepción luego de la transmisión, sea para un mensaje de ACK del downlink del gateway, debemos pasar al estado de Single Reception Operating Mode (FSRX) desde el estado STDBY. De no recibir mensaje en esa ventana o de recibir un mensaje y procesarlo, se pasa eventualmente al modo STDBY para poder volver al modo de bajo consumo terminada la secuencia de transmisión/recepción. A continuación podemos visualizar el flujo de recepción para el modo utilizado: Request Rx Single.

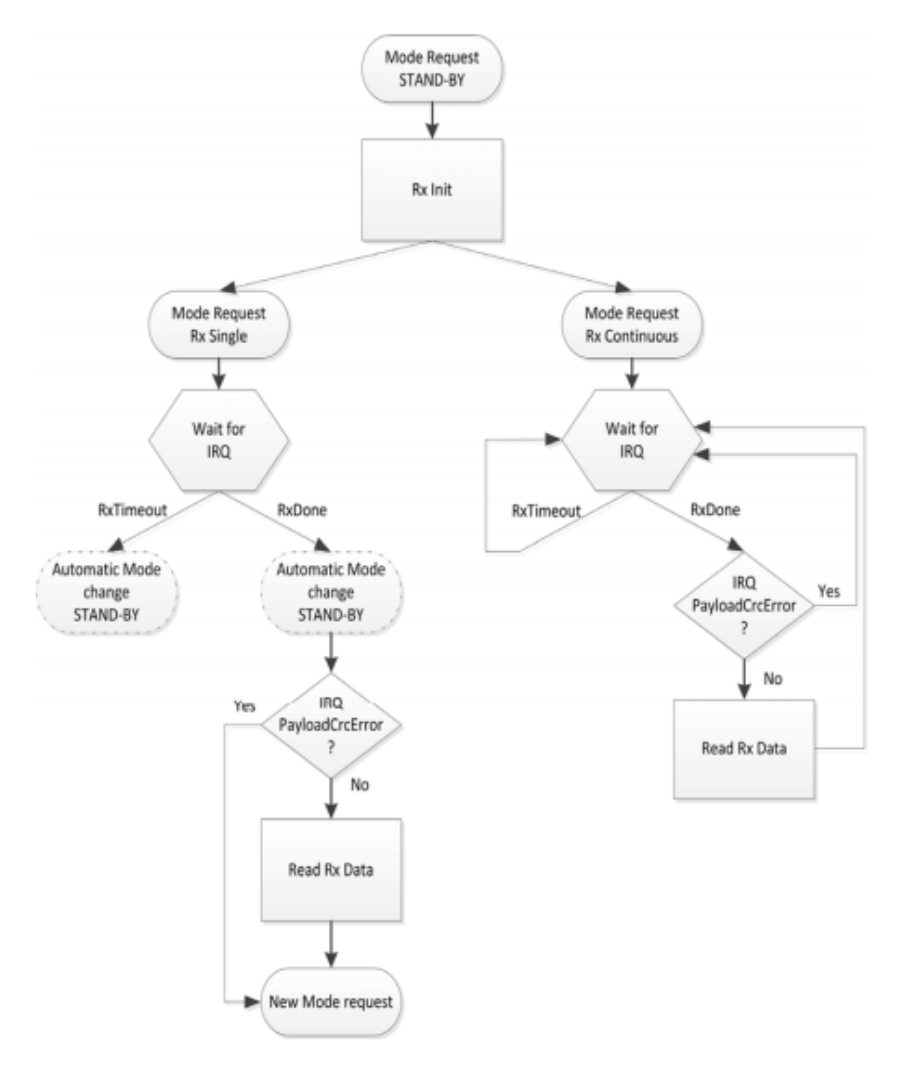

*Figura 11.1.2.3.4: Diagrama de Transiciones de Estados Para la Recepción de Mensajes del RFM95*

Como se comentó, a modo resumen, un evento entero de transmisión, desde que el módulo se despierta hasta que vuelve a modo bajo consumo, incluye tanto la transmisión en radiofrecuencia del mensaje como la ventana de tiempo para poder recibir el downlink del gateway.

#### **Interfaz SPI**

Para acceder a los registros, tanto para leer y escribir, asi como también acceder a la FIFO o data-buffer, se provee una interfaz SPI slave que consiste en una señal NSS, un clock SCK, y las respectivas lines MOSI (Master Out - Slave in) y MISO (Master In - Slave Out). La señal NSS toma el valor de 0 cuando se comienza la comunicación y el valor de 1 para indicar que se terminó. Se utiliza polaridad de clock (CPOL) 0 y fase de clock (CPHA) en 0. Se debe enviar un wnr bit que indica si se realizará una lectura o escritura, luego la dirección (comenzando con el MSB) y los bits de datos. A continuación se muestra un acceso simple para acceder a un registro.

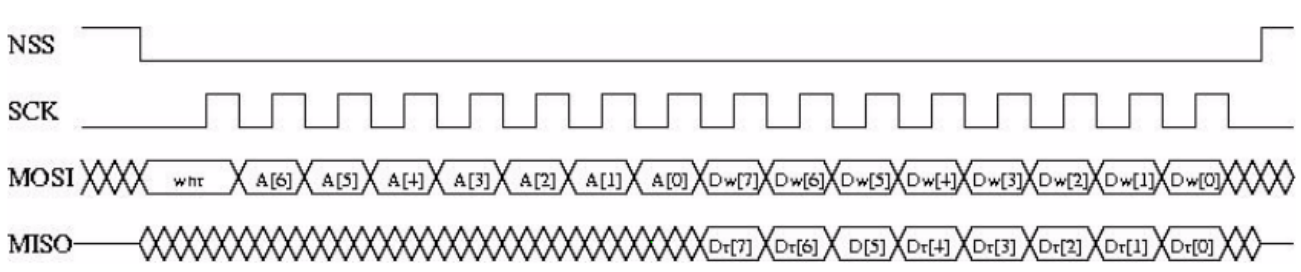

#### **Alimentación y consumo**

El RFM95 cuenta con un regulador interno de tensión para mantener las características de funcionamiento, principalmente de contar con potencia de transmisión de +20dBm a 2.4V hasta 3.7V. Se recomienda una tensión de alimentación de 3.3V. A su vez, genera una señal de interrupción cuando la tensión baja por debajo de un threshold programable, para poder tomar acción en caso de que esto suceda.

En cuanto al consumo, como se mencionó, este varía según el modo de operación. En estado Sleep, cuenta con un consumo de 1 uA máximo, mientras que en estado Idle consume hasta 1.8mA. Para la máxima potencia de transmisión, cuenta con 120mA de consumo a +20 dBm.

### 11.1.2.4 Módulo de Alimentación

El módulo de alimentación está formado por distintos componentes como se muestra en el diagrama en bloques de la sección 11.1.1. Se busca en este módulo la compatibilidad entre las interfaces de los distintos componentes a nivel lógico y la confiabilidad general del funcionamiento y seguridad del módulo.

En primer lugar, la fuente de energía serán las baterías secundarias 18650 de litio con una tensión nominal de 3.7v, una capacidad de 2200mAh y 300 ciclos de vida. Además el rango de temperaturas de trabajo tanto para carga, descarga y almacenamiento se encuentra entre 0 y 35 °C que se encuentran dentro de los límites de la temperatura en el área de trabajo.

Por otro lado el controlador de carga es un elemento determinante en la vida útil del sistema ya que es el encargado de administrar las cargas obtenidas de las baterías y del panel solar al microcontrolador, también debe cargar a las baterías para que estas alimenten al dispositivo en los períodos en que el panel no puede aportar energía solar.

Teniendo esto en cuenta se procedió a seleccionar un controlador acorde a las necesidades del proyecto. Como ya se describió anteriormente los controladores se dividen en dos grandes grupos, los conmutados y los lineales. Debido a que nuestro proyecto no posee altas demandas de potencia, se optó por los controladores lineales para incluir en el módulo de alimentación aprovechando que son dispositivos sencillos y de bajo costo económico. El controlador lineal elegido es el CN3065 que posee un ADC de 8 bits en el chip para ajustar la corriente de carga automáticamente basado en la capacidad de salida de la fuente de alimentación de entrada, haciendo su uso favorable para sistemas alimentados por energía solar. De esta manera se mejora el rendimiento de potencia a pesar de ser un dispositivo lineal.

El CN3065 está diseñado para cargar una sola batería de litio mediante el método de corriente continua y tensión continua a través de un mosfet de potencia canal-p, este transistor además evita el uso de un diodo bloqueante muy común en este tipo de cargadores con el fin de evitar que la batería le entregue corriente al cargador. La tensión de alimentación se encuentra en el rango de 4.4V a 6V mientras que el voltaje de regulación con el que se cargará la batería es de 4.2 V con una precisión del 1% debido al amplificador de error y al divisor resistivo. Tanto la tensión de carga como la corriente de carga pueden ser ajustadas por el usuario mediante la incorporación de una resistencia en el circuito propuesto.

Un comparador dentro del chip mantiene el cargador en modo sleep si VIN cae por debajo del voltaje de la batería + 40 mv, se saldrá de este modo cuando VIN se eleve 90 mv por encima del voltaje de la batería. En modo sleep la corriente de descarga de la batería se reduce a menos de 3 uA buscando que la batería se descargue lo menos posible cuando el cargador no está siendo alimentado. En lo que respecta a la carga de la batería, este proceso se divide en tres etapas que se muestran a continuación.

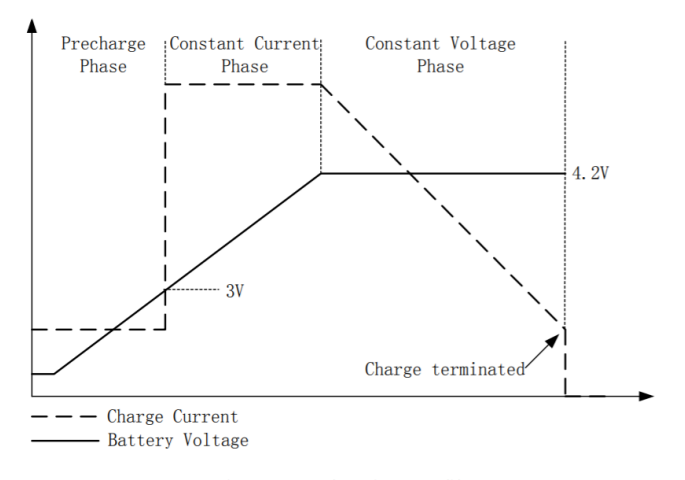

Figure 4 Charging Profile *Figura 11.1.2.4.1: Perfil de carga de la Batería 18650*

El ciclo de carga comienza cuando el voltaje en el pin VIN se eleva por encima del nivel de UVLO (tensión umbral interna del circuito de 3.9V), si el voltaje en el pin FB es inferior a 3V, el cargador está en modo de precarga para llevar el voltaje de la celda a un nivel seguro para la carga. El cargador entra en el modo de corriente constante de carga rápida una vez que el voltaje en el pin FB supera los 3V y la corriente de carga es definida con la resistencia RISET colocada por el usuario. Cuando la batería se acerca al voltaje de regulación, la corriente de carga comienza a disminuir a medida que el CN3065 ingresa al modo de voltaje constante. Cuando la corriente cae al umbral de terminación de carga, el ciclo de carga finaliza, el umbral de terminación de carga es el 10% de la corriente en modo de corriente constante.

El modo de precarga implica una medida de seguridad para las baterías que están en un bajo nivel de tensión ya que permite elevar su tensión de manera segura y disminuir la disipación de calor en las fases iniciales de carga. También hay protección contra sobrecargas ya que cuando se termina el ciclo de carga, estando en modo voltaje constante, se limita la corriente de carga al 10% del valor de la corriente en modo corriente constante. Además hay un circuito de retroalimentación térmica que regula la corriente de carga para limitar la temperatura durante la operación de alta potencia o temperatura ambiente alta. Si el voltaje del pin TEMP está por debajo del 46% del voltaje de suministro de entrada VIN durante más de 0.15S significa que la temperatura de la batería es demasiado alta o demasiado baja y se suspende la carga. Si el nivel de voltaje de TEMP está por encima del 46% del voltaje de suministro de entrada durante más de 0.15S se libera el estado de falla de la batería y se reanuda la carga. Esta característica protege el CN3065 de temperaturas excesivas y permite al usuario sobrepasar los límites de la capacidad de manejo de energía de una placa de circuito determinada sin riesgo de dañar el CN3065 o los componentes externos.

Tal como se mostró en el esquema en la sección anterior tanto el microprocesador como el módulo de comunicación son alimentados por la batería. La tensión de alimentación del rfm95 tanto como la del procesador es de 3.3V por lo que se conectó a la entrada de estos un regulador conmutado de voltaje que cumple con las especificaciones requeridas. El regulador elegido es el XL4015 cuya tensión de entrada máxima es de 36V y su tensión de salida es ajustable. Es un regulador que puede proporcionar picos de hasta 5A y presenta bajas caídas de tensión (LDO) por lo que puede establecer valores de tensión a la salida de similar magnitud al voltaje de entrada. Estas características son compatibles con los picos de corriente esperados por el transceptor rfm95 en el momento de transmisión.

#### 11.1.2.4.1 Análisis vida útil batería

Con el fin de obtener una estimación teórica de la autonomía de la batería se realizaron cálculos del consumo de cada uno de los componentes propuestos en sus respectivos estados de funcionamiento. Los

cálculos se realizarán en base al consumo del microcontrolador Atmega328, el sistema de comunicación LoRaWAN y el sensor TEROS 10 siendo estos los componentes seleccionados para la implementación del prototipo y a su vez se tomó un margen de consumo de otros componentes como reguladores y controladores de carga.

El análisis se hizo en base al peor caso de consumo de cada dispositivo para obtener un margen de seguridad ya que la práctica difiere de la teoría y se debe cumplir el requisito de funcionamiento continuo de seis meses propuesto por el cliente.

El consumo está caracterizado por dos estados particulares, uno de ellos es cuando el dispositivo está en modo ahorro, buscando consumir lo menos posible, y el otro en los momentos de medición y transmisión cada 18 minutos donde hay picos de corriente y el dispositivo se encuentra en estado "activo". El sensor de humedad únicamente consume al momento de tomar la medición siendo este de 12mA durante 0.01 segundos, para el módulo de transmisión y el microcontrolador se estimó que el tiempo activo de ambos es de 3 segundos, donde para el RFM95 el consumo pico en el momento de transmisión es de 120 mA, mientras que el MCU posee un consumo total de 6mA. A esto hay que agregarle el consumo por parte del regulador y controlador dando un total de 5mA. Por otro lado, en modo sleep estos dispositivos en conjunto acumulan un consumo de 5.021mA donde en este total se encuentra también el consumo del regulador y controlador que están siempre activos.

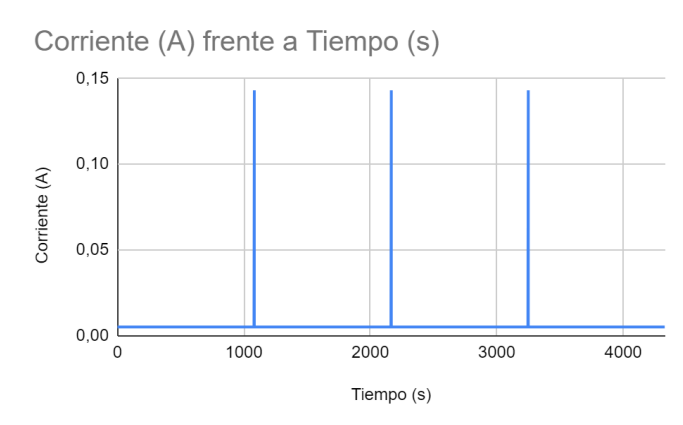

*Figura 11.1.2.4.2: Características del Consumo Estimado Teórico para el Dispositivo*

Se ve claramente que el consumo pico es cuando el dispositivo está activo dando un total de 143 mA debido a la suma de los consumos de cada componente cuando el sistema está midiendo y transmitiendo, por otro lado, cuando este se encuentra en modo ahorro se observa un consumo constante de 5.021 mA.

De los gráficos de la hoja de datos de la batería 18650 se obtuvo la siguiente información

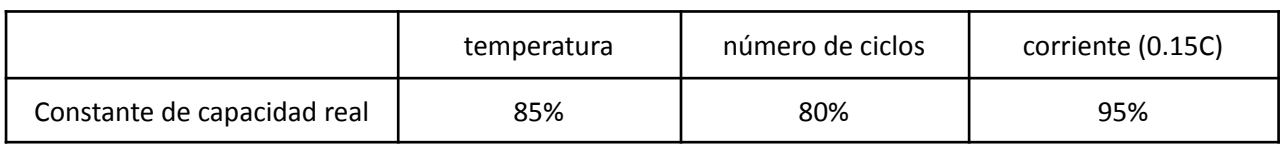

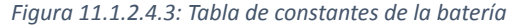

Por lo tanto  $C_{real} = 2200 mAh * 0.85 * 0.8 * 0.95 = 1421 mAh$  y con este valor se podrá obtener una aproximación de la cantidad de horas que soportará la batería sin recibir carga.

Otro factor determinante en la autonomía del proyecto, debido al método de alimentación por el cual se optó es el clima. Según la información meteorológica un caso pesimista para la cantidad de horas seguidas en las que se puede presentar que no haya radiación solar en el área de interés se puede establecer en 48 hs. Se busca calcular el tiempo necesario para reponer la carga de la batería en la condición de máxima profundidad de descarga. Calculando el consumo promedio como:

```
(consumo activo * tiempo activo + consumo sleep * tiempo sleep) / tiempo total
```
donde se obtuvo un valor de 5.39mA, considerando un período de 48hs en que el panel no recibió radiación solar la mayor profundidad de descarga es de 0.2589 Ah. A modo ejemplo, si la carga promedio es de 50mA el tiempo de reposición se estima en 5 horas y 20 minutos. Es decir, sabiendo que el panel no siempre trabaja en su punto de máximo rendimiento, en un tiempo aceptable a una corriente de carga de 50mA se podrá reponer completamente la carga de la batería.

En el caso que el dispositivo se quede sin batería (es decir, la tensión disminuya por debajo del valor mínimo de operación de aproximadamente 3.3V) el circuito reacciona dejando de operar y no se enviaran más mensajes. Luego de producirse la recarga, es decir qué el bloque de alimentación encargado de recargar la batería esté suministrando la corriente en el tiempo necesaria para que esta incremente su tensión por encima de los 3.3V, el circuito comienza del estado de reset/init nuevamente y se retoma el ciclo de transmisión y de operación normal.

### 11.1.3 Detalles de selección y cálculo de los elementos circuitales de cada bloque

## 11.1.3.1 Módulo de Alimentación

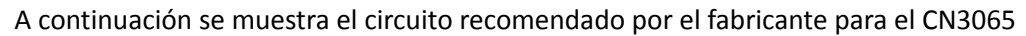

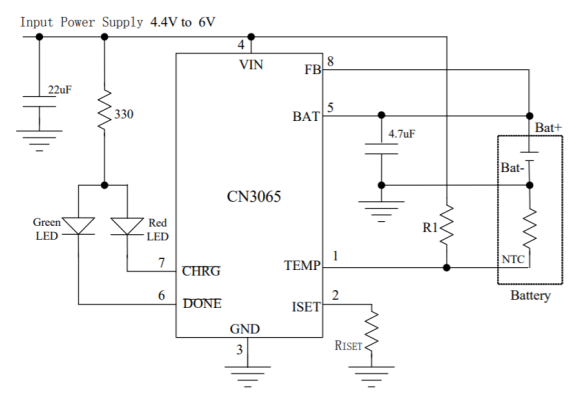

*Figura 11.1.3.1.1: Circuito de aplicación típica CN3065 (voltaje constante a 4.2V)*

La Iset que se observa en la imagen es la corriente de carga que se ajusta de manera manual con la resistencia Riset. La fórmula que describe su comportamiento es Iset = (Vset/Rset) \* 900 donde la Vset es 0.2V en el modo de precarga y es de 2V en el modo de carga constante.

El circuito propuesto por el fabricante para el convertidor buck XL4015 es el siguiente

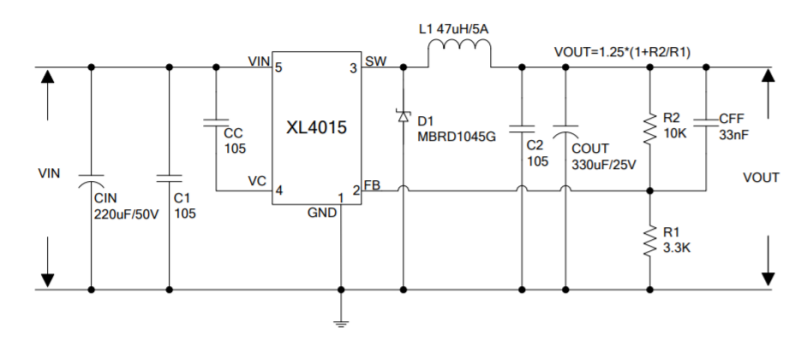

*Figura 11.1.3.1.2: Circuito de aplicación típica convertidor buck XL4015*

El fabricante recomienda agregar un capacitor de 220 uF con bajo ESR en la alimentación, de esta manera se evita el ripple y los cambios abruptos generados en el momento de transmisión, y por otro lado un capacitor de pequeña magnitud para filtrar el ruido y cambios transitorios de corta duración. Los capacitores pequeños son cerámicos multicapa y los de mayor capacidad son electrolíticos.

## 11.1.3.2 Módulo de Sensor

Acompañado al sensor TEROS 10 tendremos resistencias de pull-down conectadas a power, para evitar excitaciones innecesarias que se puedan dar. A su vez se colocará otra resistencia pull-down de 10K en analog input.

## 11.1.3.3 Módulo de Comunicación

A continuación se presenta el módulo RFM95 con su respectiva interfaz circuital.

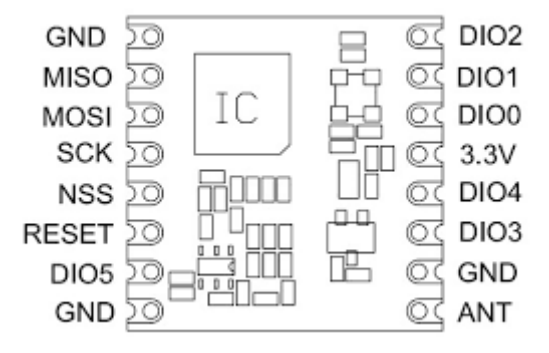

*Figura 11.1.3.3.1: RFM95 Pin-Out*

Entre los elementos circuitales que acompañan a este módulo, se colocará un capacitor de desacople de 100nF en la alimentación, así como se integrará un conector de antena rp Sma hembra donde luego se pueda colocar una antena que sostenga una buena transmisión y quede fija.

En lo que respecta al prototipo se utilizó una antena helicoidal radial donde se requiere que el tamaño de sus hélices sea chico comparado al de la longitud de onda. Para una frecuencia de trabajo de 915 MHz la longitud de onda λ es aproximadamente de 35 cm por lo que la antena estará en el orden de las unidades de cm o menos de longitud.

## 11.1.3.4 Microcontrolador

En cuanto al diseño circuital del bloque del microcontrolador, el fabricante nos indica algunas buenas prácticas que se tomarán en cuenta en el diseño. En principio tener capacitores de desacople colocados cerca de las entradas de VCC y GND del micro de 100nF. Teniendo en cuenta que el reset es activo alto e internamente se coloca una resistencia de pull-up, se recomienda un circuito equivalente

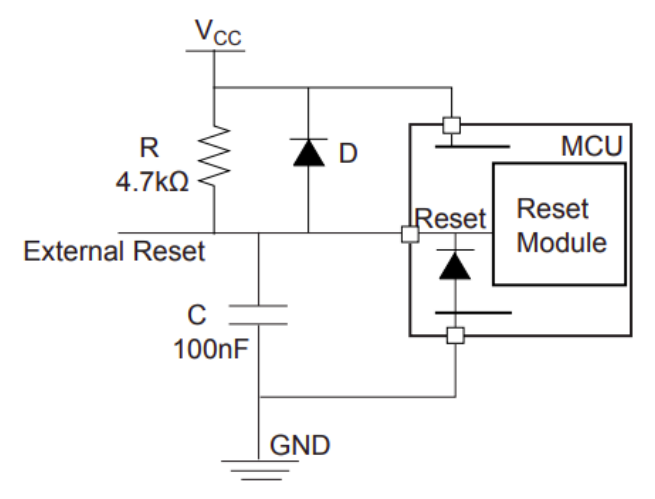

*Figura 11.1.3.4.1: Esquema Circuital de Reset para el Atmega328 (1)*

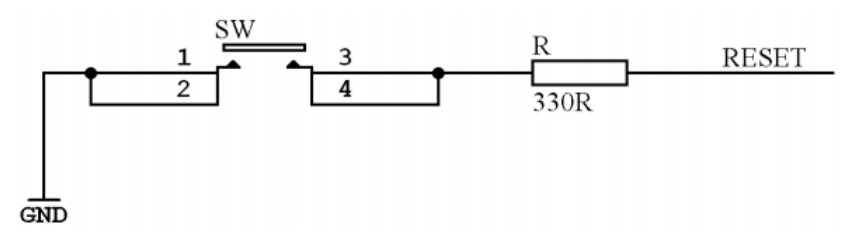

*Figura 11.1.3.4.2: Esquema Circuital de Reset para el Atmega328 (2)*

donde el capacitor sirve para filtrar ruido que puede hacer que se dispare. A su vez se recomienda utilizar una resistencia en serie para que haya limitación de corriente.

Para mejorar las mediciones analógicas del ADC, se puede reducir el ruido con pistas analógicas cortas, que corran por encima del plano de masa analógico, lejos de pistas por las que circulan señales de alta frecuencia. Se puede colocar un filtro pasa bajos análogo al mostrado a continuación.

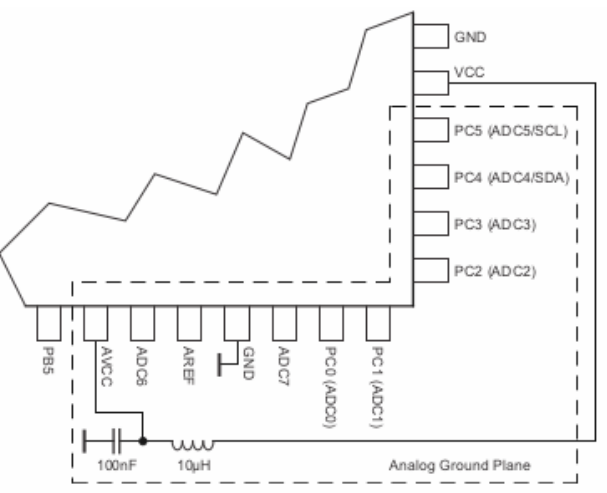

*Figura 11.1.3.4.3: Conexión para la Reducción del Ruido*

El atmega328 requiere para poder ser programado contar con un oscilador externo y 2 capacitores de 10nF que se contemplan como requerimientos para poder armar el dispositivo.

### 11.1.4 Plan de pruebas para cada módulo

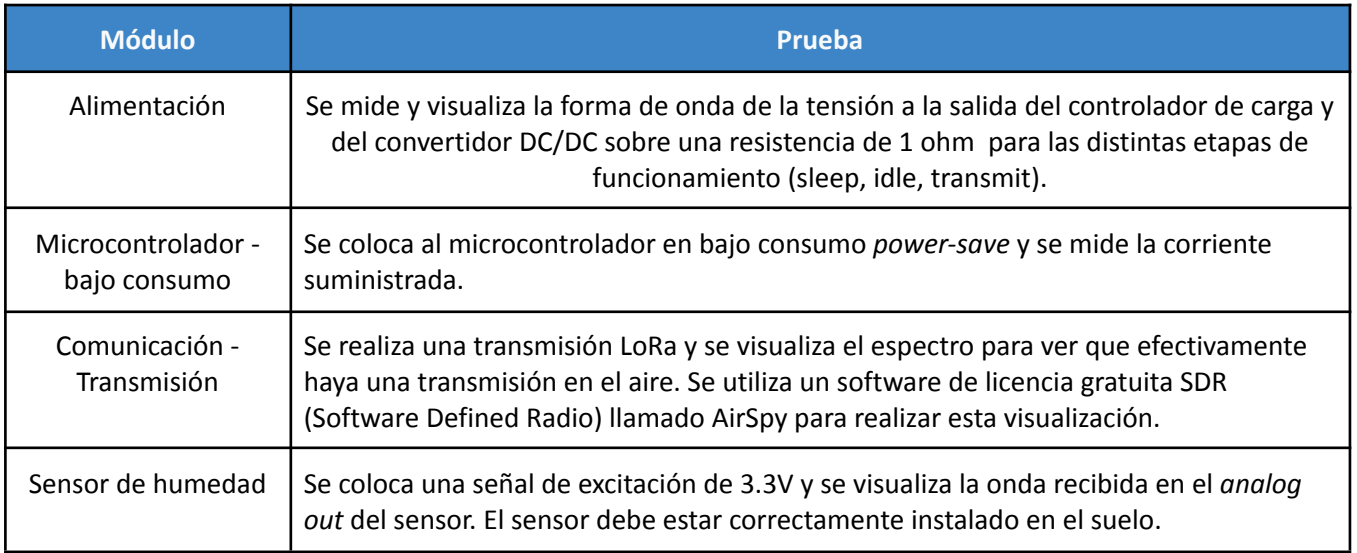

*Figura 11.1.4.1: Pruebas para cada módulo*

## 11.2 Soft

## 11.2.1 Diagrama de estados y flujogramas

La estructura general para el firmware se puede describir por el siguiente diagrama de estados

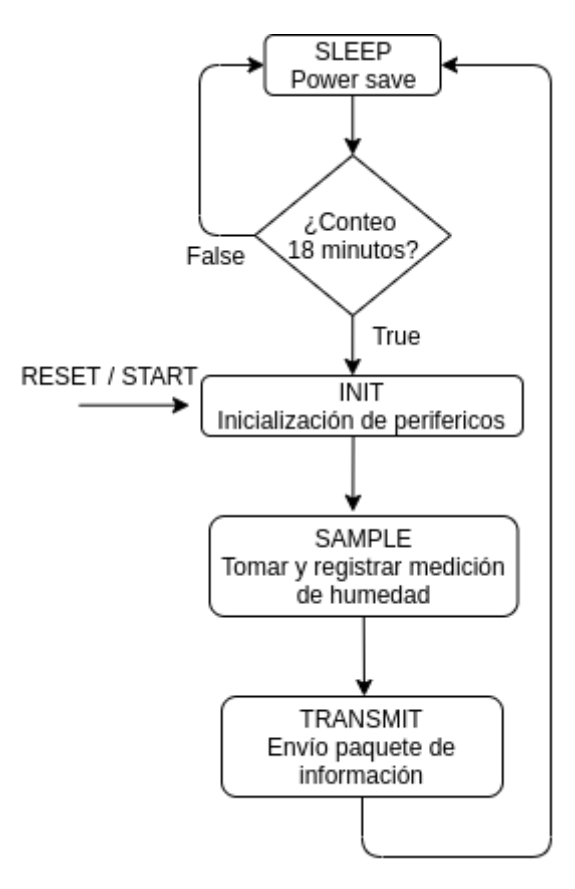

*Figura 11.2.1.1: Diagrama de Flujo del Firmware*

Es el estado de comienzo del dispositivo y de la salida del modo power-save o **SLEEP.** Principalmente en este estado se realiza el inicializado de los módulos SPI y ADC, donde las subrutinas llevan a cabo el *enable* de cada uno de estos periféricos, aseguramos que los registros de control estén en el estado apropiado para poder pasar al estado de **SAMPLE.** A su vez, es necesario asegurarse que el bit SE (Sleep Enable) esté en 0 y realizar todas las configuraciones del módulo RFM95 manteniéndolo en modo sleep hasta el momento de transmisión para ahorrar energía.

#### **SAMPLE**

Con los módulos y registros inicializados, en el estado de **SAMPLE** efectuamos una medición, excitando el sensor, leemos su valor del ADC y realizamos la conversión a tensión almacenando su valor en un buffer de muestras. Dadas las características del diseño, se espera una medición y transmisión cada aproximadamente 18 minutos. Esto permite cumplir con el requerimiento de transmisión.

#### **TRANSMIT**

El proceso de transmisión consiste en primero despertar al módulo de transmisión, es decir, colocarlo en stand-by. Una vez en stand-by, se carga en la FIFO o en el datastream del RFM95 la información a transmitir, para que se comience un ciclo de transmisión. Nos podemos anexar al flujo interno visto en la descripción detallada del módulo de comunicación para ver la transición de estados del RFM95. Un evento entero del estado de transmit del programa termina con la ventana de recepción del ACK del gateway, donde el evento final concluye colocando al módulo nuevamente en sleep mode. El microcontrolador pasa a estado power-save, apagando todos los periféricos para no consumir energía innecesaria. De producirse un error en la transmisión, se pasa al estado de ERROR en donde buscaremos alertar que hay algo que está fallando en la secuencia de transmisión, para que pueda ser revisado.

#### **SLEEP**

La mayoría de los módulos al correr la instrucción de SLEEP se deshabilitan. Algunos como el ADC requieren explícitamente deshabilitarlos mediante su registro de control. Es necesario, a su vez, asegurar que el bit de SE se encuentre previamente en 1 y para asegurar esta operación atómica, se deshabilitan las interrupciones, luego se coloca el bit en 1 y luego se vuelven a activar. Como último paso se configura el watchdog timer y procedemos a colocar el CPU en modo bajo consumo.

Este estado pretende colocar al micro en el menor consumo y configurar el timer para que lo pase recién después de 18 minutos a un estado activo. Dadas las características del controlador y para asegurarnos que no haya trabas en el firmware, se despierta cada intervalos más cortos llevando un contador para poder indicar cuando efectivamente se llegan a los 18 minutos. El watchdog timer, en todo este tiempo, está para evitar que se ocasione una falla que pueda trabar el firmware y en caso de ser así, luego de 8s resetea el programa.

### 11.2.2 Descripción de subrutinas

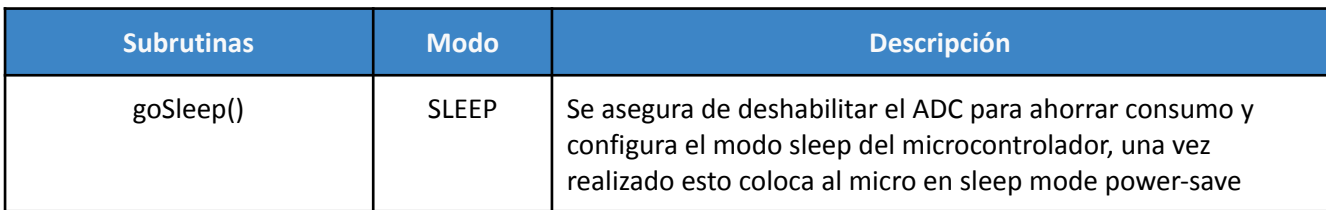

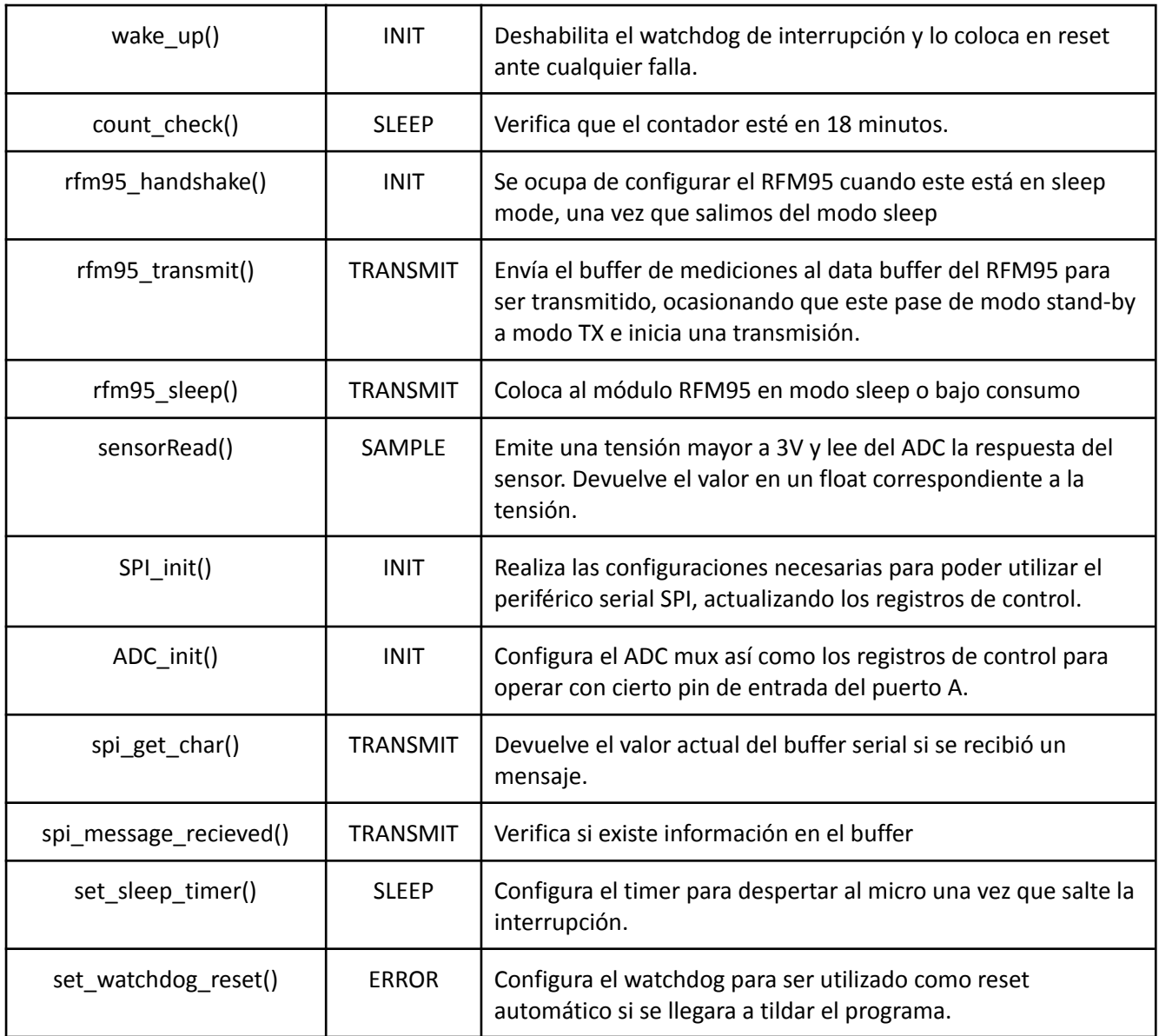

*Figura 11.2.3.1: Descripción de las subrutinas del Producto*

# 11.2.3 Plan de prueba de módulos y de depuración de soft

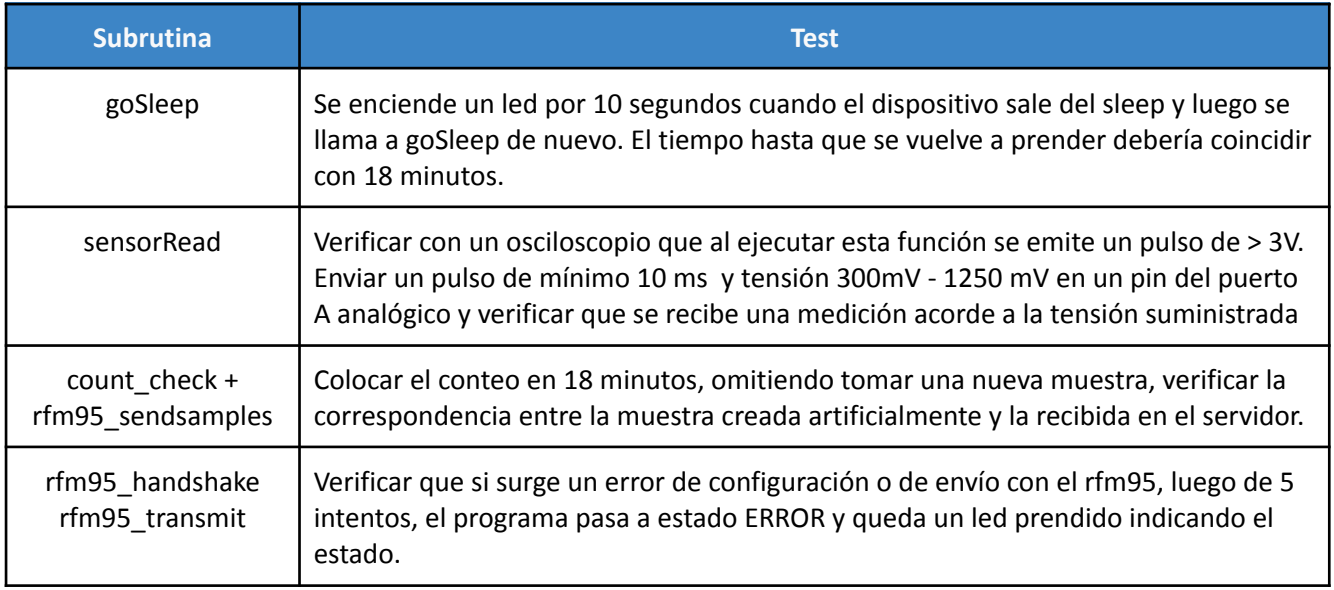

## 12 Construcción del prototipo

## 12.1 Definición de los módulos

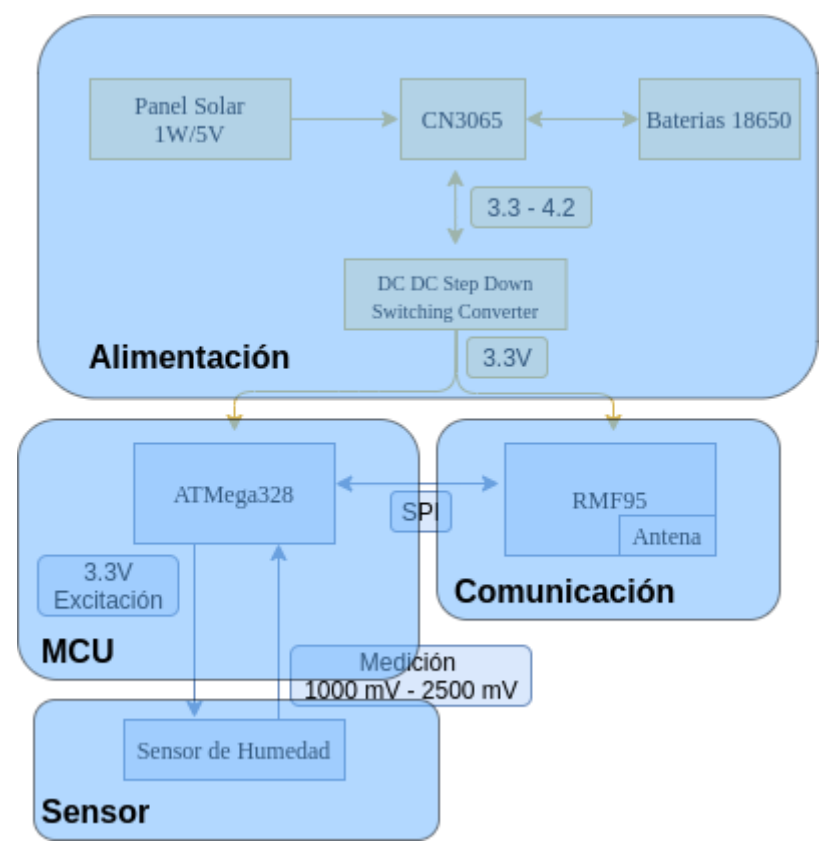

*Figura 12.1.1: División modular del dispositivo*

En cuanto a la construcción del prototipo se decidió subdividir el esquema bajo varios módulos que integrados nos permitan realizar una validación sobre el desarrollo. El módulo de alimentación está formado por el panel solar de 5V/1W, el controlador CN 3065, batería y convertidor DC/DC.

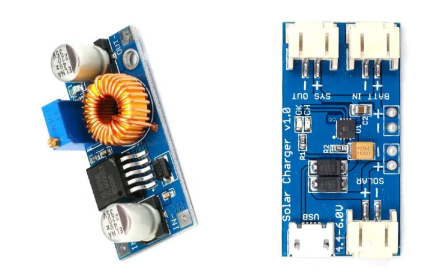

*Figura 12.1.1: Placas Utilizadas para el Convertidor DC/DC y CN 3065*

El módulo de comunicación contiene el RFM95 que implementa el chip de SEMTEX SX1276, se comunica con el módulo MCU mediante SPI y posee una antena para realizar la transmisión LoRa.

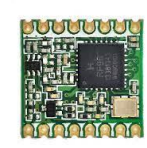
#### *Figura 12.1.2: RFM95*

Por otro lado contamos con el microcontrolador ATMega328 que se conecta con el sensor de humedad TEROS 10 (módulo del sensor), que con una excitación de un pulso de corta duración de 3.3V devuelve instantáneamente la medición de la humedad en la tierra. A continuación se muestra un esquema de como quedan definidos los módulos.

| <b>Interfaz Atmega328 - RFM95</b> |                  |  |
|-----------------------------------|------------------|--|
| Atmega328                         | rfm95            |  |
| PB5                               | <b>SCK</b>       |  |
| PB4                               | <b>MISO</b>      |  |
| PB <sub>3</sub>                   | <b>MOSI</b>      |  |
| PD <sub>2</sub>                   | DIO <sub>0</sub> |  |
| PD3                               | <b>DIO1</b>      |  |
| PD <sub>5</sub>                   | <b>RESET</b>     |  |
| PB <sub>2</sub>                   | <b>NSS</b>       |  |

*Figura 12.1.2: Conexión utilizada entre Atmega328 y Módulo rfm95*

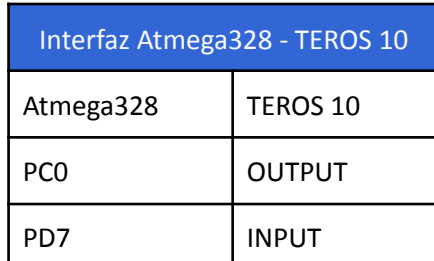

*Figura 12.1.3: Conexión utilizada entre Atmega328 y Sensor TEROS 10*

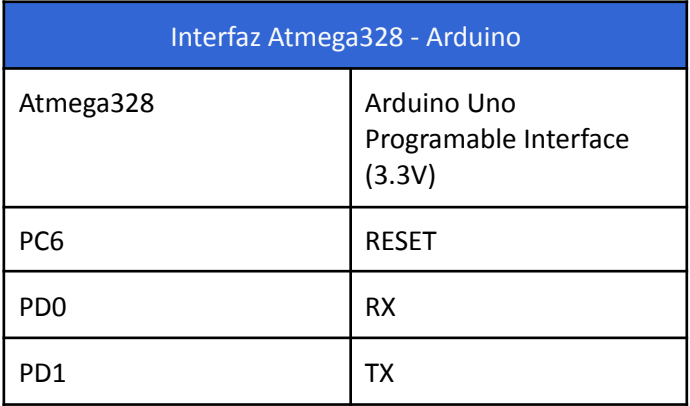

*Figura 12.1.4: Conexión utilizada entre Atmega328 y Arduino Uno*

### 12.2 Diseño de los circuitos impresos

A continuación se presenta el diagrama esquemático que integra los componentes y conexiones entre los módulos. Se pueden visualizar las conexiones del atmega328 al módulo RFM95, al conector situado para el sensor como también al conector utilizado para poder programar el MCU mediante conexión serial. Por otro

lado, se sitúan conexiones donde irán las placas mencionadas del Cn 3065 como del convertidor switching DC/DC para proporcionar la alimentación de 3.3V que utiliza la placa.

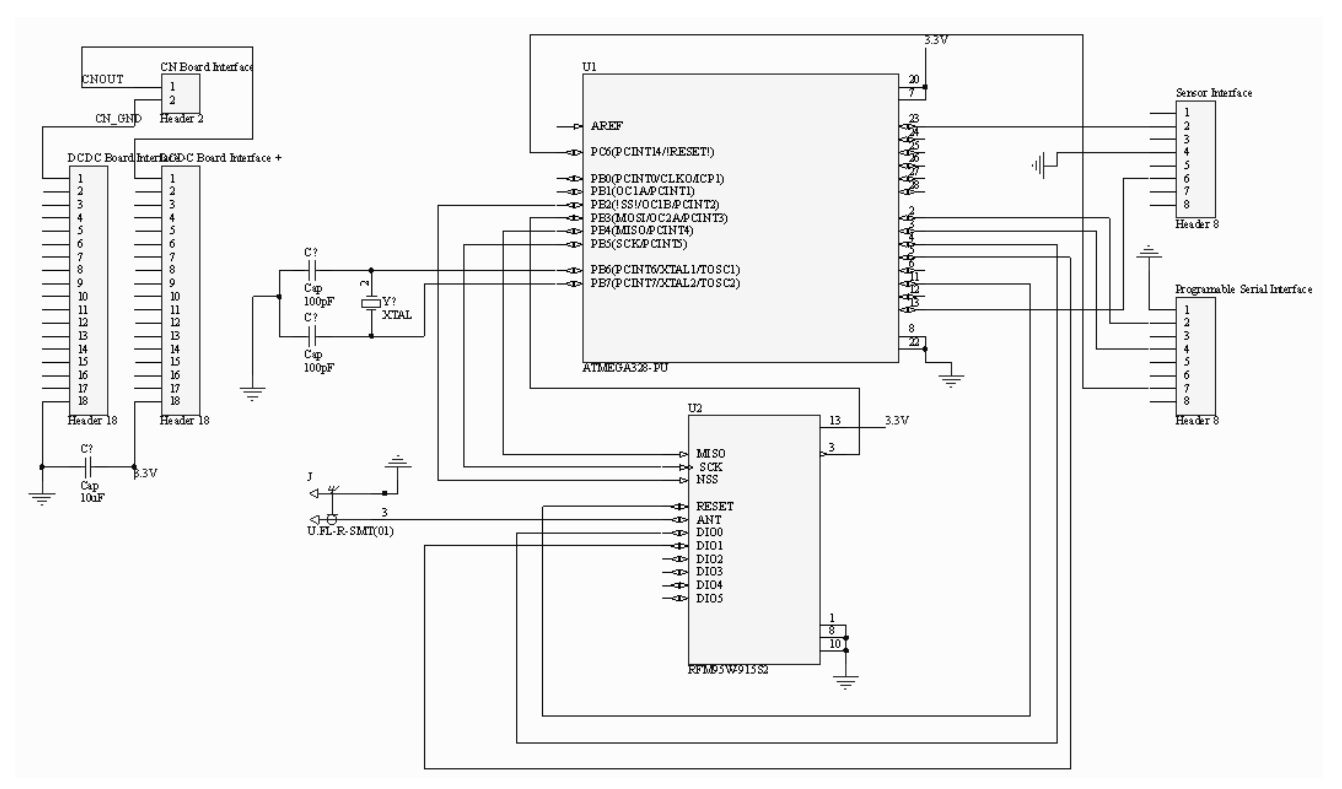

*Figura 12.2.1: Esquemático del prototipo*

Este esquema, en la práctica se llevó a cabo en una multiperforada. Se tomaron las conexiones presentes en el esquemático y se colocaron todos los componentes. Se colocó, a su vez, el sujetador de la batería a la placa. Se utilizaron jumpers para colocar puntos de medición y para poder aislar la fuente de energía del circuito, en caso que se requiera realizar alguna prueba de consumo o proveer 3.3V de manera externa. A su vez, se cuenta con una interfaz serie para poder programar el chip Atmega328p sin necesidad de removerlo de la placa. A continuación podemos visualizar una imagen del prototipo terminado.

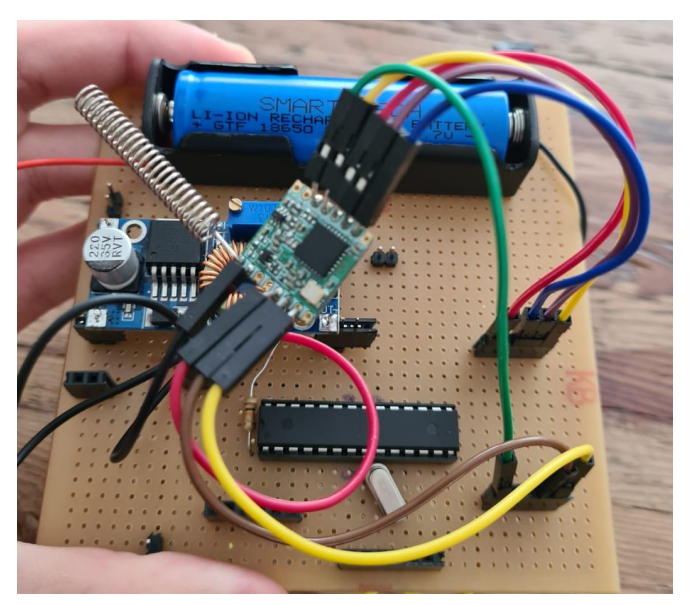

*Figura 12.2.2: Placa Ensamblada en Multiperforada con Componentes*

## 12.3 Diseño mecánico

Una vez que se terminó de soldar la placa y se realizaron las validaciones de hardware y software sobre el dispositivo, comprobando que se encuentra funcionando correctamente, se procedió a incorporar una carcasa protectora.

Se utilizó una carcasa que cumple con la norma IP65 e IK07 que indica que un equipo debe ser hermético al polvo y estar protegido contra el agua proyectada, así como también poder soportar una energía de impacto de hasta 5 Jouls, ya que esas eran las condiciones a las cuales iba a estar sometido el dispositivo. Las únicas dos perforaciones se realizaron sobre una de las caras de la carcasa, una para pasar los cables de alimentación del panel solar y la otra para pasar el cable del sensor ya que estos eran los elementos que debían estar expuestos al exterior.

En las perforaciones se colocaron unos prensacables de poliamida ajustables y se rellenaron los bordes con silicona para mayor protección. Además se pegó una base dentro del interior de la caja estanca y se atornilló la placa multiperforada a dicha base, haciéndola extraible pero manteniéndola fija tal como se ve en las imágenes. Finalmente, se pegó un soporte rotatorio sobre el exterior de la caja donde se colocó el panel solar, esto permite ajustar la inclinación para incrementar la energía lumínica que absorbe el panel.

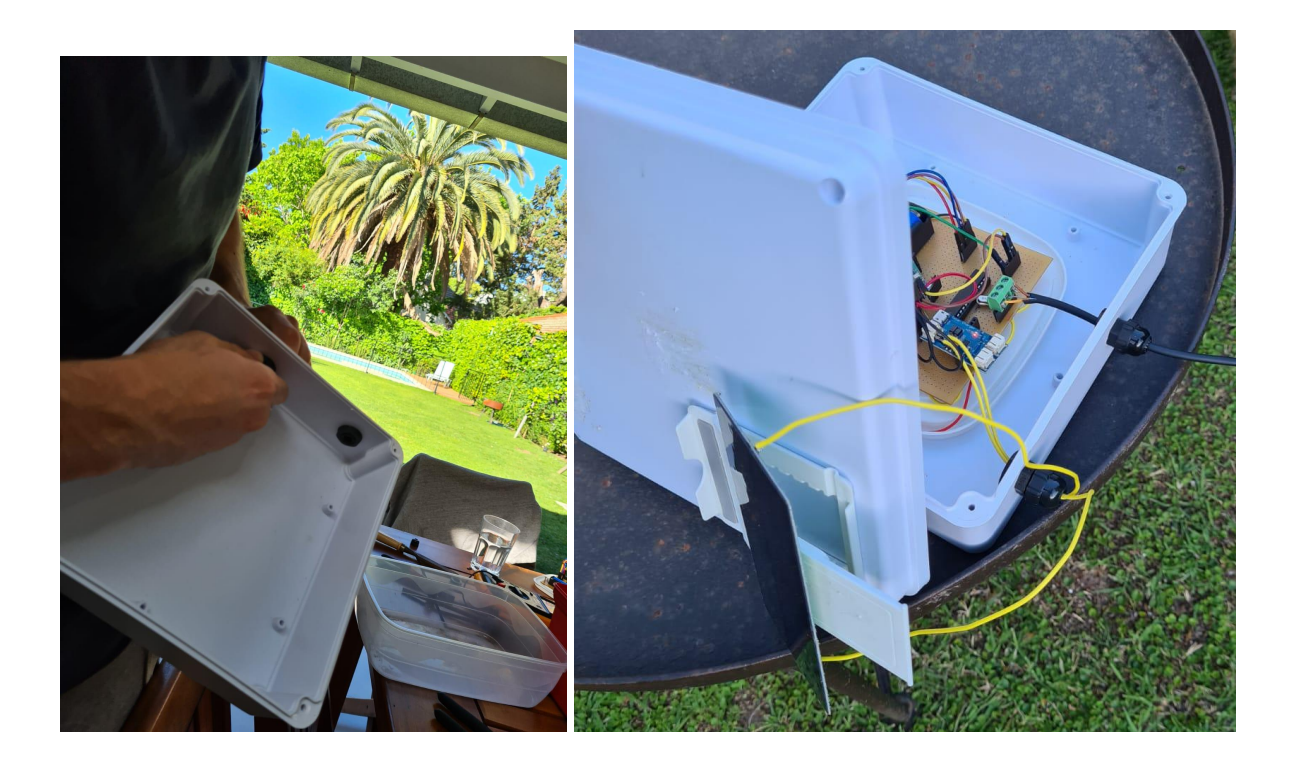

*Figura 12.3.1: Fabricación y ensamblado de la Carcasa*

### 12.4 Detalles de construcción y precauciones especiales de montaje

En la placa del prototipo se tuvieron en cuenta puntos de medición y jumpers para aislar ciertas partes del circuito, así como introducir zócalos, borneras, pines y otros elementos que permitieran remover de manera sencilla un módulo si se necesitara realizar una modificación o test. Ejemplos de esto abarcan la bornera utilizada para conectar el sensor de humedad, jumpers para desconectar el convertidor DC-DC del resto del circuito cortando la alimentación, como también el jumper a la salida de el CN 3065 para contar con la posibilidad de aislar la batería, controlador y panel del resto del circuito.

## 13 Validación del prototipo

### 13.1.1 Resultados

### 13.1.1.1 Mediciones de Humedad y Periodicidad

Es necesario validar que el sensor y las mediciones que tomamos caen dentro del rango que especifica el fabricante, es decir, que se esté operando de manera correcta asociado con test T-3 y que se puede mantener una constancia en la periodicidad de las mediciones transmitidas, asociado al test T-3. Para esto se actuó sobre el Test Bench 1, donde se trabajó visualizando los mV que se tomaban del sensor una vez transmitidos en la capa de Application server de The Things Network. Se espera ver que los valores de tensión van entre 1V y 2.5V.

Observamos las transmisiones para el dispositivo operativo y se probaron también los casos extremos al aire libre como sumergido en agua, obteniendo en ambos casos valores en los extremos del rango 0.995 mV y 2480 mV. Por otro lado, para el funcionamiento típico esperado, se observó que para un total de 429 mensajes recibidos los valores de humedad estaban dentro del rango en lugares distintos del campo.

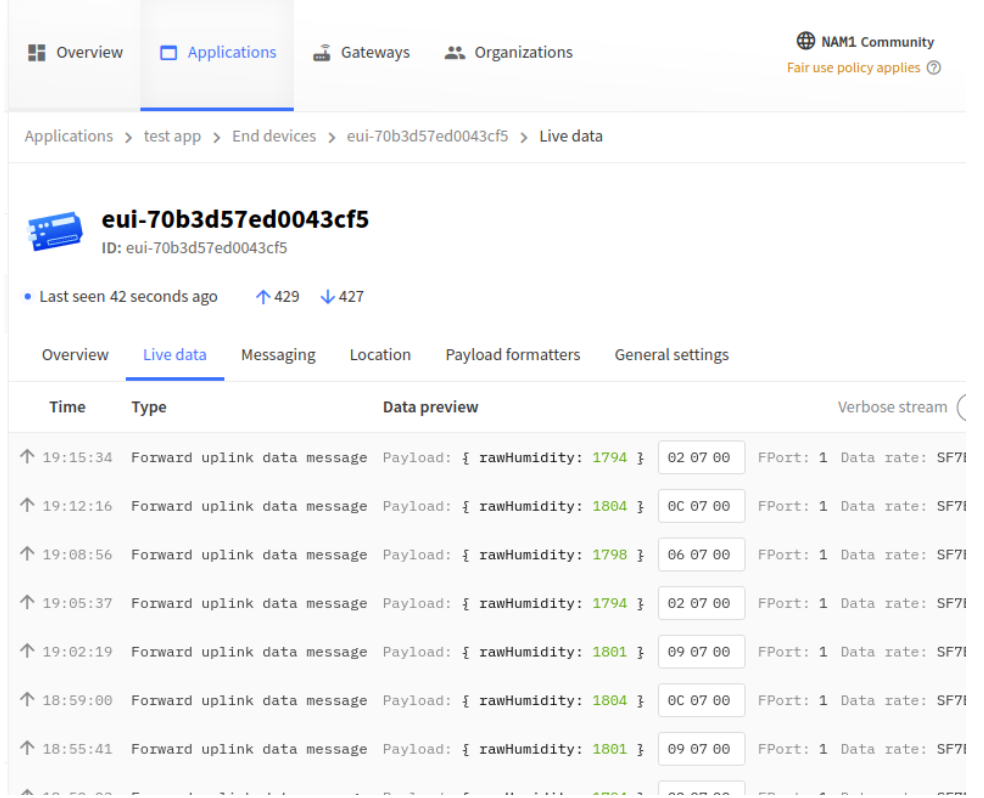

*Figura 13.1.1.1.1: Recepción y Visualización de Mensajes Recibidos en la Capa de Application Server de The Things Stack*

En esta misma validación se buscó ver la consistencia en la periodicidad de la transmisión, aprovechando que se dejó el dispositivo funcionando durante aproximadamente 20 horas. Esto nos permite validar T-4 en donde configurando una periodicidad de 3 minutos, al cabo de las 20 horas, se sigue cumpliendo el intervalo.

A su vez, para verificar el correcto funcionamiento del sensor, donde buscamos ver cómo las mediciones que toma tienen una transición suave desde un estado de seco hasta un estado de húmedo, se hizo uso del test bench 4 y se visualizan en la página web la curva resultante luego de pasar del estado seco al húmedo poniendo a regar la acequia.

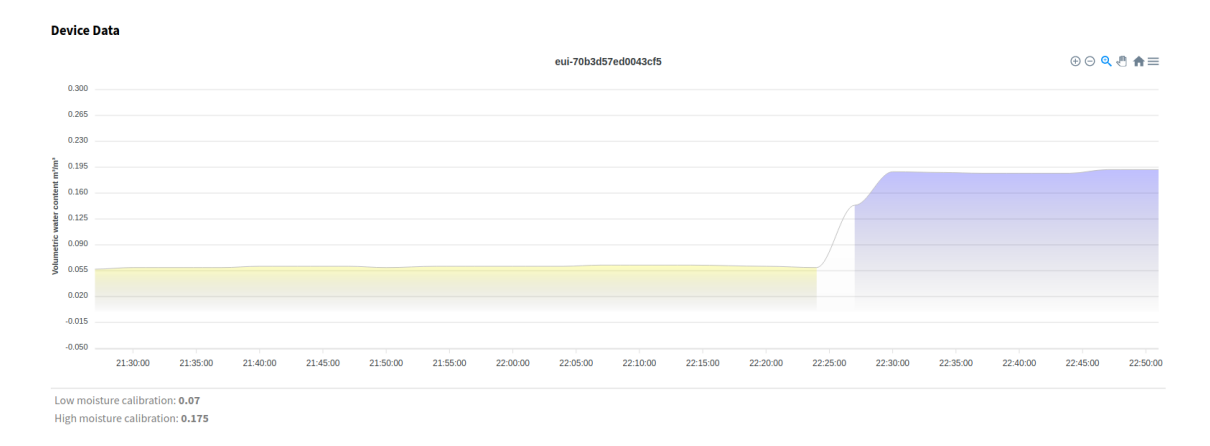

*Figura 13.1.1.1.2: Suavidad en las Mediciones de Humedad para la Transición del Estado Seco a Húmedo*

Podemos ver que bajo la resolución que presenta el sensor, al suministrar agua en una zona que está inicialmente seca y que se la distingue por ser la zona de humedad insuficiente, comenzamos a ver un incremento de humedad y una transición entre los estados del sistema. La transición se da de tal manera que los valores pasan a la zona de humedad aceptable donde todavía no se establece que el suelo está en la condición de humedad que se presenta cuando la planta está recibiendo agua de riego. Esto nos muestra como, la resolución y la calidad del sensor, permite distinguir diferencias de humedad mejores que 2% VWC donde lo que se busca es evitar saltos bruscos de un estado seco a un estado húmedo, sea producto de que el sensor no tiene la resolución suficiente o que la calidad del sensor presente mediciones poco consistentes.

Como se observó en el Test Bench 1, a su vez, el sensor presenta mediciones que están dentro del funcionamiento correcto que indica el fabricante, entre 0 y 70 VWC% o 1 a 2.5V.

## 13.1.1.2 Arquitectura Web

Se buscó validar la arquitectura web implementada, con la finalidad de contrastar que las mediciones que llegan al application server de The Things Stack son procesadas por nuestro software MQTT, y almacenadas en la base de datos. Esto alude al test C-4 el cual fue realizado en el test bench 1 con el dispositivo transmitiendo desde una de las zonas indiferentemente.

Para realizar esto, se levantó un programa que escucha y se comunica mediante MQTT con The Things Stack en una máquina virtual de Google Cloud y se realizó una transmisión desde el dispositivo.

Se pudo contrastar que este programa escucha en tiempo real los mensajes recientes recibidos al *Application Server* de *The Things Stack* y actualiza los valores en las bases de datos que luego son utilizadas por la aplicación web para poder realizar la presentación de los datos.

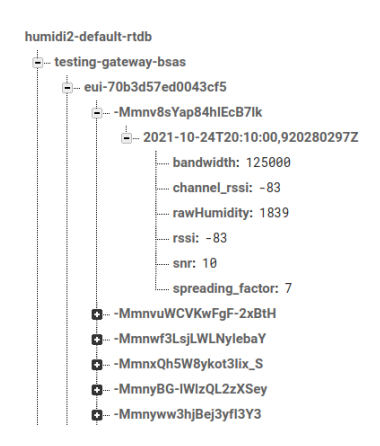

*Figura 13.1.1.2.1: Recepción y Visualización de Mensajes Recibidos en la Base de Datos no Relacional de Fire Store*

Al transmitir y recibir el mensaje en la capa de aplicación de *The Things Network*, el programa de comunicación MQTT integrado con nuestra aplicación recibe el evento y el mensaje, y realiza el almacenamiento en la base de datos como se puede ver en la imagen anterior.

Cada nodo dentro del dispositivo eui-70b3d57ed0043cf5 es una transmisión realizada por el dispositivo que fue almacenada. Los nodos son llaves únicas y esta base es luego procesada por la aplicación para realizar la visualización.

## 13.1.1.3 Consumo general del dispositivo

Se utilizó el Analog Discovery 2 y una resistencia de 1 ohm para situarnos en serie con el módulo de alimentación, a la salida del CN 3065 y la entrada al convertidor DC/DC que provee los 3.3V estables para todo el circuito. Se exportaron mediciones tanto para el estado de reposo y para una transmisión del dispositivo para analizar el consumo total. A continuación se presenta el consumo general del dispositivo. Esto alude al Test A1, A2 y A3, realizado en el Test Bench 2.

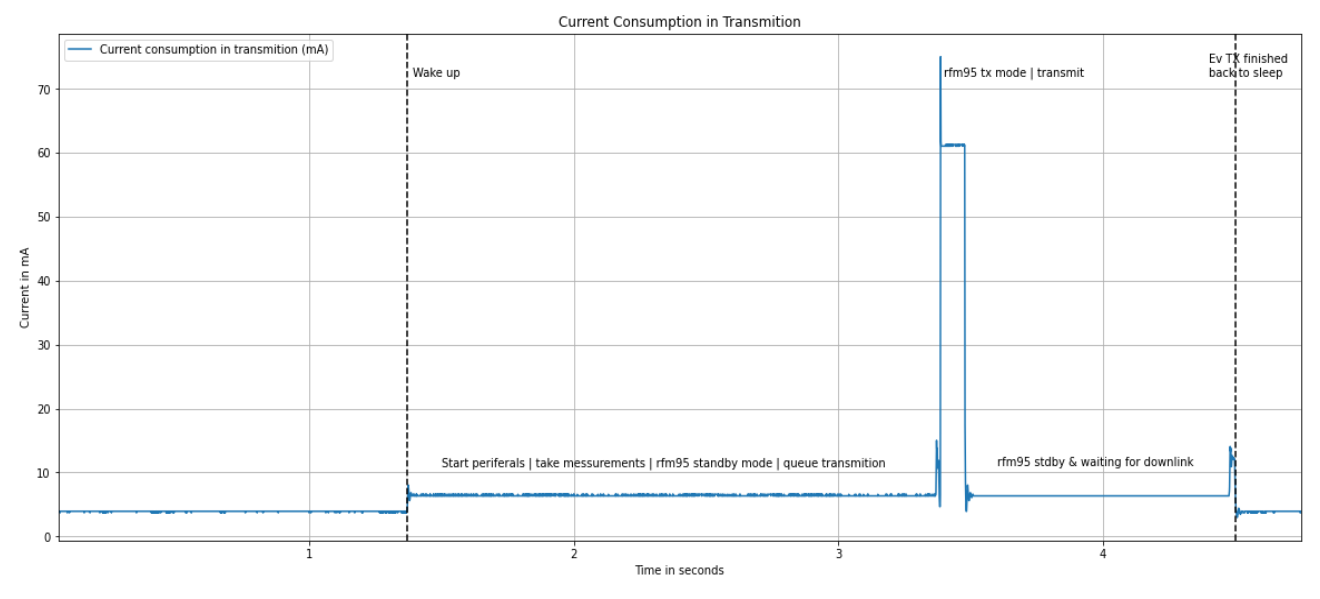

*Figura 13.1.1.3.1: Consumo del dispositivo para una transmisión*

En primer lugar se observa la corriente que consume el dispositivo en modo sleep con un valor cercano a los 4mA, este consumo se debe principalmente al convertidor buck y al controlador de carga presentes en el módulo de alimentación. Se observó que el consumo luego del convertidor (producto del Atmega328 y del rfm95) está en el orden de los uA y se mezcla con el piso de ruido.

Luego de 20 minutos se activan el módulo de transmisión y el MCU para enviar un pulso al sensor y obtener el valor de humedad en ese instante, este cambio se ve reflejado en el gráfico en un incremento de corriente a un valor de 6mA. Una vez tomada la medición del suelo se envía esta información mediante Lora generando un pico en el consumo de 74 mA y un estado activo de 64mA durante un corto período de tiempo de 0,125s. Cuando finaliza la transmisión de datos los dispositivos activos vuelven a su modo sleep completando así un ciclo. El tiempo final en que el dispositivo está activo es de 3 segundos.

A partir de los datos obtenidos en la práctica se obtuvo un consumo promedio total de 4,012 mA, que se encuentra en el mismo orden comparado al obtenido en la teoría cuyo valor fue de 5.39 mA.

Considerando que según la información climática del área de trabajo el mayor período en que el panel no recibe radiación solar es de 2 días consecutivos, se procedió a calcular la duración de la carga de la batería.

Con la información del gráfico, se propagó el consumo de energía de un ciclo a lo largo del tiempo para obtener la autonomía de un ciclo de la batería y compararlos con los datos teóricos obtenidos a partir de las hojas de datos de los distintos elementos.

Obteniendo la capacidad real de la batería a partir de los gráficos de la hoja de datos (sección 11.1.2.4.1) y con el consumo promedio calculado se estimó una duración de la batería por ciclo superior a los 10 días. Este valor corrobora que la batería del dispositivo no se descarga por debajo del valor mínimo de funcionamiento y que el dispositivo solar permite la recarga de la batería con un amplio margen de error.

El cliente exigía una autonomía total del dispositivo mínima de 6 meses y teniendo en cuenta la duración de días por ciclo y la cantidad de ciclos detallada en la hoja de datos se calculó una autonomía superior al año.

### 13.1.1.4 Conectividad LoraWAN

A fin de validar la conectividad de LoraWAN en la finca, y de poder distinguir los lugares con conectividad para luego poder ubicar los dispositivos en los respectivos sectores (Test C-1) se realizaron transmisiones desde distintos puntos y se tomaron anotaciones de la recepción. Esto se realiza en el Test Bench 6.

A continuación se presentan los resultados en donde se puede asociar cada transmisión con un SNR en dB y la ubicación aproximada desde donde se realizó la transmisión (puntos azules en el mapa de la finca). Con un indicador rojo se indica la ubicación del gateway. Una vez la transmisión llega al gateway, la arquitectura Lora implementada con The Things Stack realiza un *forward* del mensaje hasta la capa de application server, en donde nuestro cliente MQTT está escuchando los eventos y almacena en un archivo cada medición recibida.

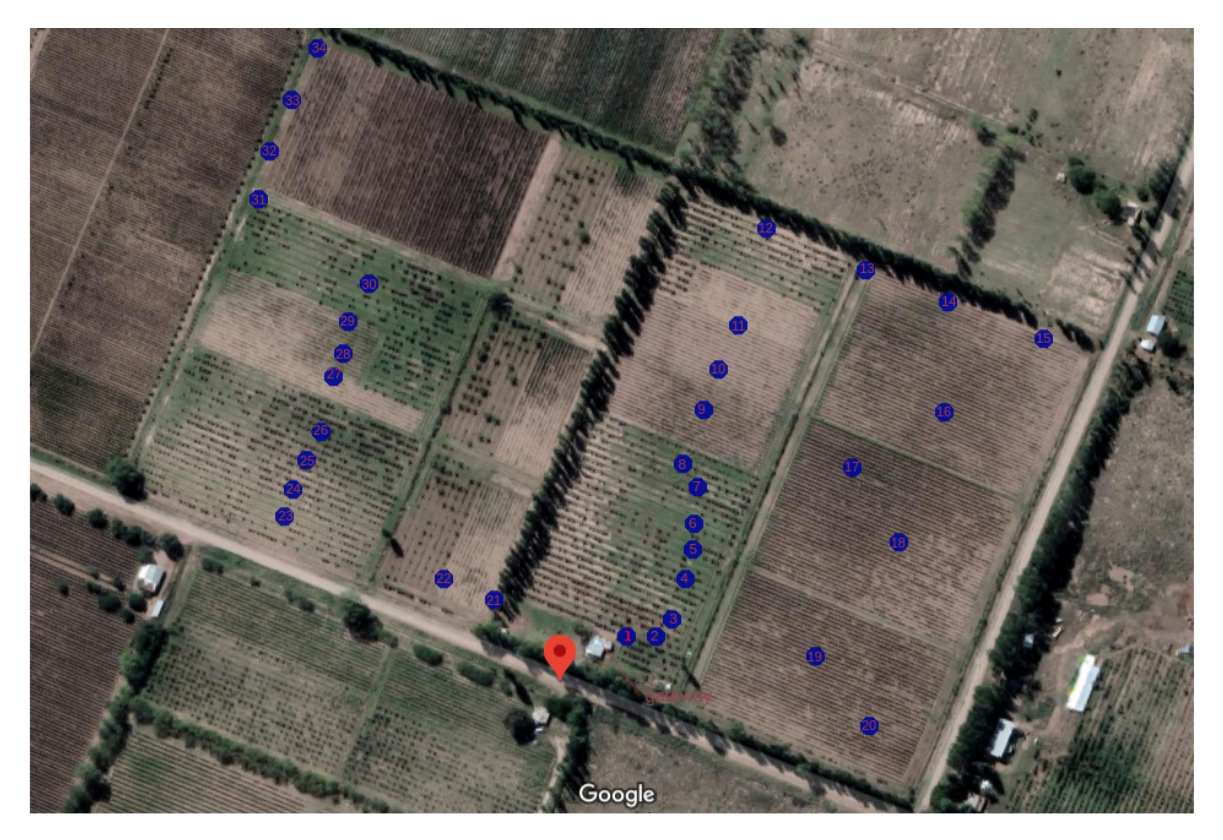

*Figura 13.1.1.4.1: Puntos de referencia en la Finca para la transmisión por LoRa*

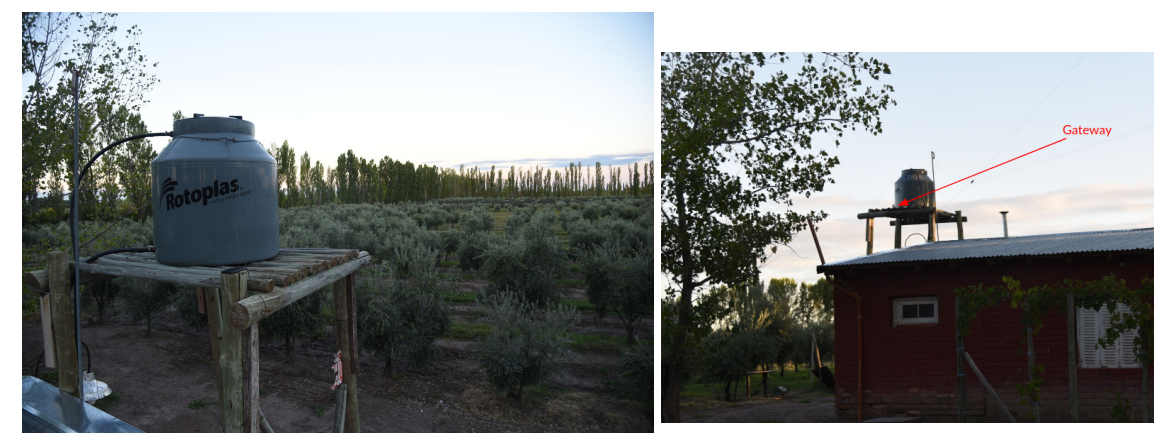

*Figura 13.1.1.4.2: Campo de Visión donde será Instalado el Gateway*

Para cada medición se tomó un data rate SF10BW125 y modulaciones mayores a 900MHz compatibles con las frecuencias permitidas para la banda ISM.s.

No se obtuvo pérdida de mensajes, es decir, se recibieron 33 mensajes enviados de distintas ubicaciones. De todas formas, se puede ver que en algunos puntos más alejados, en los extremos de la finca, baja el SNR de la señal recibida.

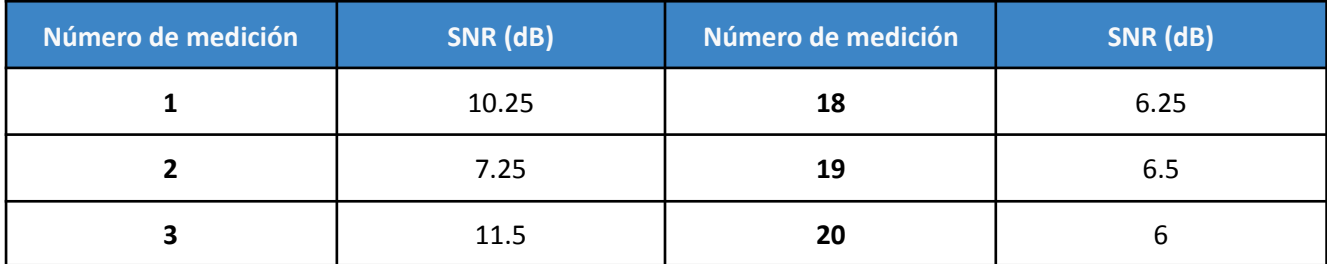

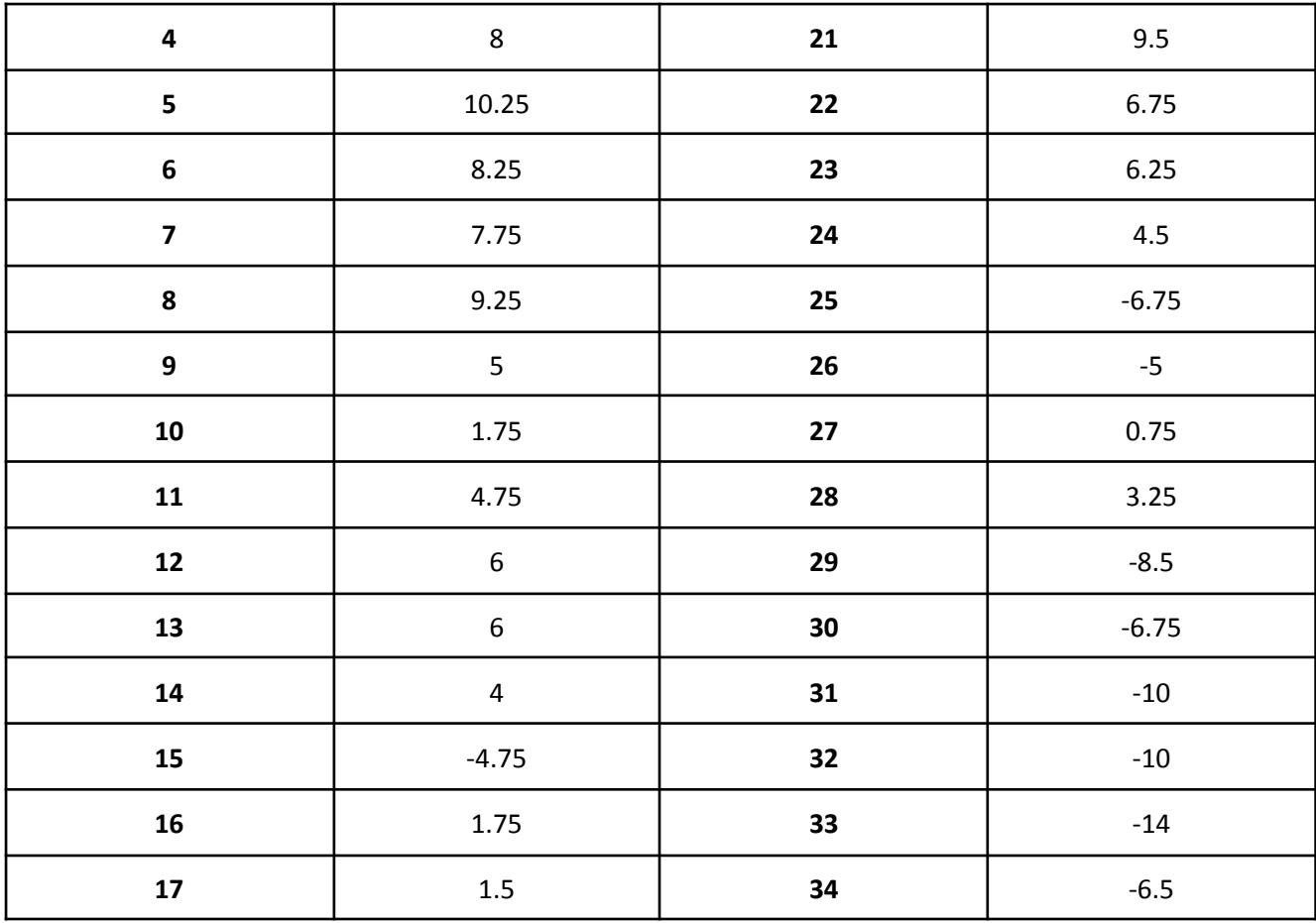

*Figura 13.1.1.4.3: SNR Resultante de la transmisión desde cada uno de los puntos de la Finca*

De los resultados obtenidos se puede ver que los álamos que dividen la finca perjudican la señal del segundo sector de la finca, pero que de todas formas se logra recibir la señal. Teniendo en cuenta que en producción se utilizará un gateway mucho más potente (El Outdoor Gateway de The Things Network) con hasta 10 veces mayor sensibilidad, se consideran más que aceptables estos resultados para afirmar que no hay problemas en la comunicación y arquitectura nodos-gateway. Por otro lado, a la hora de ubicar los nodos, se debe ajustar la potencia de transmisión de la señal, sea de manera adaptativa o fija, para conseguir un SNR óptimo y no desperdiciar energía.

## 13.1.1.5 Transmisión LoraWAN y Arquitectura de TheThingsStack

Se buscó validar la implementación del nodo, como a su vez, la arquitectura y la correcta configuración del gateway. Buscamos que el prototipo transmita en las frecuencias dentro de la banda AU915 establecida y con la configuración correcta, compatible con el gateway, que a su vez debe estar correctamente integrado en The Things Network. Tests C-2, C-3 realizados en el Test Bench 5.

Esta integración fue probada en 2 aspectos, uno end to end en donde se transmitió un mensaje del nodo y se buscaba ver en la interfaz gráfica de TheThingsStack el mensaje recibido correctamente, así como también se realizó una visualización del espectro en tiempo real para poder confirmar que la transmisión fuera coherente con lo recibido en el network server.

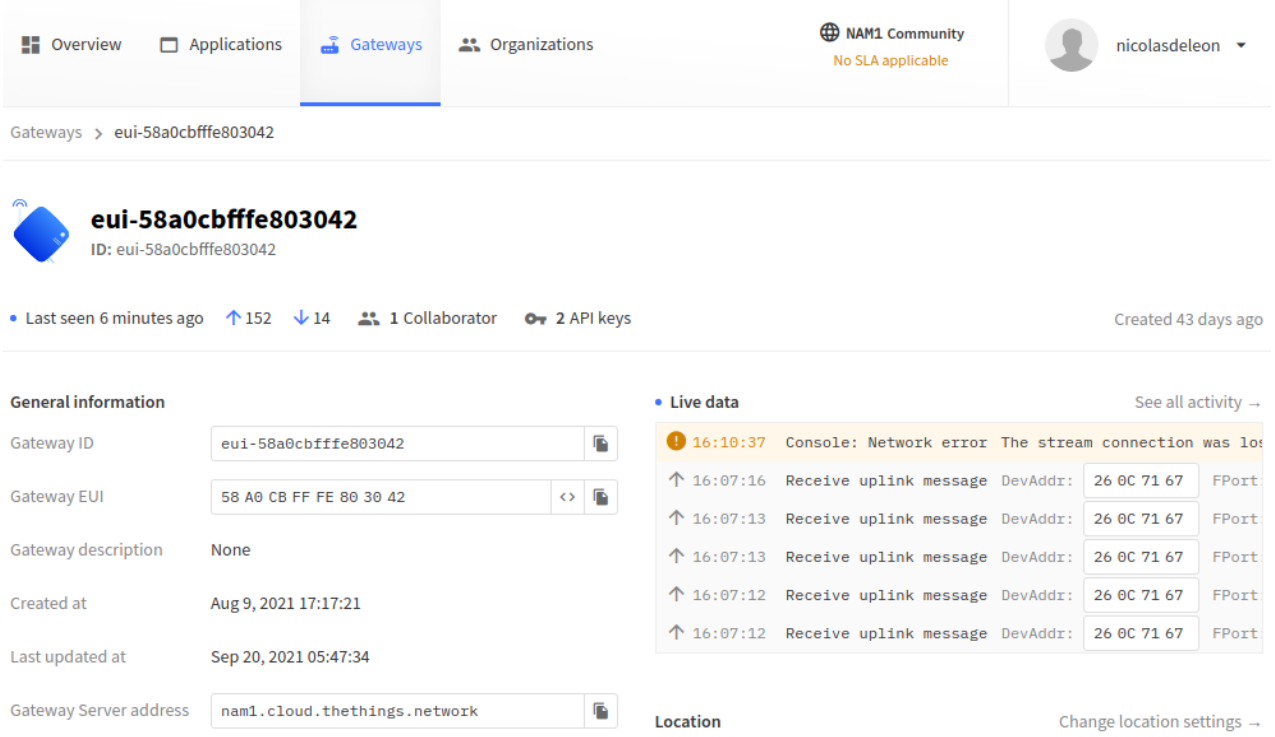

*Figura 13.1.1.5.1: Recepción y visualización de mensajes recibidos en la capa de Network Server de The Things Stack*

Se observó que para un total de 152 mensajes por el prototipo, todos fueron recibidos, validando así la integración de la arquitectura hasta la capa de network server de TheThingsStack.

Se observan que a veces el gateway reporta desconexión parcial de la red, sea producto de una intermitencia en la red wifi a la que está conectado, lo que produce un mensaje de alerta que luego es seguido de los mensajes encolados en el gateway que capaz no pudieron ser transmitidos en el momento.

Es de importancia saber que para esta prueba se realizó una transmisión a una tasa de emisión de mensajes (transmisiones/s) mayor de la que está prevista para el dispositivo, a fin de poder validar la correcta recepción de cada una de ellas y contrastar de manera eficaz que estuviera funcionando correctamente la arquitectura.

Para contrastar que la frecuencia transmitida fuera la que se estableció en el dispositivo para transmitir y que cumpla con la configuración AU915 de transmisión por LoraWAN en cuanto a emisión en una banda de frecuencias permitidas, además de contrastar los mensajes recibidos por el gateway, se visualizó el espectro en tiempo real para poder monitorear cada transmisión. Esto puede resultar algo redundante, ya que el mismo gateway está configurado para trabajar AU915 y reporta la frecuencia de cada mensaje, validando que el nodo trabaja dentro de los parámetros establecidos. Para esta visualización, se utilizó un software de licencia gratuita SDR (Software Defined Radio) llamado AirSpy.

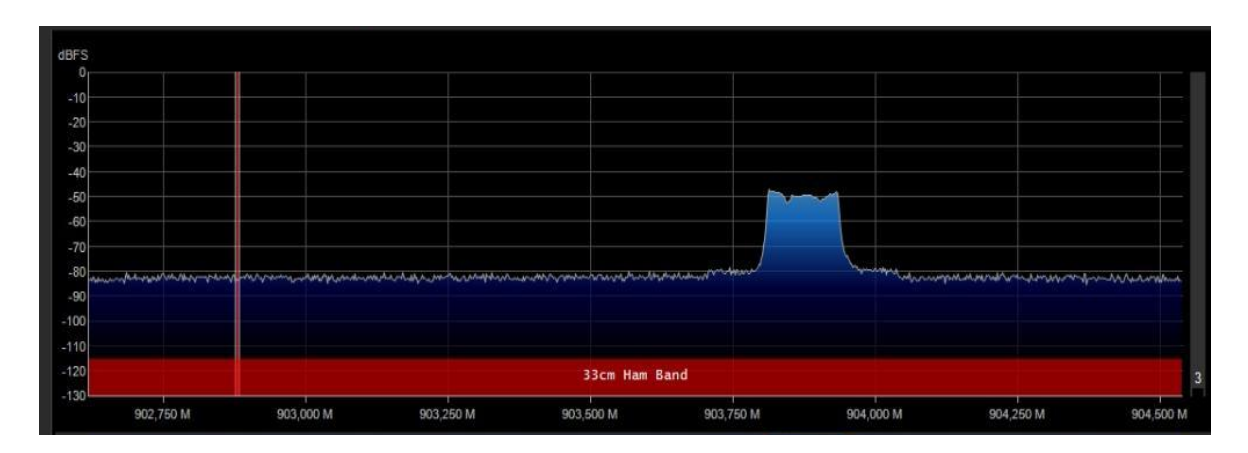

*Figura 13.1.1.5.2:Visualización del Espectro en AirSpy*

## 13.1.1.6 Pruebas de Precisión del Sensor

En este ensayo buscamos validar que el sensor y el campo de trabajo, permiten realizar una distinción entre mediciones en estado húmedo, donde la tierra fue suministrada con agua, al estado seco o tierra que no ha sido regada (Test S-1 realizado en el Test Bench 4). Para esto se toman mediciones con el prototipo en la finca, en dos espacios, húmedo y seco, y se grafican los valores de VWC % obtenidos, a fin de realizar un análisis de ambas zonas de trabajo.

Obteniendo estos valores, podemos luego definir cuándo podemos considerar que una medición corresponde a que hay agua en el terreno en cuestión, y cuando podemos asegurar que no la hay. Esto nos permite validar el prototipo y asegurar su funcionamiento para las características del terreno de la finca. Dadas las características actuales, al día de hoy se tomaron mediciones y se obtuvieron los siguientes resultados.

#### **Condición de Riego o Húmedo**

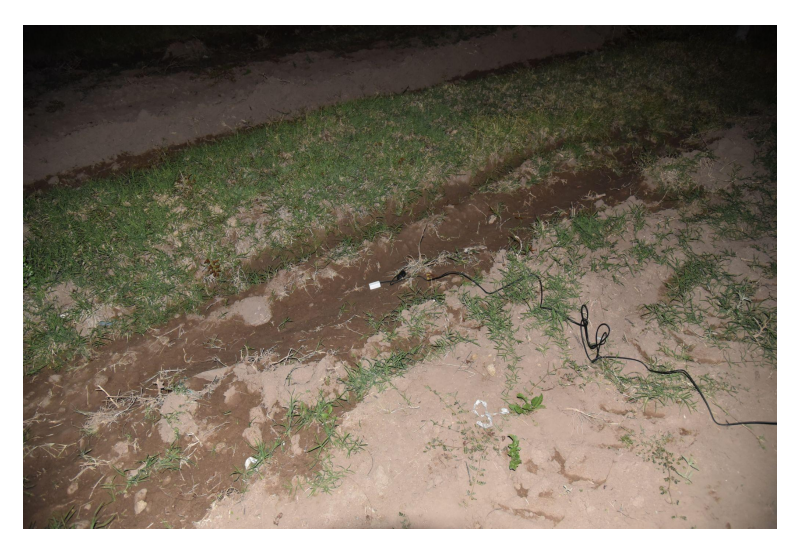

*Figura 13.1.1.6.1: Puntos de medición correspondiente a plantación siendo regada*

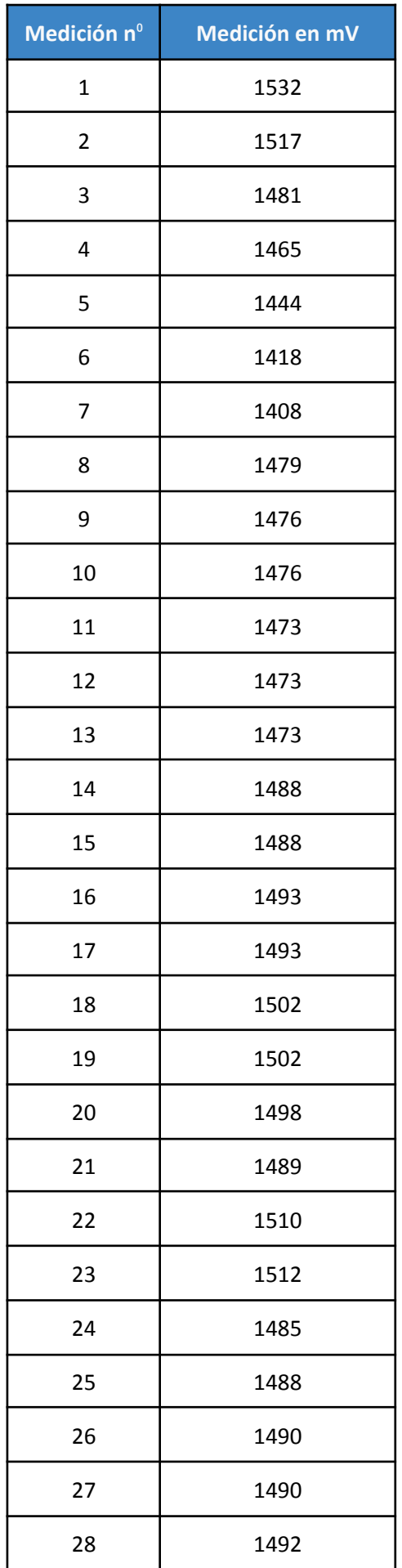

| 29 | 1492 |
|----|------|
| 30 | 1501 |
| 31 | 1501 |
| 32 | 1499 |
| 33 | 1503 |
| 34 | 1511 |
| 35 | 1516 |
| 36 | 1516 |
| 37 | 1516 |
| 38 | 1510 |
| 39 | 1520 |
| 40 | 1518 |
| 41 | 1518 |
| 42 | 1524 |
| 43 | 1488 |
| 44 | 1460 |
| 45 | 1458 |
| 46 | 1460 |
| 47 | 1460 |
| 48 | 1462 |
| 49 | 1462 |
| 50 | 1462 |

*Figura 13.1.1.6.2: Mediciones Relevadas para Zonas Húmedas en la Finca*

### **Condición Seco**

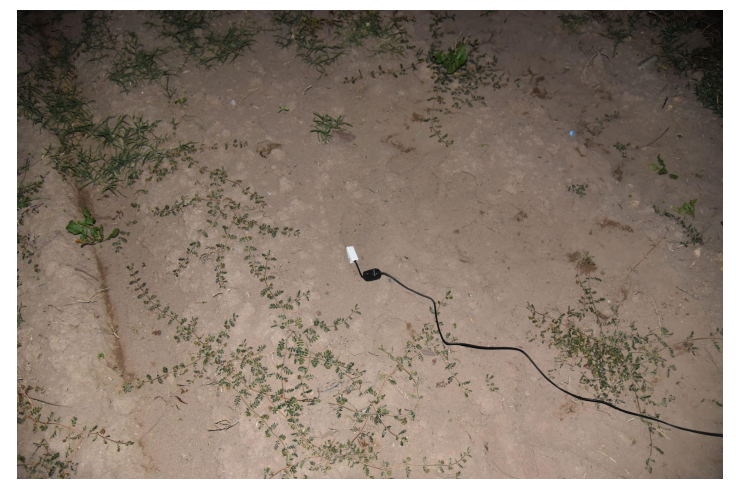

*Figura 13.1.1.6.3: Puntos de medición correspondiente a plantación sin riego*

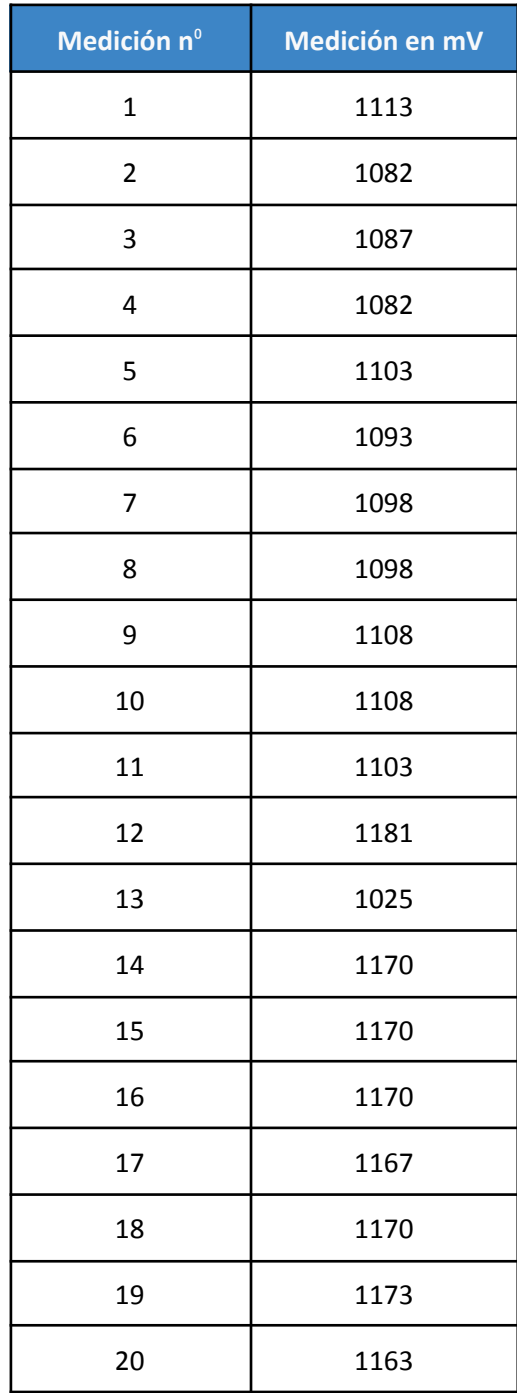

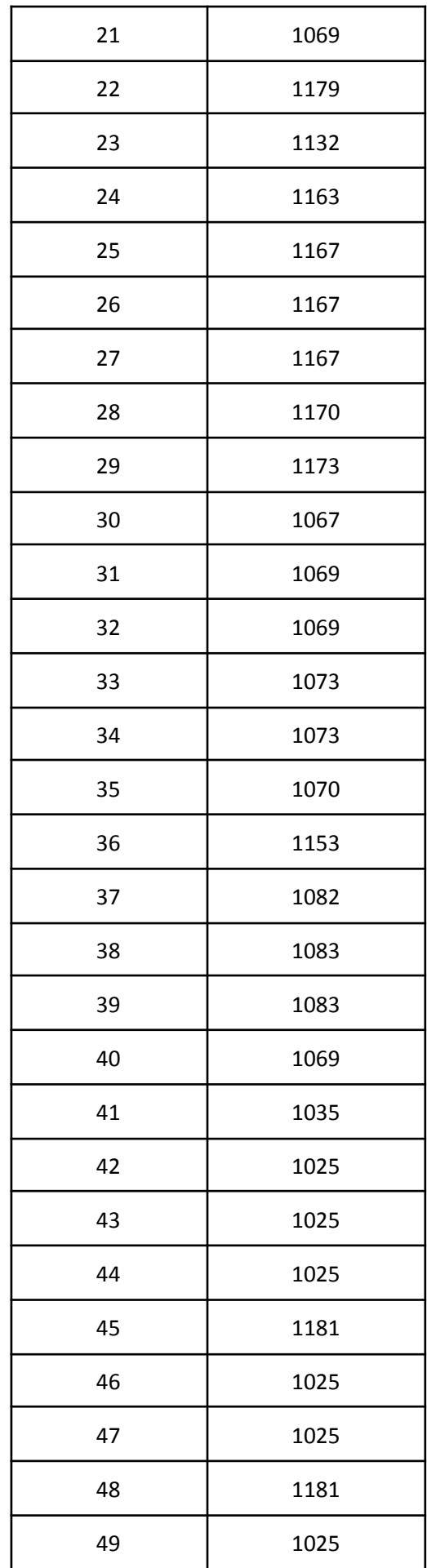

|                                    |                    | $\sim$ $\sim$ $\sim$<br>---                          |
|------------------------------------|--------------------|------------------------------------------------------|
| the property of the control of the | The control of the | <b>Contract Contract</b><br><b>Contract Contract</b> |

*Figura 13.1.1.6.4: Mediciones Relevadas para Zonas Secas en la Finca*

Una vez recolectadas las mediciones del sensor en mV, se utiliza la fórmula de TOPP modificada que se puede encontrar en la hoja de datos del fabricante, para traducir esta medición a valores de VWC %. Esto es importante ya que no hay una relación lineal entre los mV y el porcentaje volumétrico de agua presente en el metro cúbico que cubre el sensor.

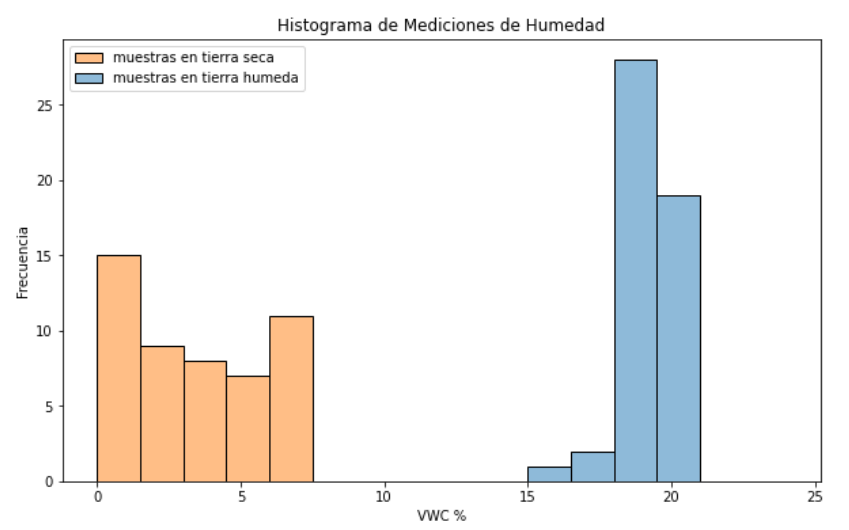

*Figura 13.1.1.6.5: Histograma de Mediciones Relevadas para Zonas Secas y Húmedas*

Gráficamente podemos ver la distribución de las mediciones y que no se solapan. Esto nos valida que la precisión del sensor, y las características del suelo, permiten diferenciar los 3 estados presentes en el sistema, permitiendo utilizar 2 umbrales para distinguir estas zonas de operación y distinguir cuando el suelo está siendo regado o no.

# 13.1.1.7 Visualización y presentación de los datos

Se buscó validar con el prototipo, la arquitectura de procesamiento de los datos y la página web implementada, que se cumpliera con los requerimientos en cuanto a la presentación de los datos (Test T-5 realizado en el test bench 1) . Se requiere ver como mediante las transmisiones realizadas por el dispositivo, se puede entender de manera gráfica y sencilla el estado del suelo (seco o siendo regado), para el instante actual así como para instantes anteriores. A su vez, validar que el sistema de alarmas para cuando se cruza un umbral esté funcionando de manera correcta.

Para esto se instaló el dispositivo en una zona seca y una zona húmeda, en donde se lo dejó transmitir a una frecuencia de 1 medición cada 3 minutos, y se observó la respuesta de la página web ante los mensajes transmitidos.

Se puede observar que estando en una zona seca las mediciones que son transmitidas por el sensor, son procesadas y traducidas a VWC% para ser luego mostradas en un gráfico temporal de las últimas 200 muestras. La aplicación, a su vez, presenta 2 umbrales que permiten establecer en qué estado se encuentra el suelo, y de manera visual intuitiva y rápidamente distinguir lo que está ocurriendo.

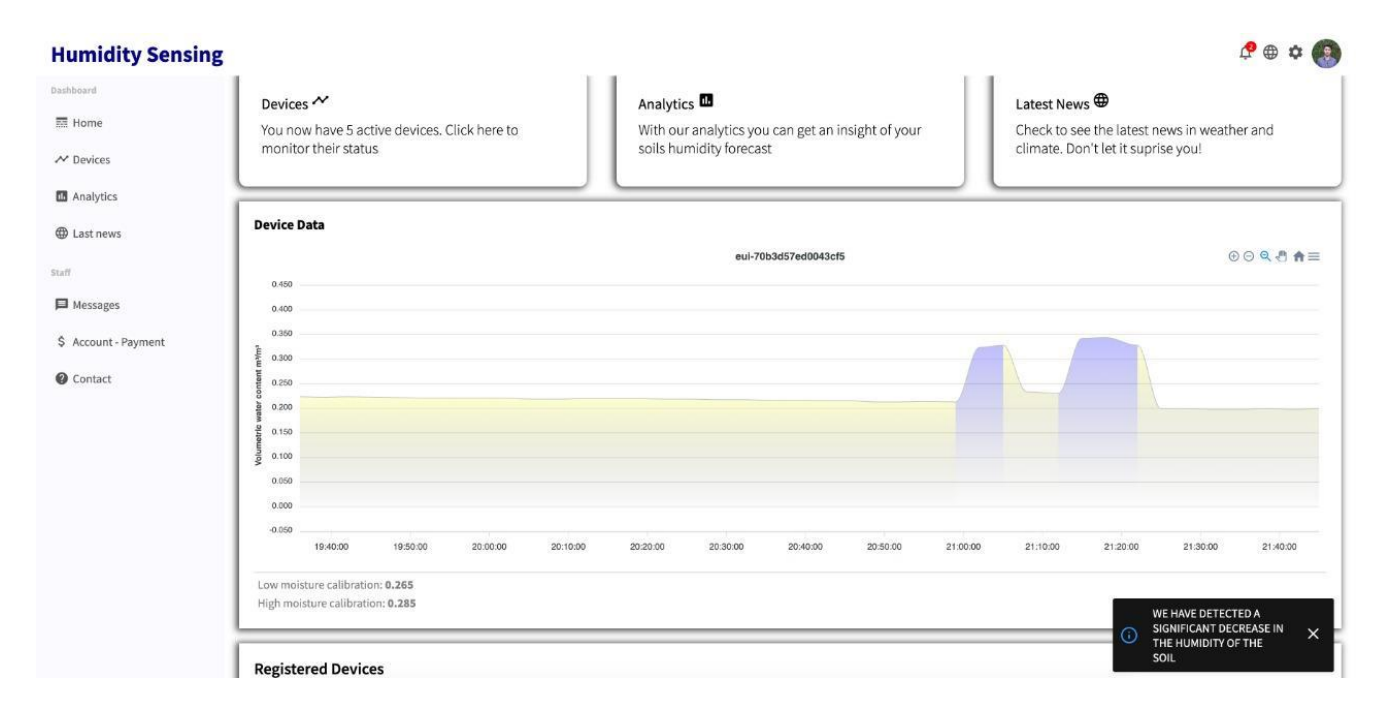

*Figura 13.1.1.7.1: Visualización Web de Datos y Sistema de Alertas*

Cuando el sensor es relocalizado a la zona húmeda, la siguiente medición (ya para un suelo regado) cruza el umbral y podemos visualizar este nuevo estado. Al cruzar el umbral, tenemos la notificación requerida por el cliente, que deja constancia de que hubo un cruce y permite estar informado en el instante que se realiza el mismo. Luego se lo localizó nuevamente a la zona seca y se obtuvo la alerta pero para el decremento en la humedad del suelo. Esto se repite una 2da vez, validando así la interfaz.

# 14 Estudio de confiabilidad de hardware y software

En esta sección se estudia la confiabilidad del producto, expresada por la probabilidad de que el mismo cumpla con su función, bajo determinadas condiciones, para un intervalo de tiempo dado.

# 14.1 Confiabilidad de Hardware

El cálculo de la confiabilidad del hardware se realiza desde la suposición de que los componentes están dentro de su vida útil y que estamos en un período donde la tasa de fallas se puede considerar constante. Dicho análisis asume un modelo de falla catastrófica.

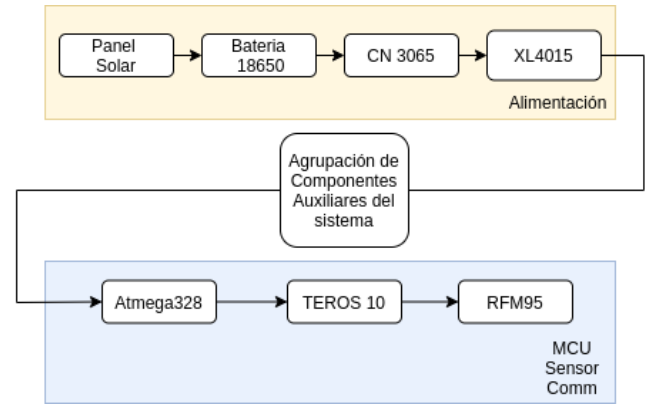

*Figura 14.1.1: Diagrama de confiabilidad de Hardware*

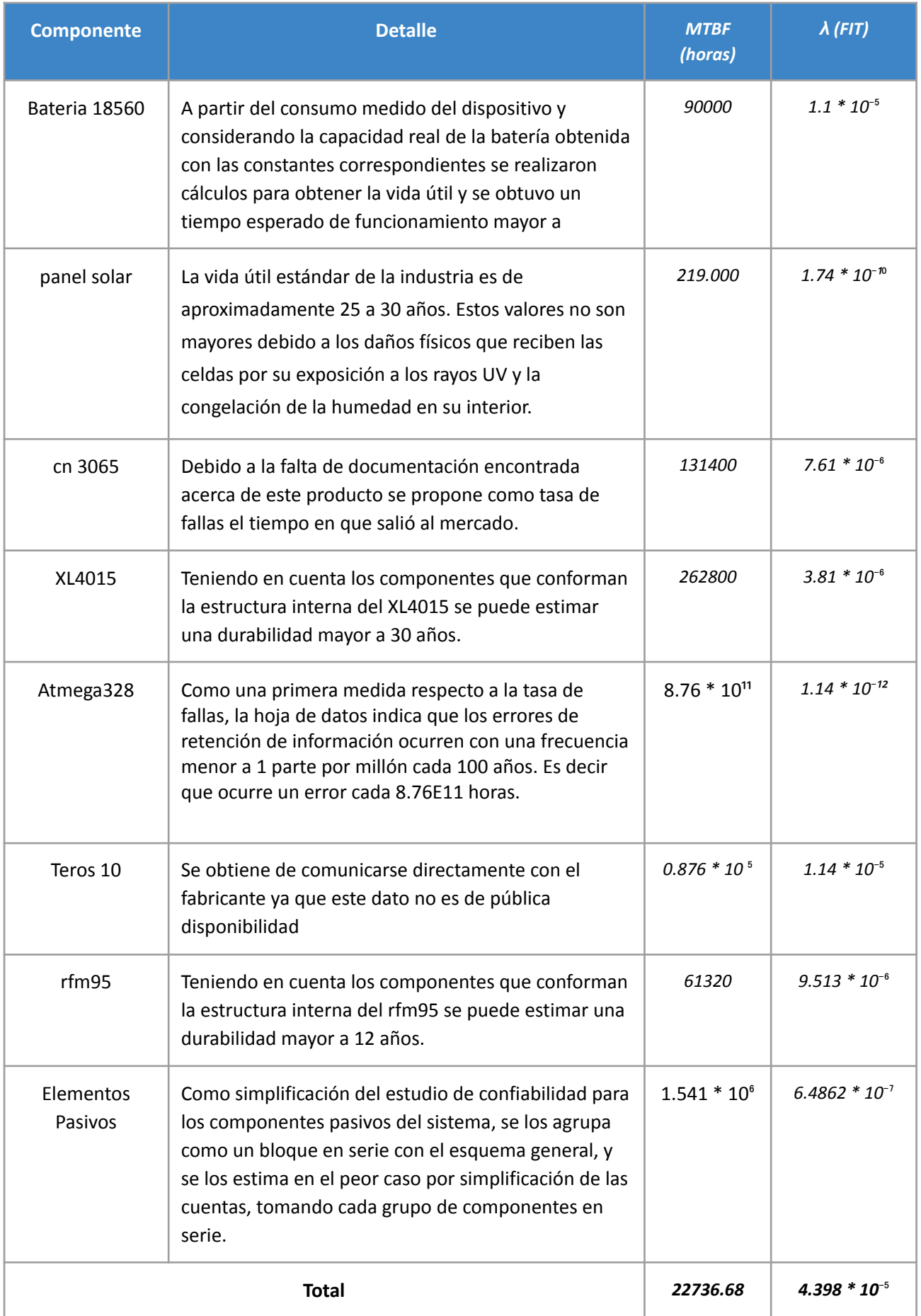

*Figura 14.1.2: Estudio de Confiabilidad de Hardware del Sistema: Módulos de Alimentación, MCU, sensor y Comm*

Podemos visualizar que nos encontramos frente a un MTBF de 2.6 años, lo cual está dentro de los requerimientos de nuestros clientes, en donde se permite una interrupción del sensor con una frecuencia menor a 1 vez cada 6 meses para realizar tareas de mantenimiento. Esto nos permite dar garantía de que el dispositivo no tendrá fallas en el primer año y otorgar una opción de service de los dispositivos al año para verificar que se encuentren dentro de los parámetros establecidos y para reponer cualquier componente que pueda estar provocando fallas.

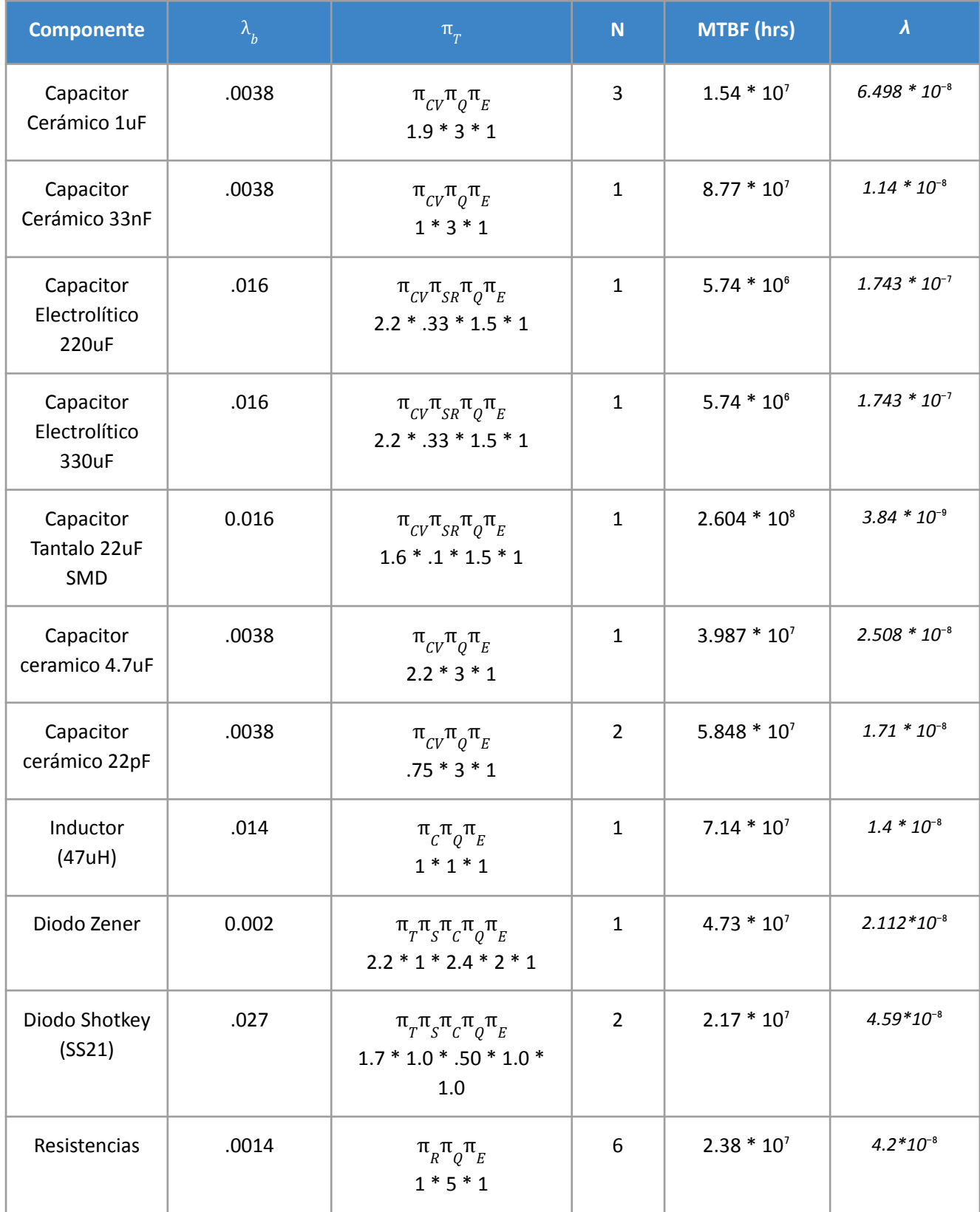

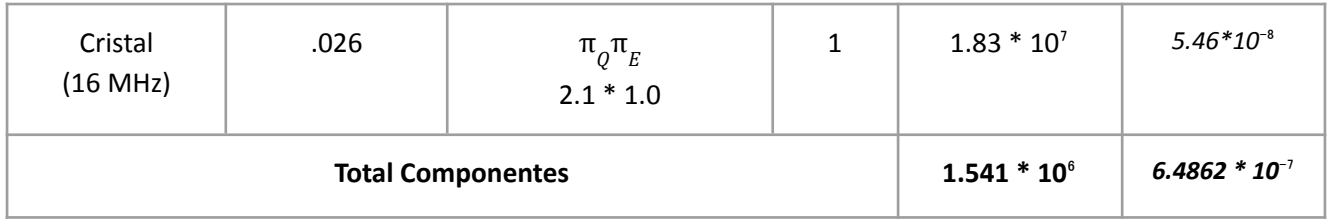

*Figura 14.1.3: Estudio de Confiabilidad de Hardware de la Agrupación de Componentes*

Se puede destacar, cómo a partir de los componentes pasivos elegidos y de las características de uso (que definen en parte la constante  $\pi_{_{T}}$ ) para la agrupación de componentes, utilizando el Military Handbook MIL-HDBK-217F obtenemos un MTBF mayor que para algunos de los módulos del sistema.

## 14.2 Confiabilidad de Software

Luego de haber terminado de desarrollar el sistema y depurando los errores iniciales, se estableció un periodo de funcionamiento del dispositivo de 7 días donde solo observamos una falla, transmitiendo a una tasa aproximadamente de 6 veces lo que estará transmitiendo en producción (es decir 1 transmisión cada 3 minutos). Esto tiene en cuenta el firmware del dispositivo como el software de la aplicación web. Si traducimos a la cantidad de ejecuciones que se realizaron en ese periodo de tiempo, tenemos entonces 1 falla cada 3360 ejecuciones. Podemos establecer  $\lambda = 1/3360 = 2.976 \times 10^{-4}$  f/e. Con la fórmula de fiabilidad evaluada para un año podemos ver que R(t)= e^(- $\lambda$ \*t)= e^(- 2.976x10\*1) = 0.9997, es decir 99.97% de fiabilidad de falla por ejecución para un periodo de 1 año, y de 99.91% para el periodo de 3 años y en el intervalo de tiempo crítico de 6 meses para el cliente la fiabilidad nos da de 99.98%.

Bajo estos parámetros se establece que la depuración de software lleva al sistema a cumplir los requerimientos del cliente en cuanto al tiempo que debe permanecer funcionando correctamente, sobrepasando la tasa elevada de fallos en la instalación inicial.

# 15 Conclusiones

El propósito de este proyecto fue solucionar la problemática de la pérdida de cultivos debido a una falta en el control del riego en toda la extensión de una finca. Frente a la necesidad de nuestros clientes de entender cuando un sector de su finca está recibiendo riego, y su requerimiento de poder visualizar esto de manera intuitiva en una página web, nos encontramos frente al desafío de integrar tecnologías modernas e incipientes en el área de IOT como lo es la comunicación LoraWAN y tecnologías en la nube como Google Cloud Platform para poder brindar una solución.

Teniendo en cuenta que el dispositivo debía ser autónomo de la red eléctrica, se presentó el desafío adicional de abastecer el circuito con una batería recargable portátil y un circuito solar que pudiera mantenerla cargada, así como priorizar el bajo consumo de todos los módulos. El diseño debió considerar permanecer en continuo funcionamiento de manera independiente durante un período mayor a 6 meses tal como lo requerían los clientes. Dentro de estos objetivos propuestos, se logró la integración de todas las partes para brindar la solución requerida de manera escalable e intuitiva, con el aval de nuestros clientes de que les permite cumplir con lo requerido.

## 15.1 Excelencias. Objetivos alcanzados.

Entre las excelencias técnicas de este proyecto podemos mencionar lo aplicado y aprendido en cuanto a tecnología Lora, tanto para poder implementar el nodo o dispositivo transmisor, como el manejo de la arquitectura con el proveedor seleccionado, desde la configuración e instalación del gateway hasta la

integración con la capa de aplicación. A su vez, se destaca poder implementar un dispositivo autónomo, donde todo se abastece por una batería recargable y donde se logra perdurar el funcionamiento del dispositivo utilizando un panel solar y optimizando el consumo. Lograr interiorizarse con las herramientas cloud se considera como otro logro, así como el desarrollo propio de la aplicación web, ya que esto permitió iterar la interfaz con los clientes y poder ajustarla a sus necesidades.

Otro aspecto a destacar es la relación que se mantuvo con los clientes durante el desarrollo, donde ellos nos facilitaron el acceso a la finca en tiempos de pandemia, para poder realizar tests y estar en contacto con el lugar final de instalación del producto, así como siempre mostraron disponibilidad y predisposición para realimentar el diseño y mantenernos alineados.

## 15.2 Fallos. Recomendaciones para futuros diseños.

### 15.2.1 Adaptación Automática de Umbrales

En el trabajo realizado, los umbrales utilizados para poder alertar a los usuarios cuando se esta ingresando en una de las zonas, tanto de posibilidad de riego o alta humedad, como de seco (ausencia de suministro de agua), son configurados por especialistas como puede ser el ingeniero agrónomo de la finca, o habiendo realizado un muestreo previo de la zona para entender los rangos. Esto da lugar a una mejora, en la que se puede tener un algoritmo adaptativo, que pueda separar las mediciones húmedas y secas de manera automática y que se ajuste a medida que se tienen nuevas mediciones. Esto daría lugar a poder sugerir o adaptar el umbral a una situación de suelo cambiante en el tiempo. Para casos en el que las características del suelo varían a lo largo del tiempo, esto sería sumamente útil.

Para llevar a cabo esta mejora, se propone utilizar un algoritmo de K-means, con 2 centroides, en donde ambos realizan una segmentación de las mediciones y puedan ser ajustados a medida que contamos con nuevas mediciones. Esto nos permitirá tener una noción de la media de mediciones húmedas y secas, y como varía en el tiempo, permitiendo recomendar un umbral para ambas situaciones en tiempo real.

### 15.2.2 Convertidor DC/DC de Bajo Consumo

Se puede observar en la sección de validaciones, que aún cumpliendo con un consumo que permite la autonomía del dispositivo, con la recarga de la batería asegurada bajo unas pocas horas, que la mayor parte del consumo viene por parte del convertidor DC/DC. Este convertidor, consume unos 4 mA, frente al resto de los componentes, que bajo el estado de reposo, consumen en el orden de los uA, durante el sleep mode del transceiver.

Se propone como mejora del diseño involucrar, en su lugar, un convertidor switching de bajo consumo como puede ser la serie XC9276 de Torex.

### 15.2.3 Flujograma con Transmisión de Errores

Se propone como mejora la posibilidad del dispositivo de transmitir desde estados de error y mantenimiento. Para esto se modifica el flujograma agregando la posibilidad de que el dispositivo pueda pasar a un estado en el que si el programa se encuentra con una falla en la inicialización o en la medición, este mensaje sea transmitido y visualizado en la aplicación web.

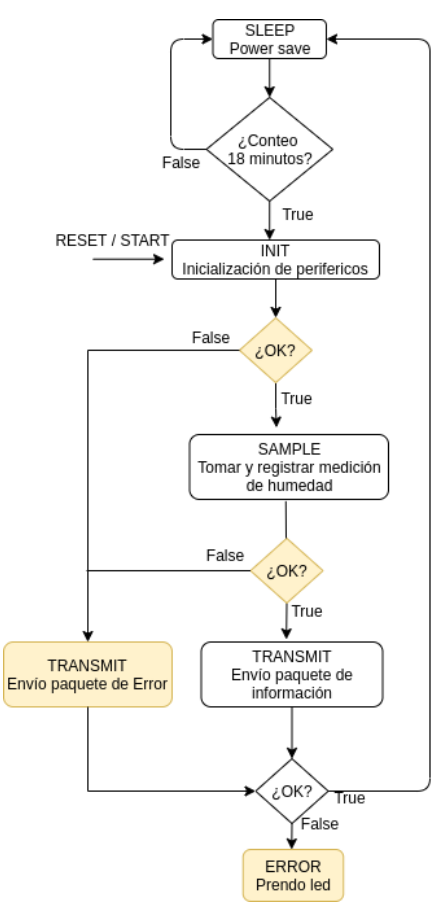

*Figura 15.2.2: Flujograma Mejorado con Manejo de Errores*

Teniendo este nuevo flujo integrado en el firmware del dispositivo, desde la aplicación podemos visualizar entonces cuando se encuentra en estado de falla, o físicamente visualizar un led en el dispositivo si la transmisión de falla no puede ser enviada, por ejemplo, si se produce una falla en el envío del paquete de información o de error. A continuación se presenta como se puede visualizar esto en la página web donde el dispositivo figura bajo *Error* o *Maintenance* cuando la lógica lo indica.

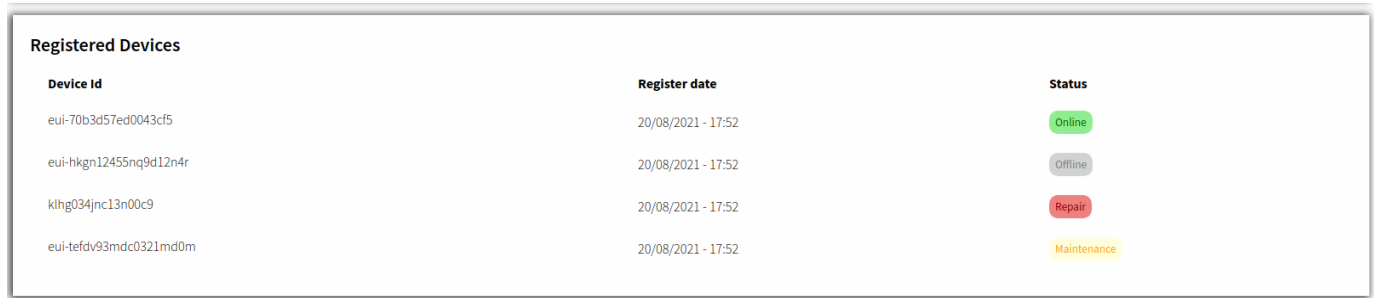

*Figura 15.2.3: Visualización Web de Dispositivos con Errores o en Mantenimiento*

# 16 Anexos: Técnicos

# 16.1 Esquemáticos

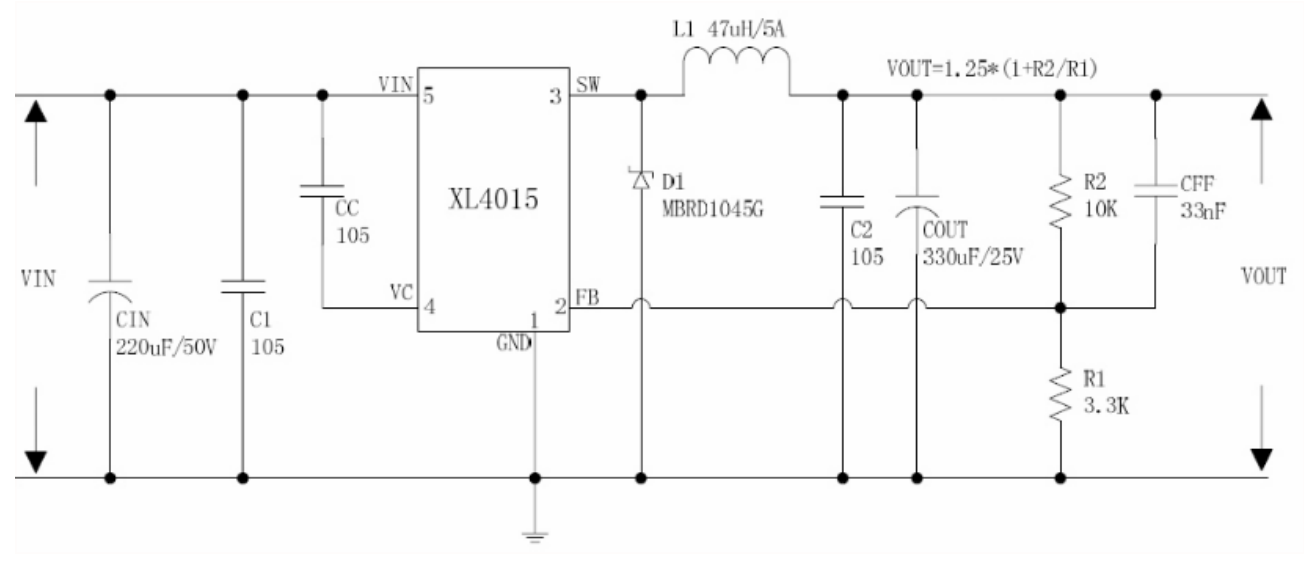

*Figura 17.1.1: Circuito esquemático para el convertidor DC/DC*

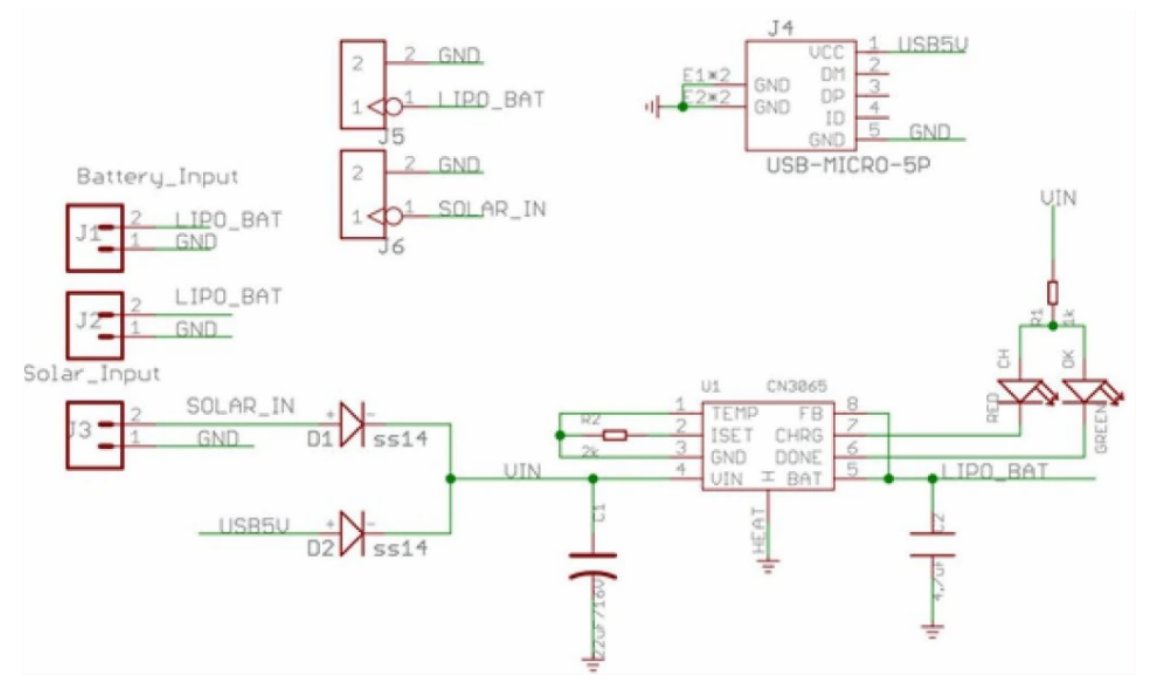

*Figura 17.1.2: Circuito esquemático para la placa del CN 3065*

#### RADIO MODULE

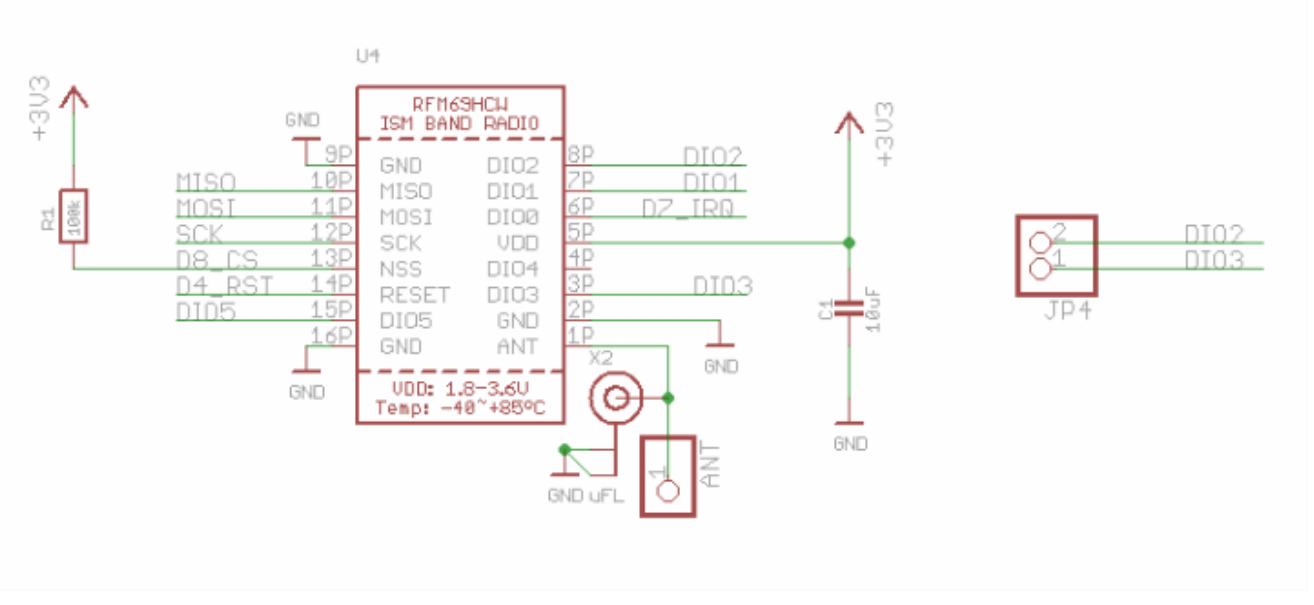

*Figura 17.1.3: Circuito esquemático para el rfm95*

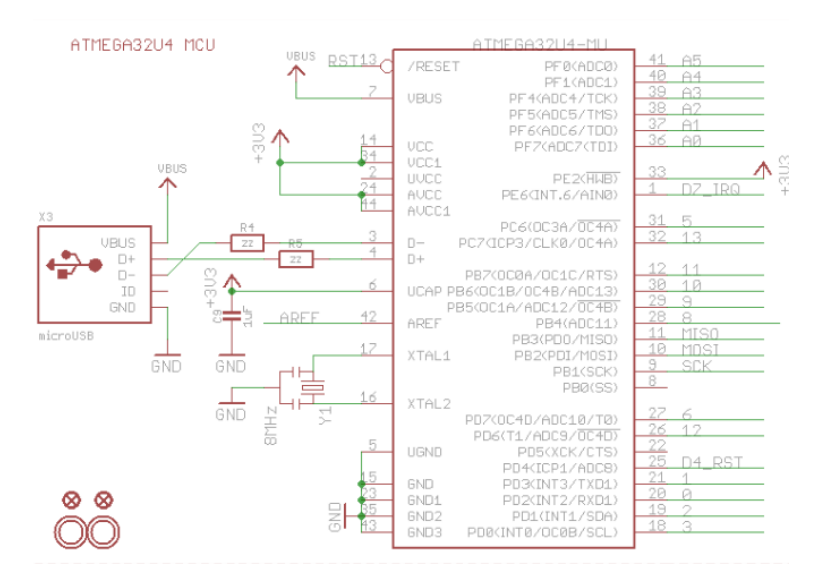

*Figura 17.1.4: Circuito esquemático para el atmega328p*

## 16.2 Hojas de Datos de Componentes

#### [1] Atmega328P. Atmel. Internet:

[https://ww1.microchip.com/downloads/en/DeviceDoc/Atmel-7810-Automotive-Microcontrollers-ATmega328P\\_Datasheet](https://ww1.microchip.com/downloads/en/DeviceDoc/Atmel-7810-Automotive-Microcontrollers-ATmega328P_Datasheet.pdf) [.pdf](https://ww1.microchip.com/downloads/en/DeviceDoc/Atmel-7810-Automotive-Microcontrollers-ATmega328P_Datasheet.pdf)

[2] RFM95. HopeRF. Internet: <https://www.hoperf.com/modules/lora/RFM95.html>

[3] Teros 10. Metergroup. Internet: [http://publications.metergroup.com/Manuals/20788\\_TEROS10\\_Manual\\_Web.pdf](http://publications.metergroup.com/Manuals/20788_TEROS10_Manual_Web.pdf)

- [3] CN3065. Internet: <https://datasheetspdf.com/pdf-file/1257615/CONSONANCE/CN3065/1>
- [4] XL4015 Internet: [http://www.datasheet.es/PDF/786208/XL4015-pdf.html#google\\_vignette](http://www.datasheet.es/PDF/786208/XL4015-pdf.html#google_vignette)

[5] MIC 29302 Internet:

[https://ww1.microchip.com/downloads/en/DeviceDoc/MIC2915x-30x-50x-75x-High-Current-Low-Dropout-Reg](https://ww1.microchip.com/downloads/en/DeviceDoc/MIC2915x-30x-50x-75x-High-Current-Low-Dropout-Regulators-DS20005685B.pdf) [ulators-DS20005685B.pdf](https://ww1.microchip.com/downloads/en/DeviceDoc/MIC2915x-30x-50x-75x-High-Current-Low-Dropout-Regulators-DS20005685B.pdf)

[6] LM2596 Internet:

[https://www.ti.com/lit/ds/symlink/lm2596.pdf?ts=1637414383038&ref\\_url=https%253A%252F%252Fwww.go](https://www.ti.com/lit/ds/symlink/lm2596.pdf?ts=1637414383038&ref_url=https%253A%252F%252Fwww.google.com%252F) [ogle.com%252F](https://www.ti.com/lit/ds/symlink/lm2596.pdf?ts=1637414383038&ref_url=https%253A%252F%252Fwww.google.com%252F)

[7] LD1117. Internet: <https://www.st.com/resource/en/datasheet/ld1117.pdf>

[8] XC9276. Internet. <https://www.torexsemi.com/file/XC9276/XC9276.pdf>

# 17 Referencias

The Relationship between Soil Water Tension (or Potential) and Moisture Content of Soil. HP Cresswell et al., Soil Physical Measurement and Interpretation for Land Evaluation, CSIRO 2002.

[http://ictinternational.com/casestudies/soil-water-potential-explained/?from=/casestudies/iot-sensors/integra](http://ictinternational.com/casestudies/soil-water-potential-explained/?from=/casestudies/iot-sensors/integrated-packages-snips-soil-moisture-tdr/) [ted-packages-snips-soil-moisture-tdr/](http://ictinternational.com/casestudies/soil-water-potential-explained/?from=/casestudies/iot-sensors/integrated-packages-snips-soil-moisture-tdr/)

Uso de sensores de humedad del suelo para eficientizar el riego. Juan M. Enciso, Dana Porter and Xavier Périès. Texas A&M.

[http://riograndewater.org/media/1080/e-618s-irrigation-monitoring-with-soil-water-sensors-spanish-version.p](http://riograndewater.org/media/1080/e-618s-irrigation-monitoring-with-soil-water-sensors-spanish-version.pdf) [df](http://riograndewater.org/media/1080/e-618s-irrigation-monitoring-with-soil-water-sensors-spanish-version.pdf)

Métodos para medir la humedad del suelo para la programación del riego. Edward C. Martin, Ph.D. [https://turfes.com/2019/04/metodos-para-medir-la-humedad-del-suelo-para-la-programacion-del-riego-cuand](https://turfes.com/2019/04/metodos-para-medir-la-humedad-del-suelo-para-la-programacion-del-riego-cuando/) [o/](https://turfes.com/2019/04/metodos-para-medir-la-humedad-del-suelo-para-la-programacion-del-riego-cuando/)

Evaluación del manejo del riego por medio de sensores de humedad del suelo en un cultivo de tomate para industria. Alba lagunas allué. Universidad Pública de Navarra, escuela técnica superior de ingenieros agrónomos. <https://core.ac.uk/download/pdf/10851339.pdf>

Datos suministrados por el Departamento de telemetría del DGI. +54 261 4234000 int. 217© 2016 - Todos los derechos reservados.Mendoza. Argentina[.http://aquabook.agua.gob.ar/482\\_0](http://aquabook.agua.gob.ar/482_0) <http://www.irrigacion.gov.ar/telemetria>

Universidad de Chile Proyecto MECESUP UCH 0303 Modernización e Integración Transversal de la Enseñanza de Pregrado en Ciencias de la Tierra. [http://mct.dgf.uchile.cl/AREAS/medio\\_mod1.4.htm](http://mct.dgf.uchile.cl/AREAS/medio_mod1.4.htm)

CONTENIDO VOLUMÉTRICO DE AGUA (VWC). TILOOM: DISTRIBUIDOR OFICIAL DE POGO EN ESPAÑA Y LATINOAMÉRICA . <https://www.tiloom.com/contenido-volumetrico-de-agua-vwc/>

Asesores en Vinos. domingo, 3 de octubre de 2010. TERROIR SAN RAFAEL, MENDOZA, ARGENTINA. <http://asesoresenvinos.blogspot.com/2010/10/terroir-san-rafael-mendoza-argentina.html>

Soil Moisture Monitoring. SMART. Irrigaiton New Zeland. <https://www.irrigationnz.co.nz/Members%20Only/good%20management%20practice/Book11-SoilMM.pdf>

Irrometer Agrosauma. <https://www.irrometer.com/pdf/Irrometers/117-AutoOutOpt.pdf>

Decagon EC-5. <http://www.ictinternational.com/content/uploads/2014/03/EC-5-Manual-v2.pdf>

Decagon Devices, Inc. 2365 NE Hopkins Court Pullman WA 99163 (509) 332-2756 fax: (509) 332-5158 www.decagon.com Trademarks 10HS is a registered trademark of Decagon Devices, Inc. ©2008-2010 Decagon Devices, Inc. [https://www.catec.nl/uploads/pdf/DEC-10HS-manual\\_750.pdf](https://www.catec.nl/uploads/pdf/DEC-10HS-manual_750.pdf)

Decagon GS3. <https://www.ai-nex.co.jp/GS3-Integrators-Guide.pdf>

SM100 Soil Moisture Sensor PRODUCT MANUAL. Waterscout. [https://www.specmeters.com/assets/1/22/6460\\_SM1004.pdf](https://www.specmeters.com/assets/1/22/6460_SM1004.pdf)

Mapa de cobertura 3G / 4G / 5G Claro Mobile en San Rafael, Argentina. <https://www.nperf.com/es/map/AR/3836669.San-Rafael/152383.Claro-Mobile/signal/>

Wikipedia. Low Power Wide Area Network, 22 November 2021. [https://en.wikipedia.org/wiki/Low-power\\_wide-area\\_network](https://en.wikipedia.org/wiki/Low-power_wide-area_network)

Wikipedia. UMTS Frequency bands, 16 November 2021. [https://en.wikipedia.org/wiki/UMTS\\_frequency\\_bands](https://en.wikipedia.org/wiki/UMTS_frequency_bands)

A comparative study of LPWAN technologies for large-scale IoT deployment, marzo 2019. <https://www.sciencedirect.com/science/article/pii/S2405959517302953>

SIGFOX Si868-25mW RF Module. Guía de usuario versión V1.3 <http://www.farnell.com/datasheets/2000063.pdf>

Performance Evaluation of Volumetric Water Content and Relative Permittivity Models Muhammad Mukhlisin 1 , 2 ,\* and Almushfi Saputra 1. <https://www.ncbi.nlm.nih.gov/pmc/articles/PMC3824812/>

Calculadora de precios de Google Cloud.

[https://cloud.google.com/products/calculator?utm\\_source=google&utm\\_medium=cpc&utm\\_campaign=latam-](https://cloud.google.com/products/calculator?utm_source=google&utm_medium=cpc&utm_campaign=latam-AR-all-es-dr-BKWS-all-all-trial-p-dr-1009897-LUAC0014116&utm_content=text-ad-none-any-DEV_c-CRE_534950712403-ADGP_Hybrid+%7C+BKWS+-+PHR+%7C+Txt+~+GCP_Price-Calculator-KWID_43700065192374607-kwd-1390192878222&utm_term=KW_google%20cloud%20calculadora-ST_Google+Cloud+Calculadora&gclid=CjwKCAiAs92MBhAXEiwAXTi25-wr-GgdLCLk_2ucEVkk7Rb6QkNHi_INDtR9e-6NF3ibOJjSsaUo-RoCmF4QAvD_BwE&gclsrc=aw.ds)[AR-all-es-dr-BKWS-all-all-trial-p-dr-1009897-LUAC0014116&utm\\_content=text-ad-none-any-DEV\\_c-CRE\\_53495](https://cloud.google.com/products/calculator?utm_source=google&utm_medium=cpc&utm_campaign=latam-AR-all-es-dr-BKWS-all-all-trial-p-dr-1009897-LUAC0014116&utm_content=text-ad-none-any-DEV_c-CRE_534950712403-ADGP_Hybrid+%7C+BKWS+-+PHR+%7C+Txt+~+GCP_Price-Calculator-KWID_43700065192374607-kwd-1390192878222&utm_term=KW_google%20cloud%20calculadora-ST_Google+Cloud+Calculadora&gclid=CjwKCAiAs92MBhAXEiwAXTi25-wr-GgdLCLk_2ucEVkk7Rb6QkNHi_INDtR9e-6NF3ibOJjSsaUo-RoCmF4QAvD_BwE&gclsrc=aw.ds) [0712403-ADGP\\_Hybrid+%7C+BKWS+-+PHR+%7C+Txt+~+GCP\\_Price-Calculator-KWID\\_43700065192374607-kw](https://cloud.google.com/products/calculator?utm_source=google&utm_medium=cpc&utm_campaign=latam-AR-all-es-dr-BKWS-all-all-trial-p-dr-1009897-LUAC0014116&utm_content=text-ad-none-any-DEV_c-CRE_534950712403-ADGP_Hybrid+%7C+BKWS+-+PHR+%7C+Txt+~+GCP_Price-Calculator-KWID_43700065192374607-kwd-1390192878222&utm_term=KW_google%20cloud%20calculadora-ST_Google+Cloud+Calculadora&gclid=CjwKCAiAs92MBhAXEiwAXTi25-wr-GgdLCLk_2ucEVkk7Rb6QkNHi_INDtR9e-6NF3ibOJjSsaUo-RoCmF4QAvD_BwE&gclsrc=aw.ds) [d-1390192878222&utm\\_term=KW\\_google%20cloud%20calculadora-ST\\_Google+Cloud+Calculadora&gclid=Cjw](https://cloud.google.com/products/calculator?utm_source=google&utm_medium=cpc&utm_campaign=latam-AR-all-es-dr-BKWS-all-all-trial-p-dr-1009897-LUAC0014116&utm_content=text-ad-none-any-DEV_c-CRE_534950712403-ADGP_Hybrid+%7C+BKWS+-+PHR+%7C+Txt+~+GCP_Price-Calculator-KWID_43700065192374607-kwd-1390192878222&utm_term=KW_google%20cloud%20calculadora-ST_Google+Cloud+Calculadora&gclid=CjwKCAiAs92MBhAXEiwAXTi25-wr-GgdLCLk_2ucEVkk7Rb6QkNHi_INDtR9e-6NF3ibOJjSsaUo-RoCmF4QAvD_BwE&gclsrc=aw.ds) [KCAiAs92MBhAXEiwAXTi25-wr-GgdLCLk\\_2ucEVkk7Rb6QkNHi\\_INDtR9e-6NF3ibOJjSsaUo-RoCmF4QAvD\\_BwE&g](https://cloud.google.com/products/calculator?utm_source=google&utm_medium=cpc&utm_campaign=latam-AR-all-es-dr-BKWS-all-all-trial-p-dr-1009897-LUAC0014116&utm_content=text-ad-none-any-DEV_c-CRE_534950712403-ADGP_Hybrid+%7C+BKWS+-+PHR+%7C+Txt+~+GCP_Price-Calculator-KWID_43700065192374607-kwd-1390192878222&utm_term=KW_google%20cloud%20calculadora-ST_Google+Cloud+Calculadora&gclid=CjwKCAiAs92MBhAXEiwAXTi25-wr-GgdLCLk_2ucEVkk7Rb6QkNHi_INDtR9e-6NF3ibOJjSsaUo-RoCmF4QAvD_BwE&gclsrc=aw.ds) [clsrc=aw.ds](https://cloud.google.com/products/calculator?utm_source=google&utm_medium=cpc&utm_campaign=latam-AR-all-es-dr-BKWS-all-all-trial-p-dr-1009897-LUAC0014116&utm_content=text-ad-none-any-DEV_c-CRE_534950712403-ADGP_Hybrid+%7C+BKWS+-+PHR+%7C+Txt+~+GCP_Price-Calculator-KWID_43700065192374607-kwd-1390192878222&utm_term=KW_google%20cloud%20calculadora-ST_Google+Cloud+Calculadora&gclid=CjwKCAiAs92MBhAXEiwAXTi25-wr-GgdLCLk_2ucEVkk7Rb6QkNHi_INDtR9e-6NF3ibOJjSsaUo-RoCmF4QAvD_BwE&gclsrc=aw.ds)

The Things Stack. "What is TTS". Last changed by Ben Olayinka on 12 Jul 2021<https://www.thethingsindustries.com/docs/getting-started/what-is-tts/>

The Things Industries launches The Things Enterprise Stack LoRaWAN® Network Server. 30 January 2020, 09:30 (CET).

[https://thethingsindustries.pr.co/185870-the-things-industries-launches-the-things-enterprise-stack-lorawan-n](https://thethingsindustries.pr.co/185870-the-things-industries-launches-the-things-enterprise-stack-lorawan-network-server) [etwork-server](https://thethingsindustries.pr.co/185870-the-things-industries-launches-the-things-enterprise-stack-lorawan-network-server)

The Things Fundamentals on LoRaWAN. Series of chapters created to prepare you for The Things Fundamentals certification <https://www.thethingsnetwork.org/docs/lorawan/>

The Things Stack MQTT Server Integration. Last changed by Krishna Iyer Easwaran on 17 Nov 2021. <https://www.thethingsindustries.com/docs/integrations/mqtt/>

Digilent ©. Analog Discovery 2. Reference manual. Internet:

<https://reference.digilentinc.com/reference/instrumentation/analog-discovery-2/reference-manual>

"Módulo de placa del cargador Mini Solar CN3065 Lipo Li-ion batería de litio carga de una sola celda DIY TP5100 500mA 2A para exteriores". Internet: <https://www.aliexpress.com/item/4000590695602.html>

"reguladores-lineales-vs-switching". ELECTRÓNICA, ARDUINO, SOFTWARE Y CLOUD. Internet. <https://www.electrosoftcloud.com/reguladores-lineales-vs-switching/>

Wikipedia. List of battery sizes. 7 November 2021 Internet: [https://en.wikipedia.org/wiki/List\\_of\\_battery\\_sizes](https://en.wikipedia.org/wiki/List_of_battery_sizes)

Decagon manual. Washington State University. [http://manuals.decagon.com/Retired%20and%20Discontinued/Slicks%20and%20content/Presentations/SoilM](http://manuals.decagon.com/Retired%20and%20Discontinued/Slicks%20and%20content/Presentations/SoilMoisture301.pdf) [oisture301.pdf](http://manuals.decagon.com/Retired%20and%20Discontinued/Slicks%20and%20content/Presentations/SoilMoisture301.pdf)

Meter Environment. The researcher's complete guide to soil moisture.

[https://www.metergroup.com/crops/articles/the-researchers-complete-guide-to-soil-moisture/?lang=0&acces](https://www.metergroup.com/crops/articles/the-researchers-complete-guide-to-soil-moisture/?lang=0&access=true) [s=true](https://www.metergroup.com/crops/articles/the-researchers-complete-guide-to-soil-moisture/?lang=0&access=true)